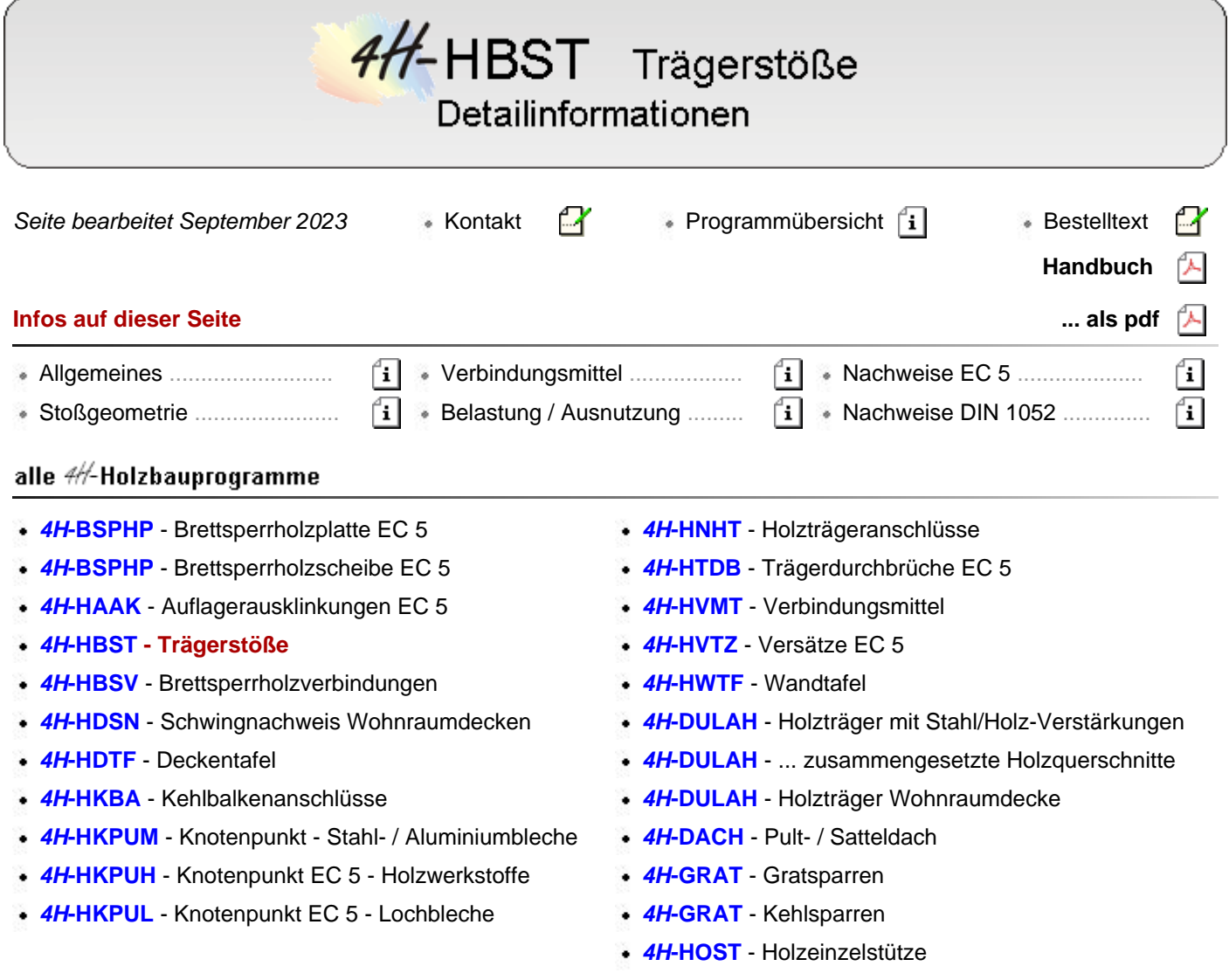

## allgemeine Einstellungen

### **Verbindungstechniken**

Das Programm dient zur Berechnung von Stößen entsprechend den Holzbaunormen

- DIN EN 1995-1-1 + NA (EC 5) oder
- DIN 1052, Ausgabe 2008.

Es kann unterschieden werden zwischen

- Biegestößen Beanspruchung auf Biegung, Normal- und Querkraft
- Zugstößen Beanspruchung auf Normalkräfte
- Druckstößen Beanspruchung auf Normalkräfte

Zur Auswahl stehen verschiedene **[Verbindungstechniken](#page-9-0)**.

**Stoß mit Seitenhölzern Stoß mit Stabdübeln / eingelassenen Stahlblechen**

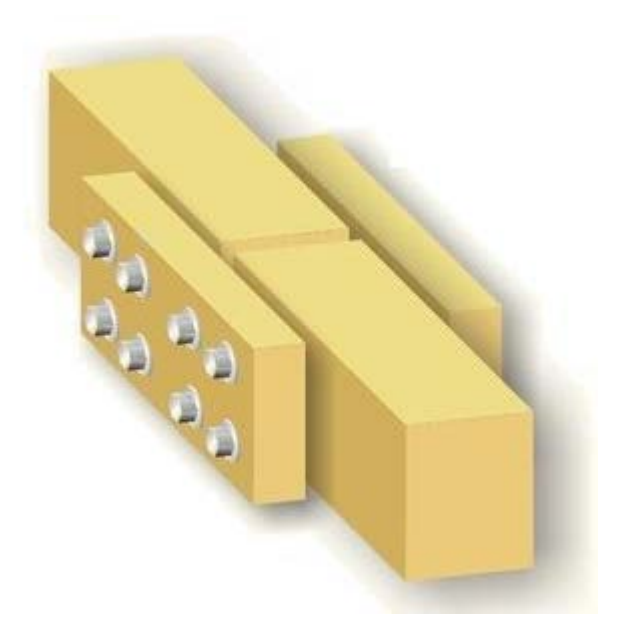

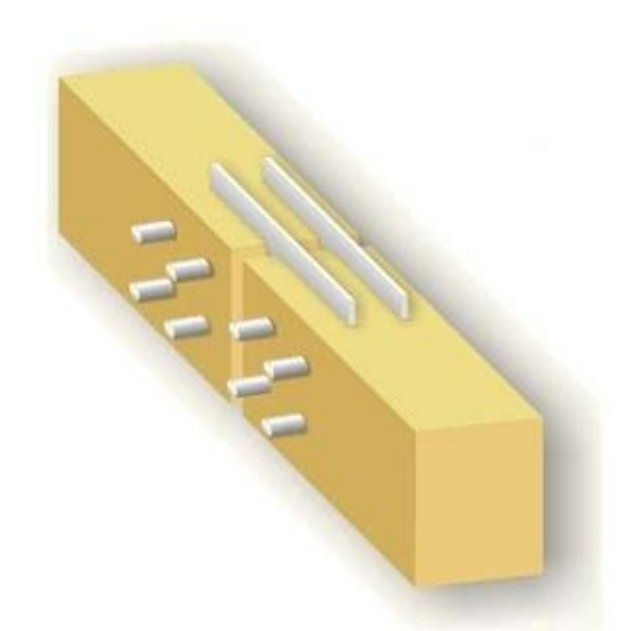

**Stoß mit außen liegenden Stahlblechen Stoß als einschnittiges Blatt**

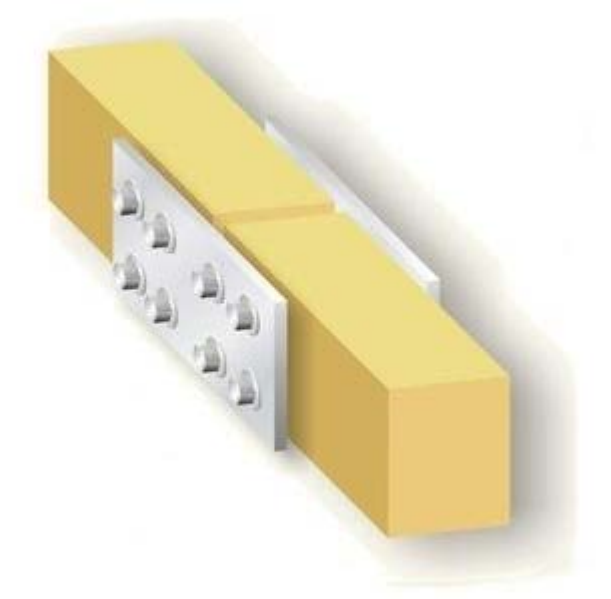

## **Verbindungsmittel**

Als Verbindungsmittel stehen zur Verfügung

- glattschäftige Nägel
- Klammern
- Schrauben
- SPAX Senk-/Tellerkopf mit Teil- und Vollgewinde
- ASSY-plus VG Zylinder- und Senkfräskopf
- Sondernägel der Tragfähigkeitsklassen 1, 2, 3 bzw. A, B, C
- Ringdübel Typ A1
	- ... Typ B1
- ... Typ C1
- ... Typ C2
	- ... Typ C5
- ... Typ C10
- ... Typ C11
- Stabdübel Typ G10
- Bolzen/Gewindestange

**Anordnung der Verbindungsmittel**

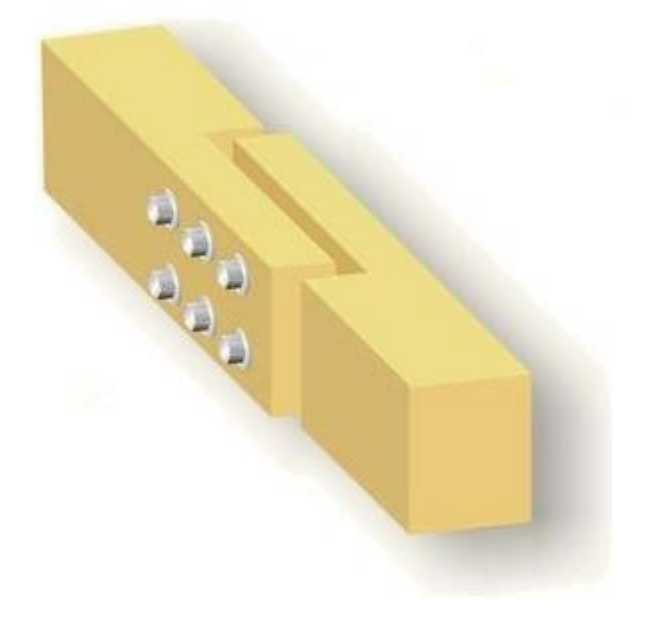

Die Verbindungsmittel können zeilen- und spaltenweise parallel oder versetzt **[angeordnet](#page-21-0)** werden. Bei auf Biegung beanspruchten Stößen kann zur besseren Anusnutzung der Verbindungsmittel eine Gruppierung gewählt werden.

### **parallele Anordnung**

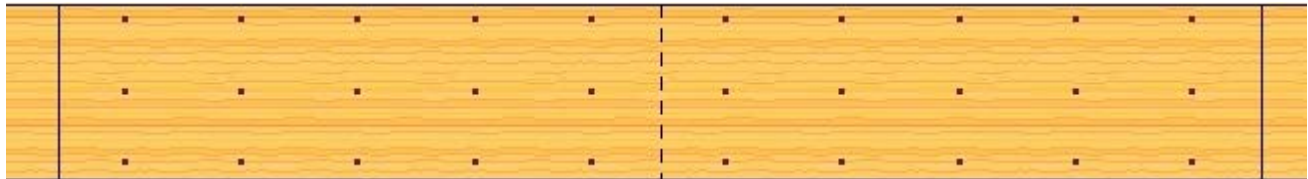

### **versetzte Anordnung**

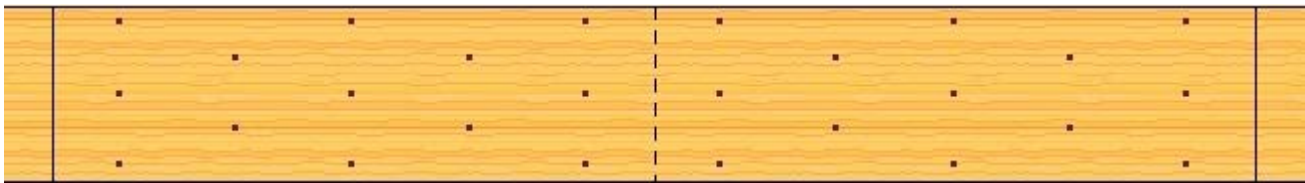

### **gruppierte Anordnung**

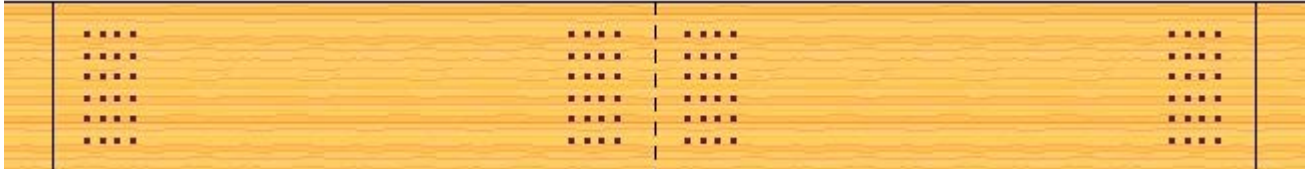

### **Bemessungsschnittgrößen**

Zur Durchführung der erforderlichen Nachweise werden **[Bemessungsschnittgrößen](#page-25-0)** vorgegeben.

Da die Holzbaunorm den Einfluss der Nutzungsklasse und der Lasteinwirkungsdauer unterscheidet, werden die Bemessungsschnittgrößen in Gruppen der entsprechenden Klasse der Lasteinwirkungsdauer (KLED) eingegeben. Wurden die Optionen *Zug-* oder *Druckstoß* eingestellt, sind die Eingabefelder für Momente und Querkräfte inaktiv.

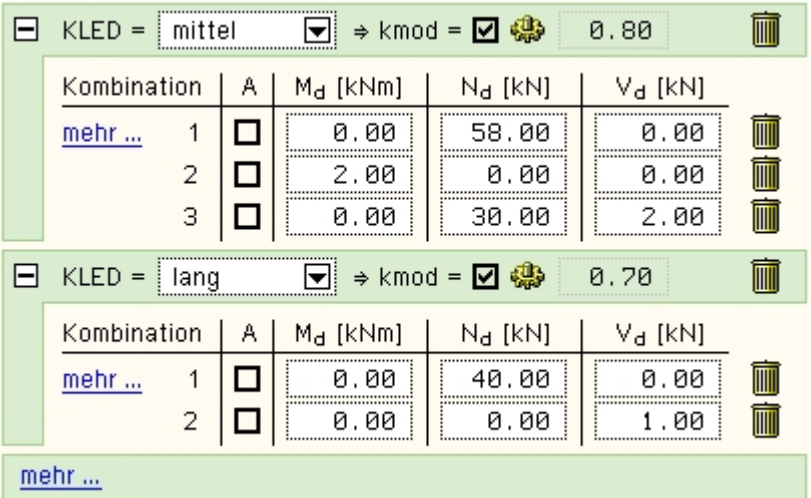

### **Nachweise**

Folgende Nachweise werden geführt

- Nachweis der **[Verbindungsmittel](#page-15-0)**
- ... des **[Mittelholzes](#page-31-0)**
- .. der **[Seitenhölzer](#page-31-0)**
- ... der **[Bleche](#page-32-0)**

Die **[Ausnutzungen](#page-31-1)** der Einzelnachweise können grafisch angezeigt werden.

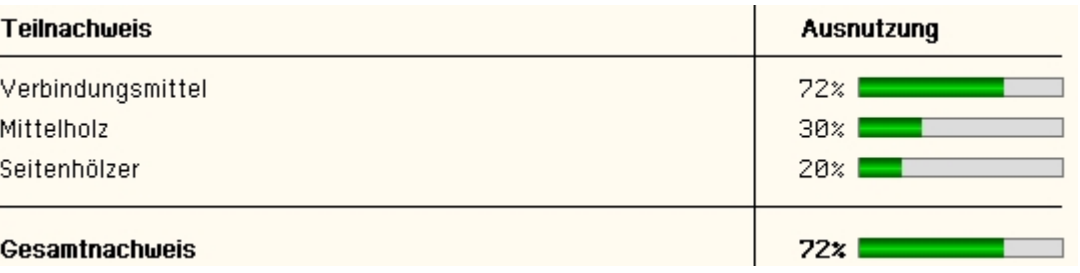

### **Konstruktionszeichnungen**

<span id="page-3-0"></span>Die Konstruktionszeichnungen in Ansicht, Längs- und Querschnitt werden maßstäblich an das zum Lieferumfang gehörende Planerstellungsmodul übergeben, aus dem heraus die Zeichnungen im DXF-Format exportiert werden können.

### Allgemeines zu Bemessungsverfahren

Mit Einführung der neuen DIN 1052, Ausgabe 12/2008, wurde das Verfahren zur Bemessung der Tragfähigkeit stiftförmiger Verbindungsmittel auf die zum ersten Mal von *Johansen (1949)* auf Holzverbindungen angewandte Fließgelenktheorie umgestellt. Mit der DIN EN 1995-1-1:2010-12 wurde diese Methode fortgeschrieben.

Als Voraussetzung wird für das Holz oder den Holzwerkstoff ein ideal-plastisches Verhalten unter Lochleibungsspannung angenommen.

Gleiches gilt für die stiftförmigen Verbindungsmittel unter dem Einfluss der Biegespannung.

Zur Ermittlung der Tragfähigkeit müssen verschiedene Versagensfälle untersucht werden. So können sich im Verbindungsmittel Fließgelenke einstellen oder der Holzwerkstoff kann aufgrund von Überschreitungen der Lochleibungsspannungen zu fließen beginnen.

Die Tragfähigkeit der Verbindung wird letztlich über einfache Gleichgewichtsbetrachtungen hergeleitet /2/, E12.2.1(1).

Um den Rechenaufwand zu begrenzen, bieten /1/ und /41/ dem Anwender verschiedene Rechenverfahren an.

### **vereinfachtes Verfahren n. [41], NCI zu 8.2 ff. oder [1] 12.2.2 und 12.2.3**

Das vereinfachte Verfahren beruht auf der Annahme, dass der Versagensfall eintritt bei dem sich im Verbindungsmittel auf beiden Seiten der Scherfuge je ein Fließgelenk einstellt.

Voraussetzung für das Eintreten dieses Versagensmechanismus ist das Vorhandensein einer Mindestholzdicke t in Abhängigkeit vom Stiftdurchmesser d.

Wird die Mindestholzdicke t<sub>req</sub> unterschritten, muss der charakteristische Wert der Tragfähigkeit R<sub>k</sub> entsprechend dem Verhältnis t/t<sub>req</sub> abgemindert werden. Die meisten Tabellenwerke in der Literatur beruhen auf diesem Verfahren.

### **genaueres Verfahren n. [41], 8.2, oder [1] Anhang G.2**

Hier werden die Tragfähigkeiten für die verschiedenen Versagensfälle berechnet. Der kleinste Wert ist maßgebend. Für eine einschnittige Verbindung ergeben sich folgende Versagensmechanismen (die Bezeichnungen a bis f entsprechen den Gleichungen nach /41/, 8.2 (1)):

- (a) Lochleibungsversagen Holz 1
- (b) Lochleibungsversagen Holz 2
- (c) Lochleibungsversagen beider Hölzer
- (d) Versagen des Stifts durch Bildung eines Fließgelenks im Bereich von Holz 1 und teilweises Lochleibungsversagen
- (e) Versagen des Stifts durch Bildung eines Fließgelenks im Bereich von Holz 2 und teilweises Lochleibungsversagen
- (f) Versagen des Stifts durch Bildung von zwei Fließgelenken

Die Gleichungen n. /41/, 8.2 (1), liefern die charakteristischen Werte der Tragfähigkeit F

### **Bemessungswerteverfahren**

Entspr. /2/, E 12.2.2(3), gibt es zwei Möglichkeiten zur Bestimmung der Bemessungswerte R<sub>d</sub>.

- bei der ersten Möglichkeit wird zunächst die charakteristische Tragfähigkeit Rk bestimmt und anschließend mit dem Beiwert k<sub>mod</sub> multipliziert und durch den Teilsicherheitsbeiwert γ<sub>M, Verbindung</sub> dividiert
- bei der zweiten Variante werden zunächst die Bemessungswerte der Lochleibungsfestigkeit f<sub>h.d</sub> und des Fließmoments des Verbindungsmittels M<sub>v,d</sub> bestimmt und anschließend in die Gleichungen zur Ermittlung der Tragfähigkeit eingesetzt

Diese Variante berücksichtigt gemäß /2/ am genauesten die verschiedenen Einflüsse der Holzfeuchte und der Lasteinwirkungsdauer auf die Lochleibungsfestigkeit bzw. das Fließmoment des Verbindungsmittels.

Gemäß /6/ liefert der so ermittelte Bemessungswert darüber hinaus auch meistens noch größere Tragfähigkeiten als die beiden in der DIN angegebenen Verfahren.

Aufgrund der vielen Eingangsparameter findet man in der Literatur keine Tabellen mit nach diesem Verfahren ermittelten Tragfähigkeiten. In /6/ sind Nomogramme hierfür angegeben.

Das Programm *[4H](file:///C|/MSB/HOMEPAGE/main/progs/details/holz2008/hvmt_qt/hvmt.htm)***[-HVMT, Verbindungsmittel](file:///C|/MSB/HOMEPAGE/main/progs/details/holz2008/hvmt_qt/hvmt.htm)**, bietet hier eine hervorragende Möglichkeit, Tragfähigkeitstabellen für beliebige Situationen automatisch zu erstellen.

Unter bestimmten Bedingungen darf die *Seilwirkung*, die aus dem Ausziehwiderstand Fax resultiert, zur Erhöhung der Tragfähigkeit berücksichtigt werden; beispielsweise bei Verbindungen mit Bolzen oder Gewindestangen.

Das Programm 4H-HBST, Trägerstöße, bietet die Möglichkeit den Ausziehwiderstand F<sub>ax</sub> zu berechnen und ggf. zur Erhöhung der Scherfestigkeit zu berücksichtigen.

Die hier beschriebenen Möglichkeiten geben dem Statiker eine Vielzahl von Varianten zur Berechnung der Tragfähigkeiten an die Hand.

So kann durch Anwendung des vereinfachten Verfahrens relativ schnell der Scherwiderstand berechnet werden.

Sind höhere Ausnutzungen gefragt, können mit den genaueren Verfahren und ggf. unter Zuhilfenahme des *Einhängeeffekts* (Seilwirkung) höhere Tragfähigkeiten ermittelt werden.

Somit bietet die neue DIN EN 1995 ein hohes Maß an Flexibilität. Durch die genaueren Berechnungsverfahren und die Vielzahl der Eingangsparameter ist der Rechenaufwand jedoch erheblich gestiegen.

### Haupteingabefenster

Das Haupteingabefenster enthält fünf Registerblätter, in denen die Eingabe der Parameter erfolgt und die Ausnutzungen dargestellt werden.

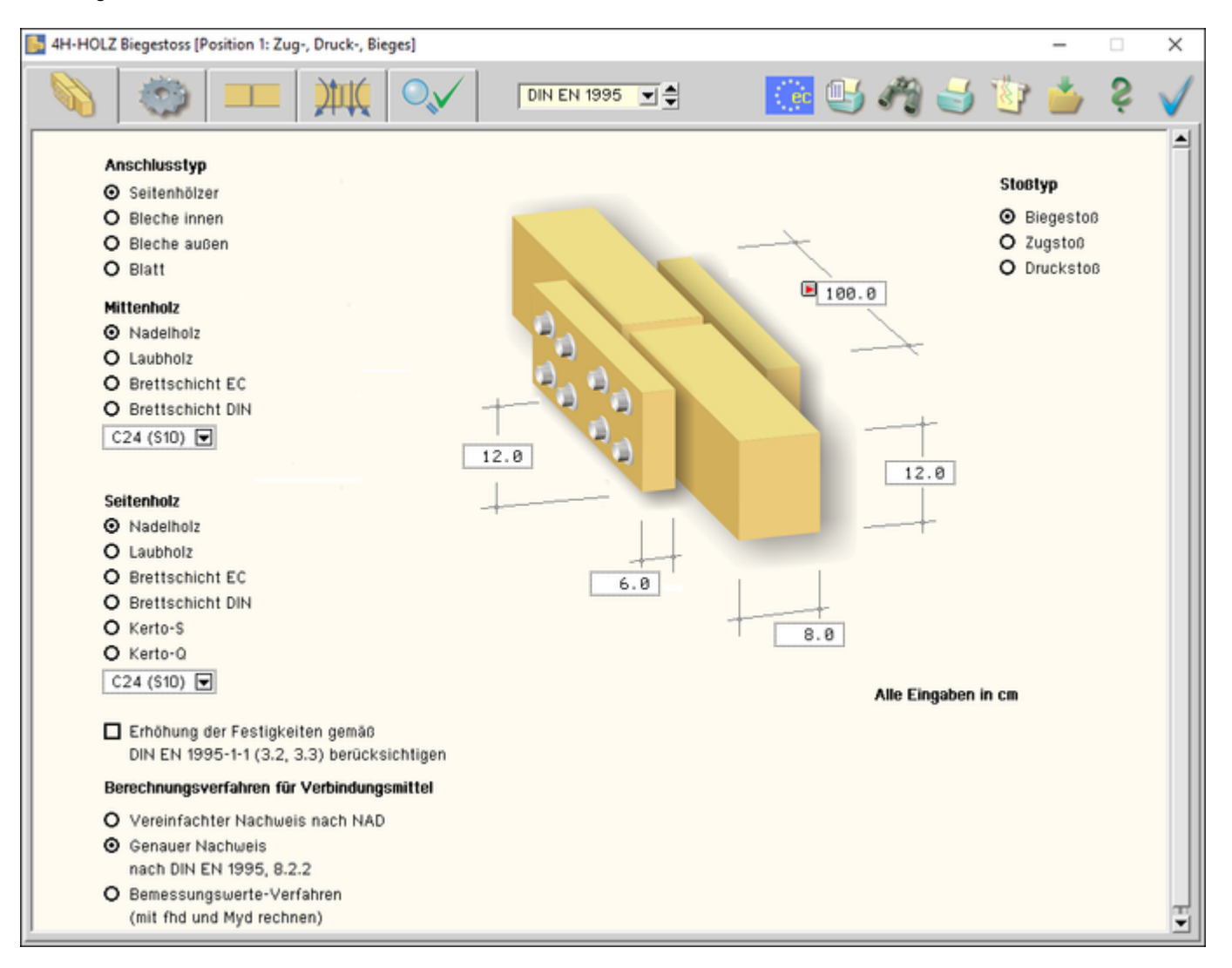

### Bild vergrößern  $\bigoplus$

Über die Listbox am oberen Fensterrand wird die zu verwendende Norm eingestellt.

Zur Auswahl stehen DIN 1052 (Ausgabe 2008) und DIN EN 1995 + NA (Eurocode 5).

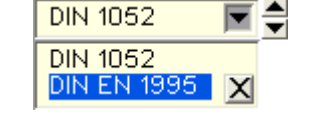

Neben den Karteireitern befinden sich acht Knöpfe, über die die wichtigsten Programmfunktionen gesteuert werden.

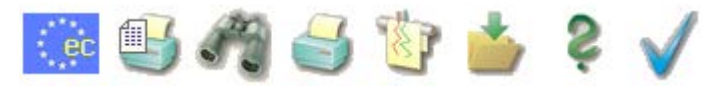

### **Eurocode, Nationale [Anhänge](file:///C|/MSB/HOMEPAGE/main/progs/dte/dte_werkzeuge.htm#EcNad)**

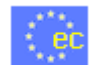

über den nebenstehenden Button wird das Auswahl- und Verwaltungsfenster zu den Normen des Eurocodes und der zugehörigen nationalen Anwendungsdokumente geöffnet

### **Druckeinstellungen**

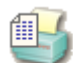

der dargestellte Button öffnet das Fenster zur Eingabe der Druckeinstellungen

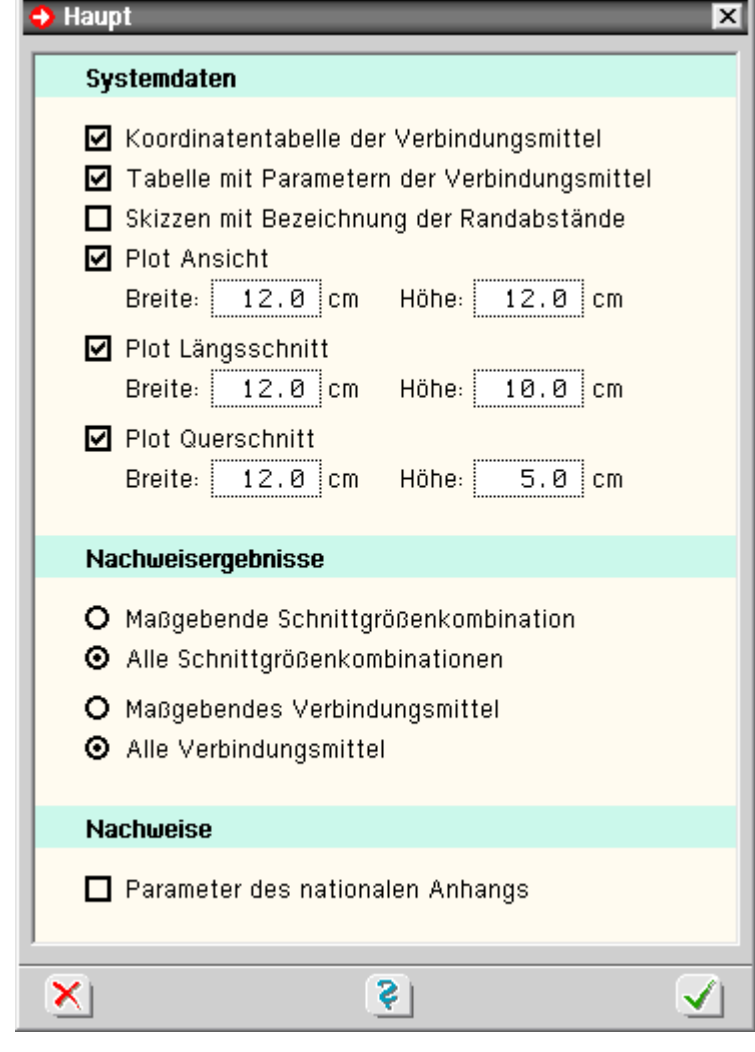

Es wird eine Tabelle mit den Koordinaten jedes einzelnen Verbindungsmittels ausgegeben.

Die Koordinaten beziehen sich auf den Schwerpunkt aller Verbindungsmittel.

Es wird eine Tabelle mit den Parametern der Verbindungsmittel entspr. DIN 1052, Anhang G, ausgegeben.

Es werden Skizzen mit den Bezeichnungen der Randabstände nach der gewählten Norm ausgegeben.

Die Konstruktionszeichnungen des Stoßes werden in den vorgegebenen Abmessungen an das Planerstellungsmodul übergeben.

Von dort können die Zeichnungen im DXF-Format exportiert werden.

Die Nachweisergebnisse aller oder nur der maßgebenden Schnittgrößenkombination können ausgegeben werden.

Die Nachweisergebnisse aller oder nur des maßgebenden Verbindungsmittels können ausgegeben werden.

Bei Aktivierung der Option werden die Parameter des verwendeten Nationalen Anhangs gedruckt.

Diese Option sollte gewählt werden, wenn von den Normparametern abgewichen wird.

- ☑ Koordinatentabelle der Verbindungsmittel
- Tabelle mit Parametern der Verbindungsmittel
- Skizzen mit Bezeichnung der Randabstände

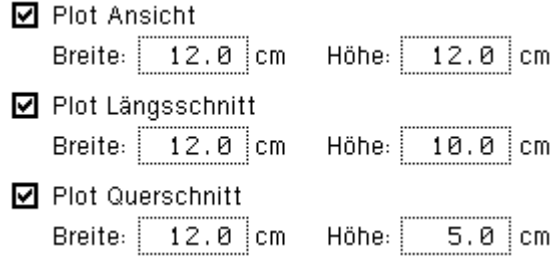

- O Maßgebende Schnittgrößenkombination
- **⊙** Alle Schnittgrößenkombinationen
- O Maßgebendes Verbindungsmittel
- **O** Alle Verbindungsmittel
- Parameter des nationalen Anhangs

## **Druckvorschau**

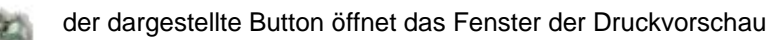

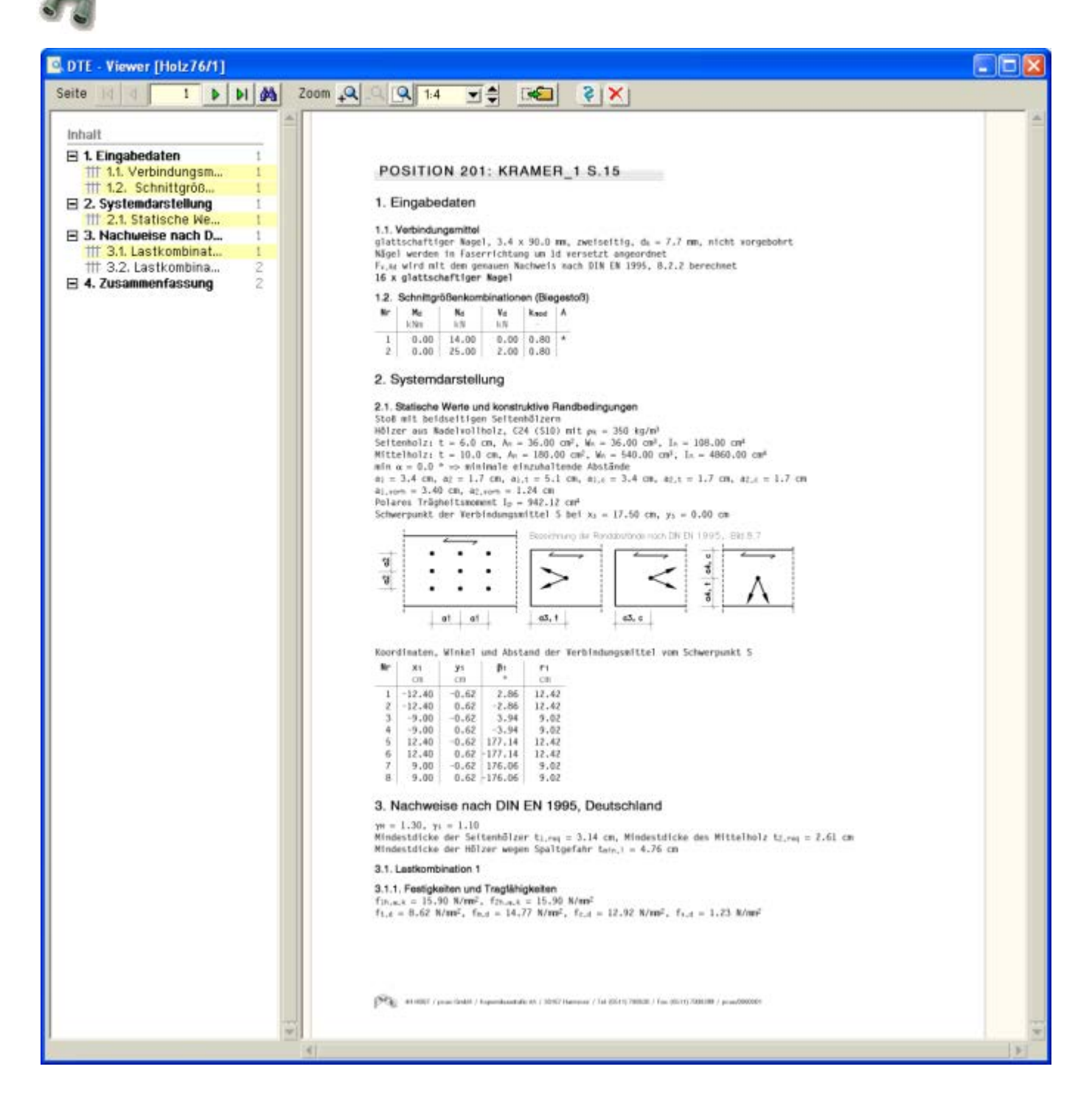

**Druckdialog**

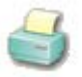

der dargestellte Button öffnet den Druckdialog

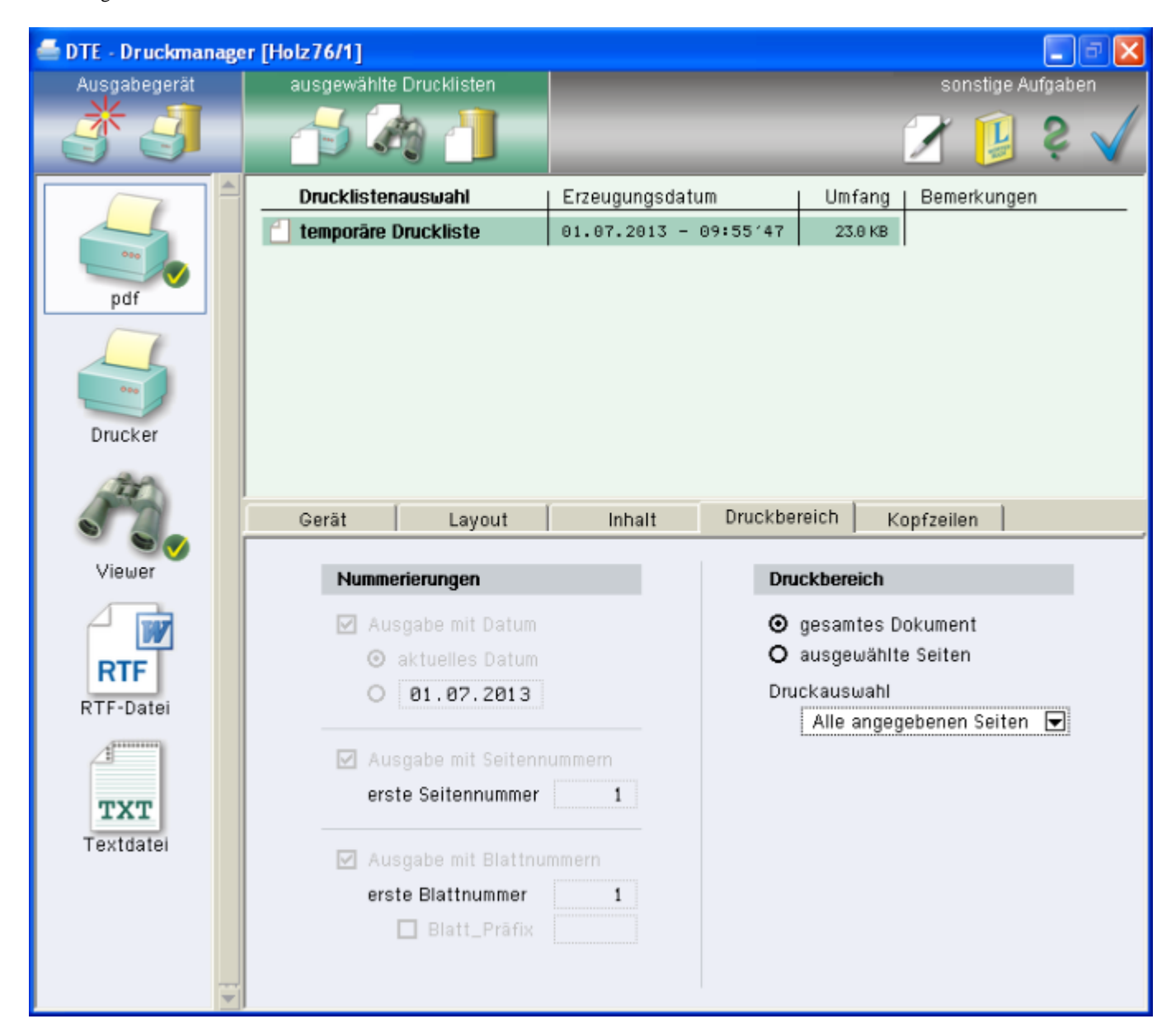

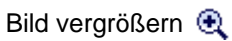

## **Plotausgabe**

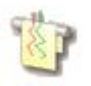

der dargestellte Button öffnet den Dialog zur Plotausgabe

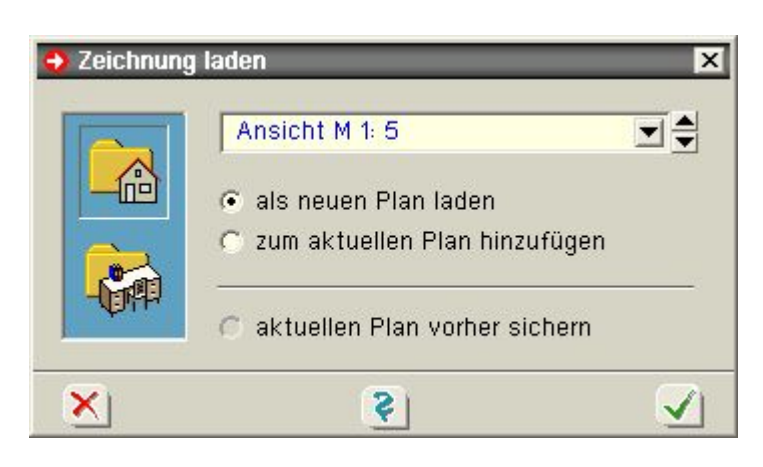

## **allgemeine Buttons**

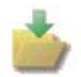

sichert die aktuellen Eingabedaten

ruft die Hilfefunktion auf

Verlassen des Programms

### Eingabe der Systemdaten und Abmessungen

<span id="page-9-0"></span>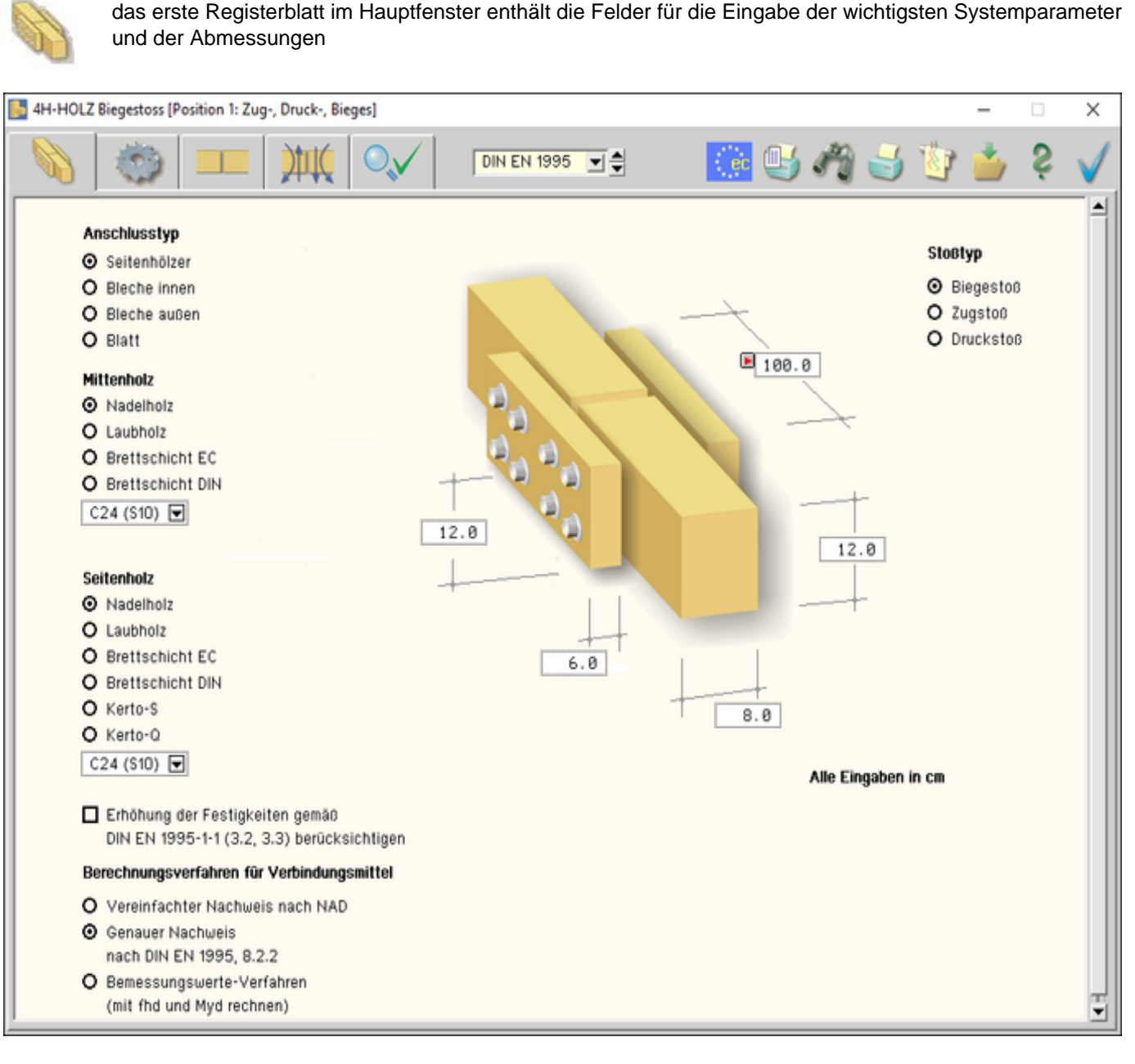

Bild vergrößern

Mit den Optionsknöpfen *Anschlusstyp* wird festgelegt, ob der Stoß mit **[Seitenhölzern](#page-10-0)** oder geschlitzten **[Blechen](#page-11-0)**, außenliegenden Blechen oder als Blatt ausgeführt wird.

Über die Optionsknöpfe mit den zugehörigen Listboxen werden die zu verwendenden Materialarten und -güten festgelegt.

### Anschlusstyp

- Seitenhölzer
- O Bleche innen
- O Bleche außen
- O Blatt

### **Mittenholz**

- O Nadelholz
- O Laubholz
- O Brettschicht EC
- O Brettschicht DIN

**O** Genauer Nachweis

 $C24(510)$ 

O Kerto-S  $O$  Kerto-O

Berechnungsverfahren für Verbindungsmittel

O Vereinfachter Nachweis nach NAD

nach DIN EN 1995, 8.2.2 O Bemessungswerte-Verfahren (mit fhd und Myd rechnen)

**Seitenholz** 

**O** Nadelholz

O Laubholz

O Brettschicht EC

O Brettschicht DIN

 $C24(510)$ 

## DIN EN 1995 in Verbindung mit dem NAD bzw. DIN 1052 geben dem Statiker verschiedene **[Bemessungsverfahren](#page-3-0)** an die Hand.

Die Verfahren beruhen auf der Theorie von *Johansen (1949)*.

Beim genauen Verfahren aus /16/, 8.2.2, bzw. /1/, G.2, werden verschiedene auf der Fließgelenktheorie beruhende Versagensfälle untersucht, von denen derjenige mit der geringsten Tragfähigkeit maßgebend wird.

Da die Anwendung dieses Verfahrens sehr aufwendig ist, steht alternativ das vereinfachte Verfahren nach /17/, 8.2 ff., bzw. /1/, 12.2.2 und 12.2.3, zur Verfügung.

Der Stoßtyp hat hauptsächlich Einfluss auf die erforderlichen Randabstände der Verbindungsmittel.

Bei Biegestößen werden die größeren Randabstände zum beanspruchten Rand erforderlich.

Bei Zug- oder Druckstößen können senkrecht zur Faser die kleineren Abstände zum unbeanspruchten Rand angenommen werden.

<span id="page-10-0"></span>Im vierten Registerblatt werden die Eingabefelder für Moment und Normalkraft bei Zug- oder Druckstößen inaktiv.

### Stoß mit Seitenhölzern

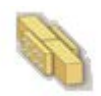

Die Eingabe der Holzarten und der Stoßabmessungen erfolgt im Registerblatt *Systemparameter*.

### **StoBtyp**

- **O** Biegestoß
- O Zugstoß
- O Druckstoß

**Abmessungen**

 $\overline{\mathbb{Z}}$  autom.

nach DIN EN 1995, 8.2.2 O Bemessungswerte-Verfahren (mit fhd und Myd rechnen)

**Holzart und Holzgüte**

**O** Nadelholz

O Laubholz

O Brettschicht EC

O Brettschicht DIN

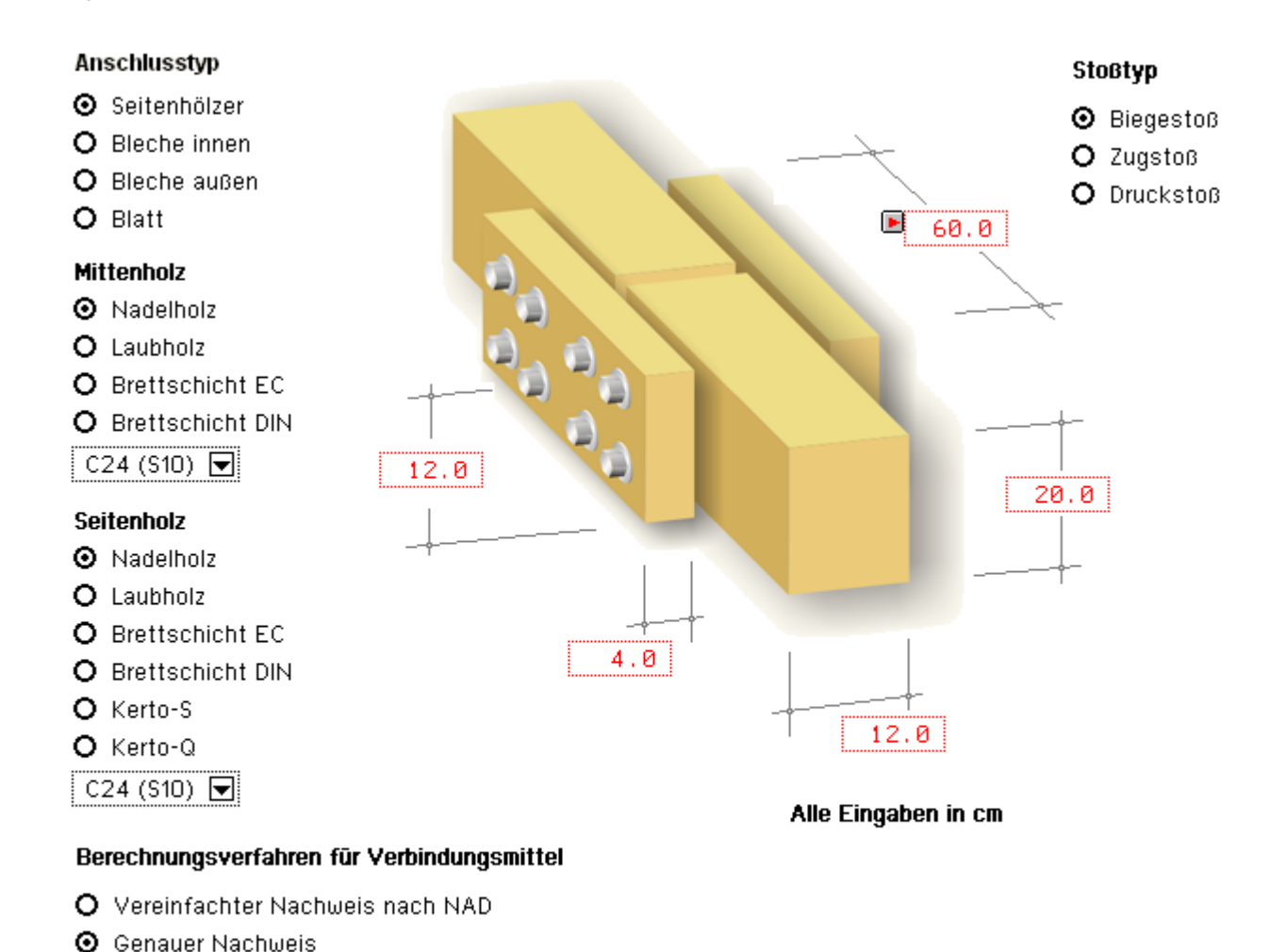

Die Maße der Hölzer werden in die entsprechenden Eingabefelder in der Einheit cm eingetragen.

Brettschichtholz gewählt werden.

Das Eingabefeld für die Seitenholzlänge enthält einen Optionsknopf *autom.*.

Bei Aktivierung des Schalters berechnet das Programm die Seitenholzlänge automatisch derart, dass die gewählten Verbindungsmittel unter Einhaltung der Mindestabstände untergebracht werden können.

Mittels der Listbox wird die Holzgüte gewählt.

 $C24(510)$ 

 $C14$  $C16(57)$ 

 $C18$ <br> $C20$ <br> $C22$ 

 $C40$  $C45$  $C50$ 

 $C24(510)$ C27<br>C30 (S13)<br>C35

Über die Optionsschalter kann zwischen Nadel-, Laub-, und

<span id="page-11-0"></span>Die Eingabe der Holzarten und der Stoßabmessungen erfolgt im Registerblatt *Systemparameter*.

Stoß mit eingelassenen Stahlblechen

holz\_stoesse\_details.htm[22.09.2023 14:10:53]

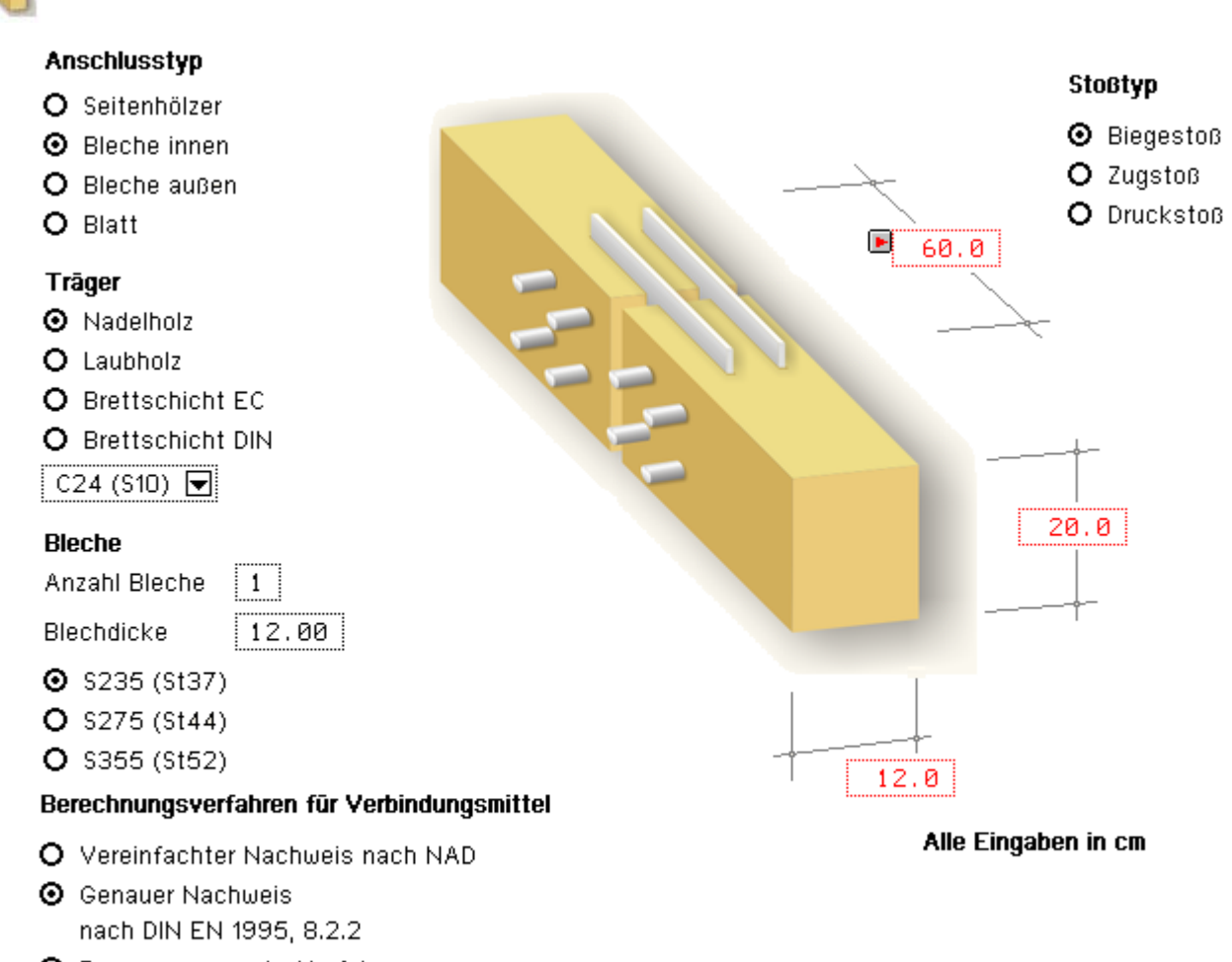

O Bemessungswerte-Verfahren (mit fhd und Myd rechnen)

### **Abmessungen**

Die Abmessungen von Holz und Blech(en) werden in die entsprechenden Eingabefelder in cm eingetragen.

### **Holzart und Holzgüte**

- **O** Nadelholz Über die Optionsschalter kann zwischen Nadel-, Laub-, und Brettschichtholz n. DIN 1052:2008 oder DIN EN 14080:2013 O Laubholz
- gewählt werden. O Brettschicht EC
- O Brettschicht DIN

Mittels der Listbox wird die Holzgüte gewählt.

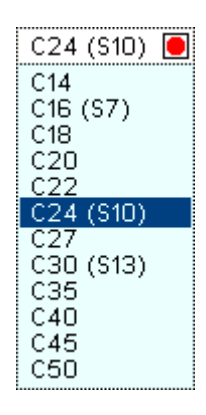

### **Blechparameter**

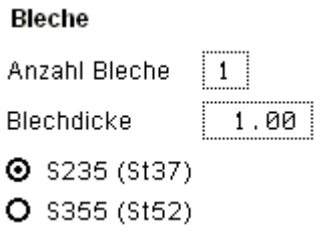

Die Anzahl der Bleche kann gewählt werden, ebenso die Blechdicke und die Stahlgüte.

Das Eingabefeld für die Blechlänge enthält einen Optionsknopf *autom.*. Bei Aktivierung berechnet das Programm automatisch die Blechlänge derart, dass die gewählten Verbindungsmittel unter Einhaltung der

 $\boxtimes$  autom.

holz\_stoesse\_details.htm[22.09.2023 14:10:53]

## Stoß mit außen liegenden Stahlblechen

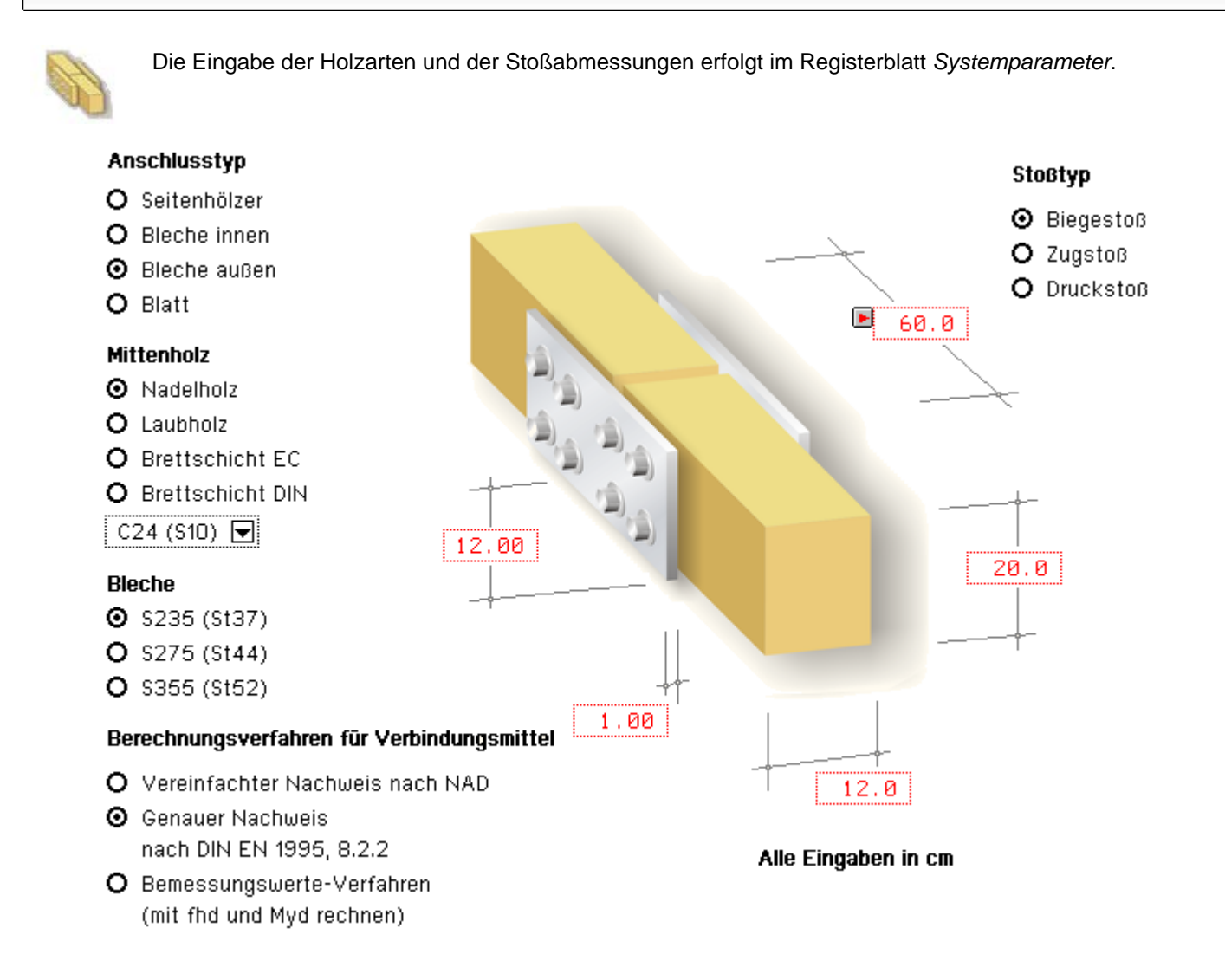

## **Abmessungen**

Die Größen der Abmessungen von Holz und Blechen werden in die entsprechenden Eingabefelder in der Einheit cm eingetragen.

Bei Wahl eines anderen Verbindungsmittels wird die Blechhöhe mit der Trägerhöhe gleichgesetzt.

## **Holzart und Holzgüte**

- **O** Nadelholz Über die Optionsschalter kann zwischen Nadel-, Laub-, und
- O Laubholz

Brettschichtholz n. DIN 1052:2008 oder DIN EN 14080:2013 gewählt werden.

- O Brettschicht EC
- O Brettschicht DIN

Mittels der Listbox wird die Holzgüte gewählt.

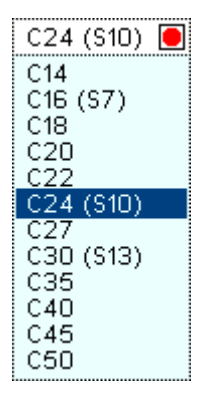

## **Blechparameter**

Blechdicke und Stahlgüte können gewählt werden.

### **Rleche**

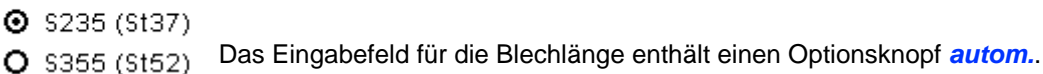

⊠ autom.

Bei Aktivierung berechnet das Programm automatisch die Blechlänge derart, dass die gewählten Verbindungsmittel unter Einhaltung der Mindestabstände untergebracht werden können.

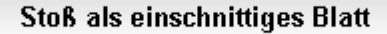

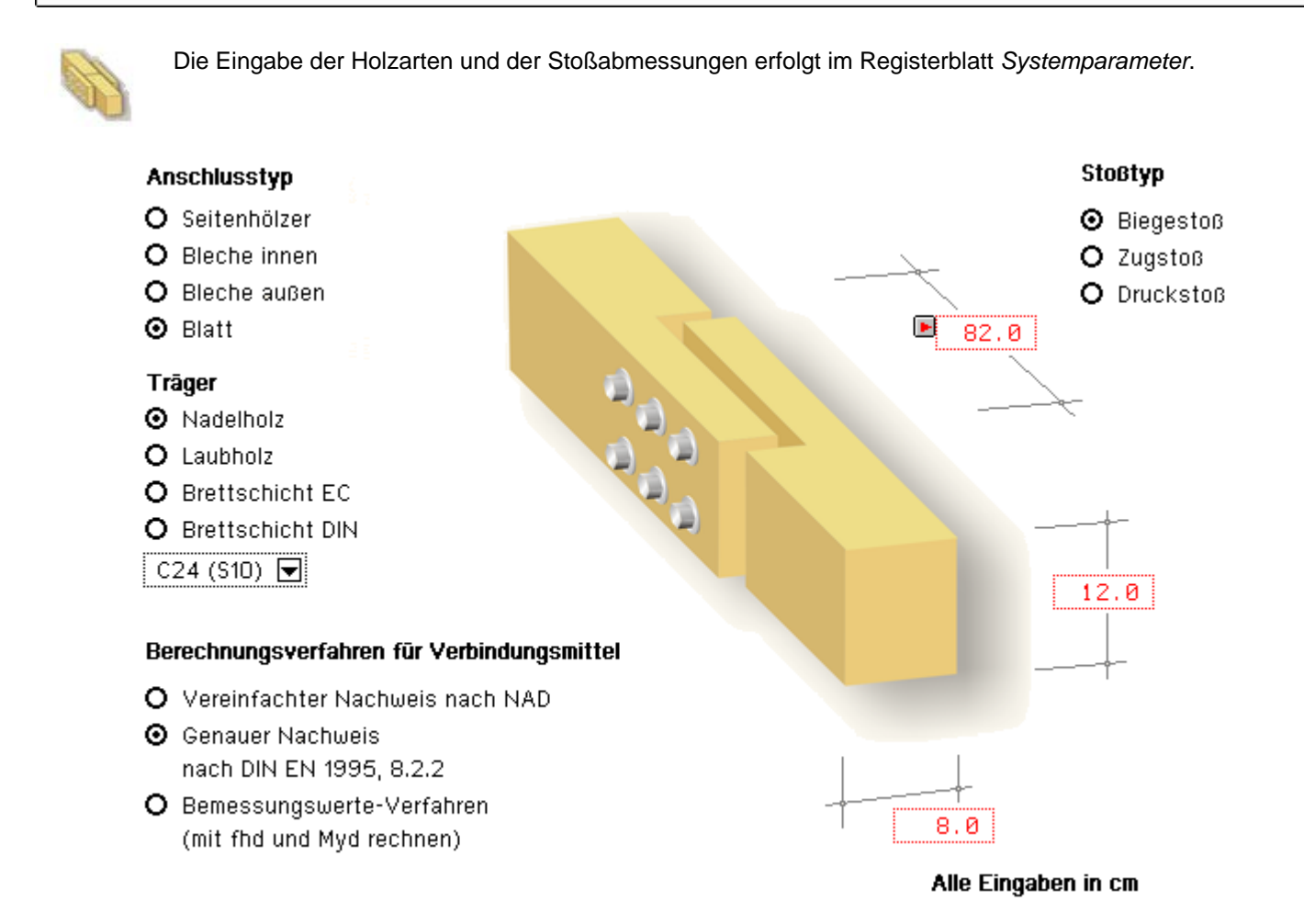

## **Abmessungen**

Die Abmessungen werden in die entsprechenden Eingabefelder in der Einheit cm eingetragen.

Das Eingabefeld für die Übergreifungslänge enthält einen Optionsknopf *autom.*.  $\boxtimes$  autom.

> Bei Aktivierung des Schalters berechnet das Programm die Übergreifungslänge automatisch derart, dass die gewählten Verbindungsmittel unter Einhaltung der Mindestabstände untergebracht werden können.

### **Holzart und Holzgüte**

- **O** Nadelholz Über die Optionsschalter kann zwischen Nadel-, Laub-, und Brettschichtholz n. DIN 1052:2008 oder DIN EN 14080:2013 O Laubholz
- gewählt werden. O Brettschicht EC
- O Brettschicht DIN

Mittels der Listbox wird die Holzgüte gewählt.

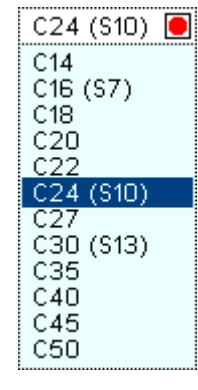

### Registerblatt Verbindungsmittel

<span id="page-15-0"></span>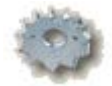

Im zweiten Registerblatt erfolgen alle notwendigen Eingaben zum verwendeten Verbindungsmittel.

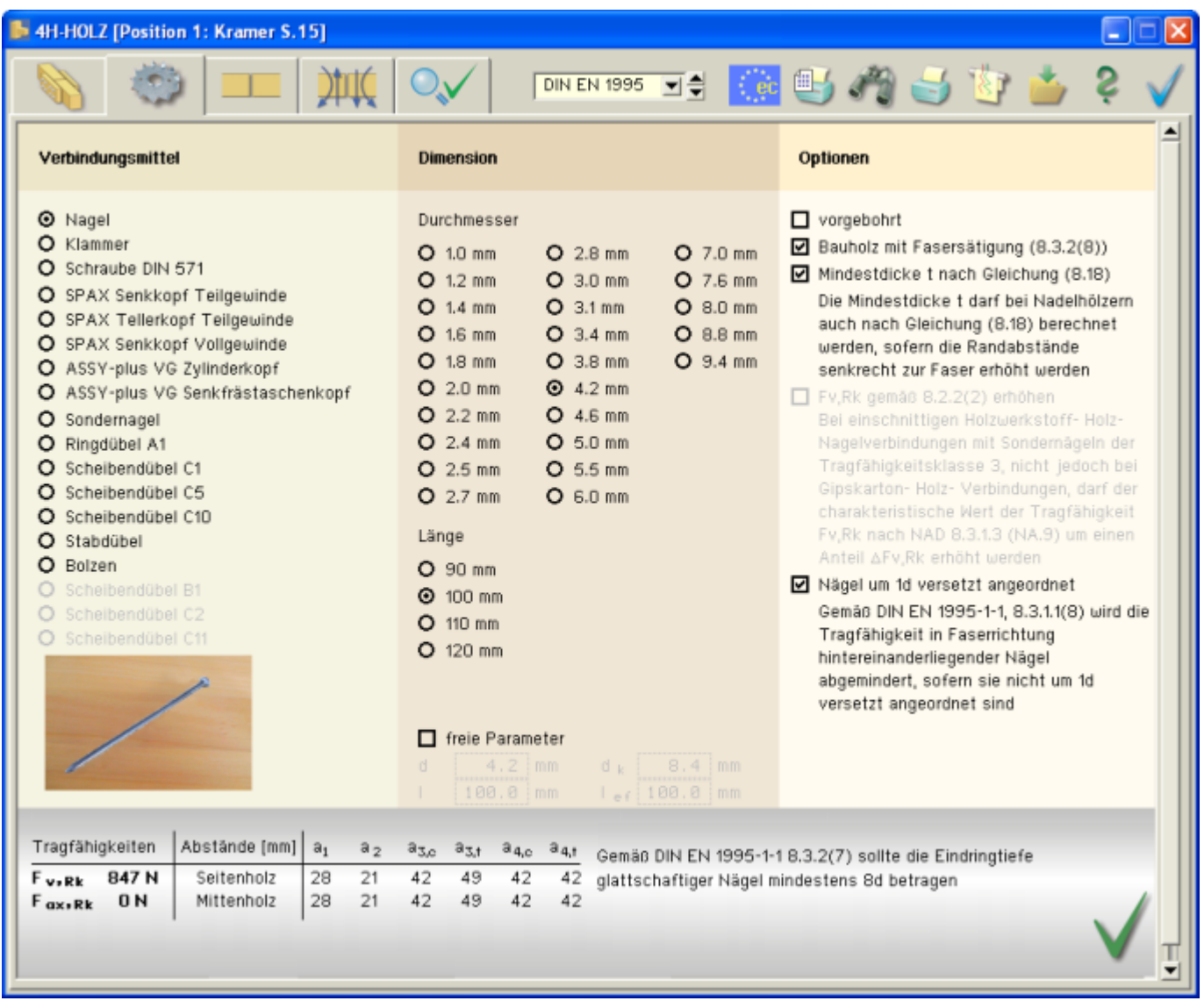

### Bild vergrößern

In den drei Abteilungen *Verbindungsmittel*, *Dimension* und *Optionen* werden alle erforderlichen Angaben zum Verbindungsmittel eingestellt.

Im unteren Fensterbereich erscheinen sofort die wichtigsten Ergebnisse der Tragfähigkeit. Ggf. werden rechts neben der Ergebnistabelle Bemerkungen ausgegeben.

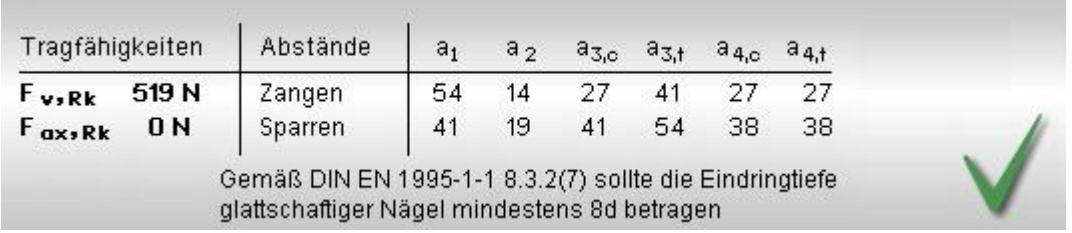

Im Falle einer fehlerhaften Berechnung oder einer unzulässigen Eingabe erscheint anstelle der Ergebnisse eine Fehlermeldung; eine Druckausgabe ist jetzt nicht möglich.

# Fehler: verbindungsmittel ist zu kurz

Das Verbindungsmittel ist zu kurz und dringt nicht tief genug in das Seitenholz ein. Wählen Sie ein längeres Verbindungsmittel

# Die Vorgaben sind unzulässig, ein Ergebnis kann nicht ermittelt werden!

### **Verbindungsmittel**

Die erste Spalte im Registerblatt enthält Angaben zum Verbindungsmitteltyp.

Die nebenstehend gezeigten Verbindungsmittel stehen zur Verfügung.

Ist die Wahl eines Typs aus bestimmten Gründen nicht möglich, wird der betreffende Typ blass dargestellt und ist nicht auswählbar.

## Verbindungsmittel

- **O** Nagel
- O Klammer
- O Schraube DIN 571
- O SPAX Senkkopf Teilgewinde
- O SPAX Tellerkopf Teilgewinde
- O SPAX Senkkopf Vollgewinde
- O ASSY-plus VG Zylinderkopf
- O ASSY-plus VG Senkfrästaschenkopf
- O Sondernagel
- O Ringdübel A1
- O Scheibendübel C1
- O Scheibendübel C5
- O Scheibendübel C10
- O Stabdübel
- O Bolzen
- O Scheibendübel B1
- O Scheibendübel C2
- O Scheibendübel C11

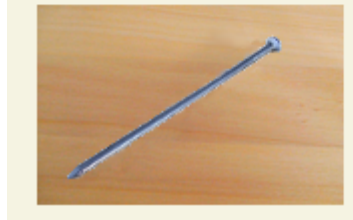

### **Dimension**

In der zweiten Spalte des Registerblatts werden die erforderlichen Angaben über die Dimension des gewählten Verbindungsmittels vorgenommen sowie ggf. zusätzliche Parameter eingegeben.

Bei Dübel- und Bolzenverbindungen steht eine feste Liste von Verbindungsmittelgrößen entspr. /1/, Anh. G, zur Auswahl.

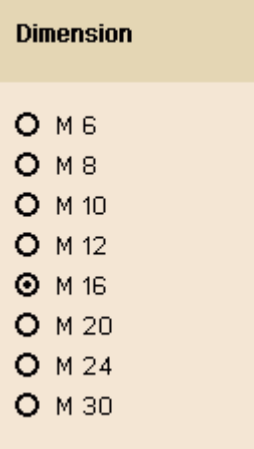

Bei Nagel-, Schrauben- und Klammerverbindungen werden über die entsprechenden Optionsknöpfe Durchmesser und Länge gewählt.

Bei Nagel-, Schrauben- und Klammerverbindungen können die Größenangaben auch frei eingegeben werden.

Bei Bolzen oder Schrauben können Unterlegscheiben gewählt werden.

Durch Aktivierung des Optionsknopfs *automatisch* wird der passende Unterlegscheibendurchmesser vom Programm gewählt.

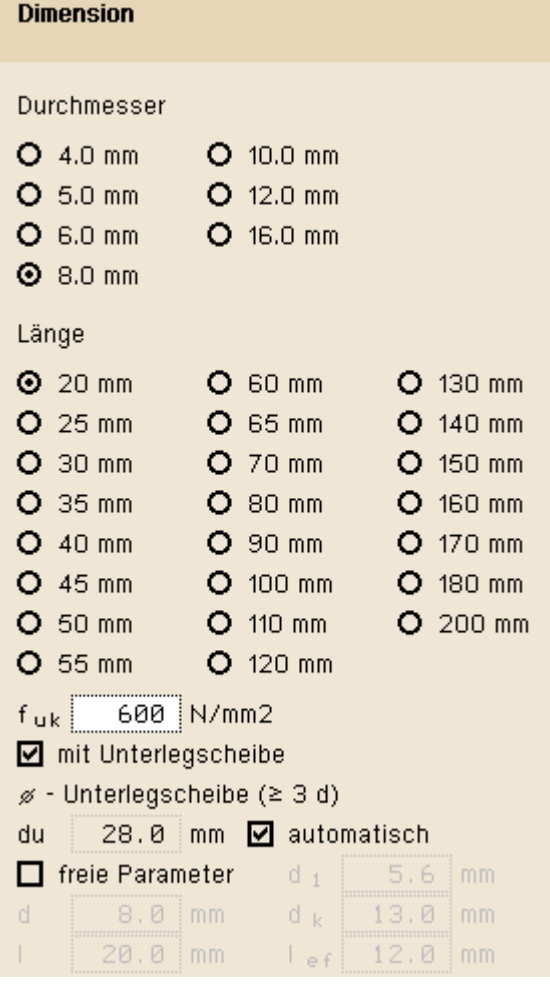

### **Optionen**

In der dritten Spalte des Registerblatts erscheinen zusätzliche Parameter oder Berechnungsoptionen in Abhängigkeit vom gewählten Verbindungsmittel.

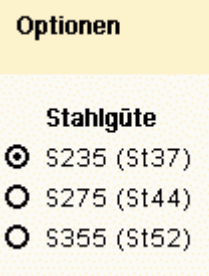

Im Folgenden werden die Besonderheiten der unterschiedlichen Verbindungsmittel erläutert.

## **Nagelverbindungen**

Die notwendigen Bemessungsparameter einer Nagelverbindung sind Durchmesser und Länge des Nagels. Soll der Herausziehwiderstand F<sub>ax,Rk</sub> berechnet werden, sind zusätzlich die Eingaben des Kopfdurchmessers d<sub>k</sub> und der

effektiven Länge l<sub>ef</sub> erforderlich.

Wegen der Spaltgefahr des Holzes muss bei Nagelverbindungen ohne Vorbohrung die Dicke t von Bauteilen aus Vollholz eine Mindestholzdicke entspr. /16/, 8.3.1.2(6), bzw. /1/, Gl. (218), eingehalten werden.

Der Herausziehwiderstand F<sub>ax,Rk</sub> ist bei vorgebohrten Verbindungen = 0.

Infolge des Einhängeeffektes (Seilwirkung) darf ein Teil des

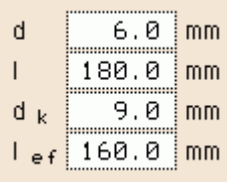

**Ø** vorgebohrt

■ Fv,Rk gemäß 8.2.2(2) erhöhen

Herausziehwiderstandes R<sub>ax</sub> unter bestimmten Voraussetzungen zur Erhöhung des Scherwiderstandes  $R_k$  angesetzt werden.

Diese Voraussetzungen variieren zwischen den EC-Standardparametern und dem NA-Deutschland.

Bei Verbindung von Nadelhölzern muss wegen der Spaltgefahr /16/, Gl. (8.18), bzw. /1/, Gl. (218), erfüllt werden. Diese Bedingung führt zu relativ großen Mindestholzdicken.

Bei Vergrößerung der Mindestnagelabstände zum Rand rechtwinklig zur Faser mindestens auf 10·d für  $\rho_k \leq 420$  kg/m<sup>3</sup> und auf mindestens 14·d für 420 kg/m3 <  $\rho_k$  < 500 kg/m<sup>3</sup> darf eine verminderte Mindestholzdicke gemäß /16/, Gl. (8.19), bzw. /1/, Gl. (219), angesetzt werden.

Gemäß /16/, 8.3.1.1 (8), gilt:

"*Bei einer Reihe mit n Nägeln in Faserrichtung des Holzes sollte die Tragfähigkeit in Faserrichtung mit einer wirksamen Nagelanzahl nef berechnet werden, wenn die Nägel in dieser Reihe rechtwinklig zur Faserrichtung nicht um mindestens 1·d gegeneinander versetzt angeordnet sind.*"

## **Klammerverbindungen**

Die notwendigen Bemessungsparameter einer Klammerverbindung sind Durchmesser und Länge der Klammer.

Soll der Herausziehwiderstand R<sub>ax</sub> berechnet werden, sind die Eingaben der Rückenbreite und der effektiven Länge lef erforderlich. Die Holzfeuchte hat ebenfalls einen Einfluss auf den Ausziehwiderstand, da der charakteristische Wert  $f_{1,k}$  des Ausziehparameters gemäß /1/, 12.8.3 (2), bei Klammerverbindungen, die mit einer Holzfeuchte über 20 % hergestellt werden, auf 1/3 abgemindert werden muss.

Nach /16/, 8.3.2(8), gilt:

"*Für Bauholz, das mit einer der Fasersättigung entsprechenden oder diese übersteigenden Holzfeuchte eingebaut wird und voraussichtlich unter Lasteinwirkung austrocknet, sind die Werte von fax,k und fhead,k mit 2/3 zu multiplizieren.*"

Um den Herausziehwiderstand F<sub>ax</sub> ansetzen zu können, müssen die Klammern geharzt sein.

Infolge des Einhängeeffektes (Seilwirkung) darf ein Teil des Herausziehwiderstands F<sub>ax</sub> unter bestimmten Voraussetzungen gemäß /4/ zur Erhöhung des Scherwiderstandes F<sub>v.Rk</sub> angesetzt werden.

Zugfestigkeit des Stahls

## **Schrauben**

Eingabe und Berechnung erfolgen i.W. analog zu den Nagelverbindungen.

Da weder in /16/ noch in /17/ Werte für Auszieh- und Kopfziehparameter angegeben sind, werden die Werte nach /1/, Tab. 15, verwendet, sofern keine Unterlegscheibe gewählt wurde.

Bezüglich der charakteristischen Werte für die Ausziehparameter f<sub>ax</sub> und die Kopfdurchziehparameter f<sub>head</sub> sind Schrauben gemäß /1/ und /17/ in Tragfähigkeitsklassen eingeteilt.

- Mindestdicke t nach Gleichung  $(8.18)$ Die Mindestdicke t darf bei Nadelhölzern auch nach Gleichung (8.18) berechnet werden, sofern die Randabstände senkrecht zur Faser erhöht werden
- $\boxdot$  Nägel um 1d versetzt angeordnet Gemäß DIN EN 1995-1-1, 8.3.1.1(8) wird die Tragfähigkeit in Faserrichtung hintereinanderliegender Nägel abgemindert, sofern sie nicht um 1d versetzt angeordnet sind

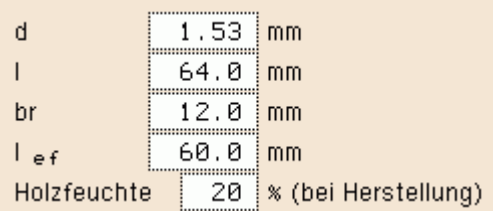

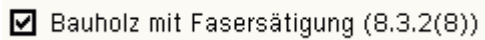

 $\boxdot$  geharzt

 $\boxtimes$  Fv, Rk gemäß 8.2.2(2) erhöhen

900 N/mm2  $f_{uk}$ 

Schraube DIN 571

Die Klassen 1, 2 oder 3 legen den Ausziehparameter f<sub>1,k</sub> fest; die Klassen A, B oder C den Kopfdurchziehparameter f<sub>2,k</sub>. d<sub>1</sub> bezeichnet den Kerndurchmesser.

Die übrigen Optionen entsprechen denen der Nägel.

Zugfestigkeit des Stahls

### **SPAX-Schrauben**

Eingabe und Berechnung erfolgen i.W. analog zu den Nagelverbindungen.

Bezüglich der charakteristischen Werte für die Ausziehpa und die Kopfdurchziehparameter  $f_{2,k}$  werden die Werte g /11/ und /12/ verwendet.

### **Würth-ASSY-plus VG-Schrauben**

Eingabe und Berechnung erfolgen i.W. analog zu den Nagelverbindungen.

Bzgl. der charakteristischen Werte für die Ausziehparame und die Kopfdurchziehparameter f<sub>head</sub> werden die Werte /14/ bzw. /15/ verwendet.

Bei Verwendung von Douglasien sind gemäß /15/, A.1.4. vorgebohrten Schrauben die Mindestabstände in Faserrichtung 50% zu erhöhen.

Schrauben mit einem Durchmesser ≥ 8 mm dürfen gemä ohne Vorbohren nur in die Holzarten Fichte, Tanne oder eingeschraubt werden.

## **Sondernägel**

Eingabe und Berechnung erfolgen i.W. analog zu den Nagelverbindungen.

Bzgl. der charakteristischen Werte für die Ausziehparam und die Kopfdurchziehparameter f<sub>head, k</sub> sind Sondernäge /17/, NCI Zu 8.3.2, in Tragfähigkeitsklassen eingeteilt.

Die Klassen 1, 2 oder 3 legen den Ausziehparameter f<sub>ax.</sub> die Klassen A, B oder C den Kopfdurchziehparameter f<sub>he</sub> Parameter werden /17/, 8.3.2, Tab. NA.15, entnommen.

Gemäß /17/, NCI Zu 8.3.2 (NA.13), bzw. /1/, 12.8.1 (8), d Verbindungen mit Sondernägeln in vorgebohrten Nagellö charakteristische Ausziehparameter  $f_{1,k}$  zu 70 % in Ansat werden, wenn der Bohrlochdurchmesser nicht größer als durchmesser des Sondernagels ist.

Bei größerem Bohrlochdurchmesser darf der Sondernage Herausziehen beansprucht werden.

Zugfestigkeit des Stahls

Die übrigen Optionen entsprechen denen der Nägel.

## **Stabdübel**

Zur Auswahl stehen die Stabdübel entspr. /16/, 8.6, bzw. /1/, Anh. G.10.

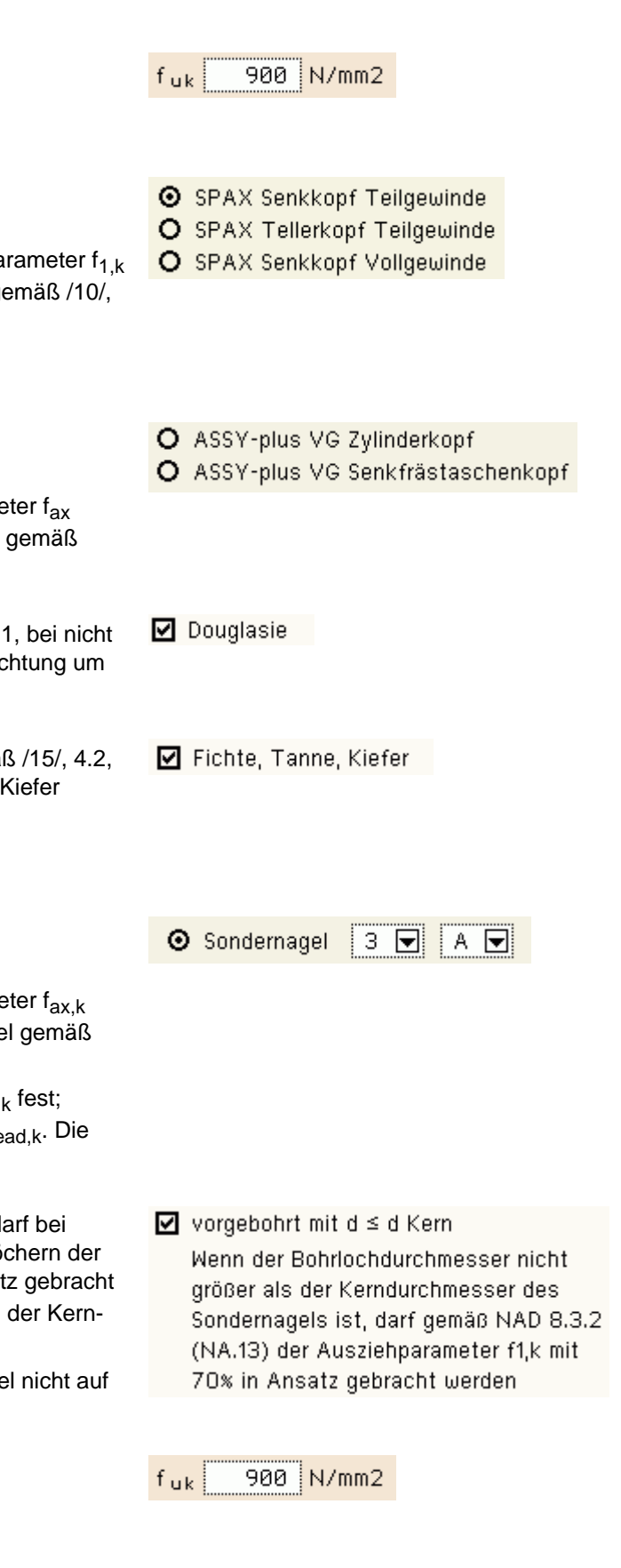

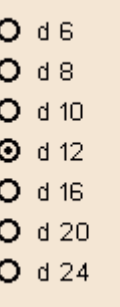

Stahlgüte

Die zugehörige Stahlgüte ist entspr. DIN EN 1993 auszuwählen.

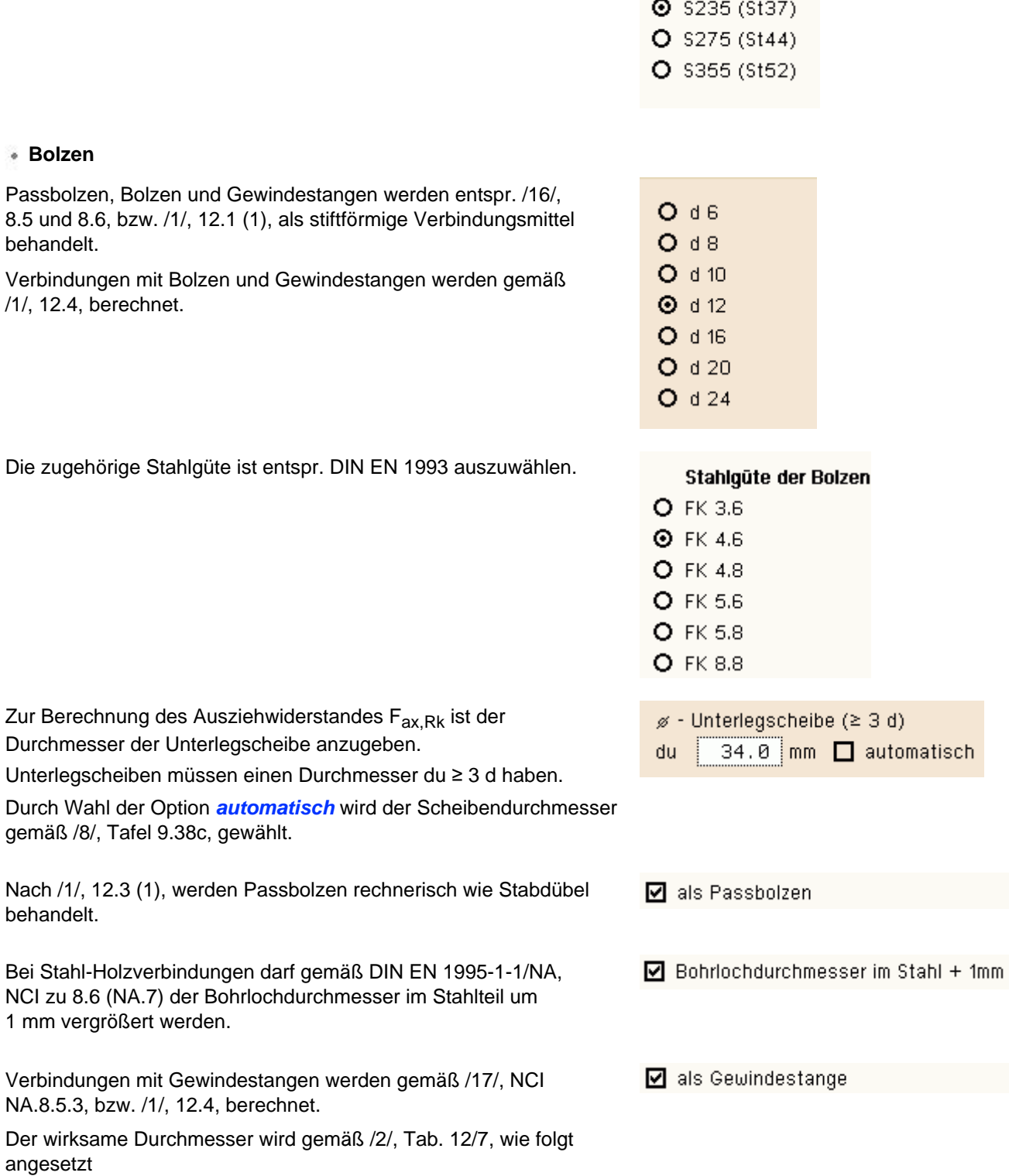

Nenndurchmesser [mm] wirksamer Durchmesser [mm] 6 5.39

Nach /1/,

NA.8.5.3,

### 4H-HBST Trägerstöße Details

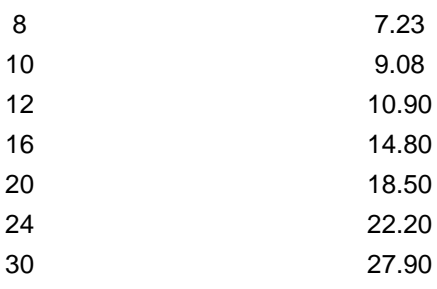

Infolge des Einhängeeffekts darf ein Teil des Herausziehwiderstands Fax,Rk gem. /16/, 8.2.2, bzw. /1/, 12.3 (8), zur Erhöhung des Scherwiderstandes  $F_{V,RK}$  angesetzt werden.

Maßgebend für den Ausziehwiderstand F<sub>ax,Rk</sub> wird hierbei die Querdruckpressung der Unterlegscheibe. Daher ist der Durchmesser der Unterlegscheibe einzugeben.

Die Berechnung der wirksamen Querdruckfläche erfolgt entspr. /16/, 8.5.2 (2), bzw. /2/, E12.4 (8).

## **Ring- und Scheibendübel**

Verbindungen mit Ring- oder Scheibendübeln sind als Einheit mit einem Bolzen auszuführen, der die Aufgabe hat, ein Auseinanderfallen der Hölzer zu verhindern.

Bei Scheibendübeln Typ C setzt sich die Tragfähigkeit aus der Summe der Einzeltragfähigkeiten von Bolzen und Dübel zusammen.

Bei Ringdübeln A1 und Scheibendübeln B1 wird eine Gesamttragfähigkeit der Verbindungseinheit berechnet.

Der zugehörige Bolzendurchmesser unterliegt bestimmten Bedingungen, die von der Dübelgröße abhängen.

Die nicht zulässigen Durchmesser sind daher blass dargestellt und nicht auswählbar.

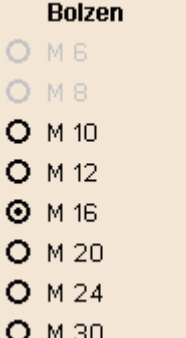

Zum gewählten Bolzen ist eine Festigkeitsklasse anzugeben.

### Stahlgüte der Bolzen

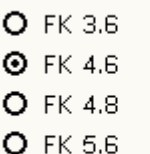

 $O$  FK 5.8

 $O$  FK 8.8

Nach /1/, 12.3 (1), werden Passbolzen rechnerisch wie Stabdübel behandelt.

Verbindungen mit Gewindestangen werden gemäß /1/, 12.4, berechnet.

<span id="page-21-0"></span>Infolge des Einhängeeffekts darf ein Teil des Herausziehwiderstands F<sub>ax,Rk</sub> gemäß /16/, 8.2.2, bzw. /1/, 12.3 (8), zur Erhöhung des Scherwiderstandes F<sub>v,Rk</sub> angesetzt werden.

◘ als Gewindestange

 $\Box$  als Passbolzen

☑ Fv,Rk gemäß 8.2.2 erhöhen Bei Verbindungen mit Bolzen darf der charakteristische Wert der Tragfähigkeit Fv,Rk infolge der Seilwirkung um einen Anteil ∆Fv,Rk erhöht werden

■ Fv,Rk gemäß 8.2.2 erhöhen Bei Verbindungen mit Bolzen darf der charakteristische Wert der Tragfähigkeit Fv,Rk infolge der Seilwirkung um einen Anteil ∆Fv,Rk erhöht werden

#### Anordnung der Verbindungsmittel die Wahl der Anordnung und der Anzahl der Verbindungsmittel erfolgt im Registerblatt *Anordnung*.  $a3c/t:$  **E** autom. **O** parallel  $\Box$  gruppieren Spalten:  $\overline{4}$  $cm$ Randabstände  $a4c/t:$  3 autom. cm  $\boxed{\blacksquare}$  autom.  $\boxed{\mathsf{cm}}$  $\overline{2}$ a1: O versetzt Zeilen:  $\ddot{}$  $^{+}$  $+$  $+$  $+$  $\overline{+}$  $+$  $^{+}$  $+$  $\overline{+}$  $+$  $+$  $\overline{+}$  $+$  $\overline{+}$  $\ddot{}$

Die **[Verbindungsmittel](#page-15-0)** werden in Zeilen und Spalten angeordnet, deren Anzahlen in den entsprechenden Eingabefeldern vorgegeben werden.

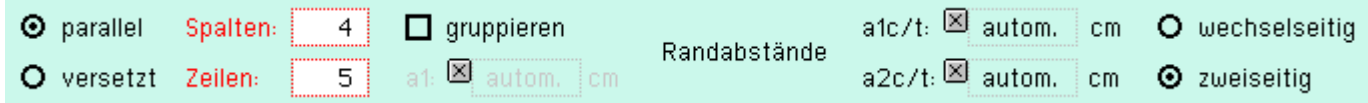

Über Optionsknöpfe kann gewählt werden, ob die Verbindungsmittel zeilen- und spaltenweise parallel oder versetzt angeordnet werden sollen.

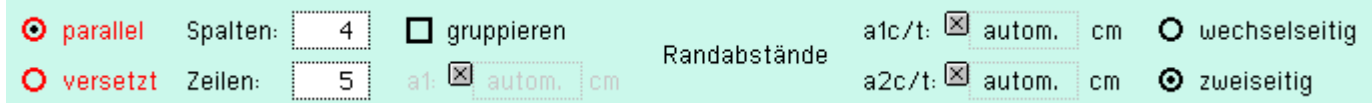

## **parallele Anordnung**

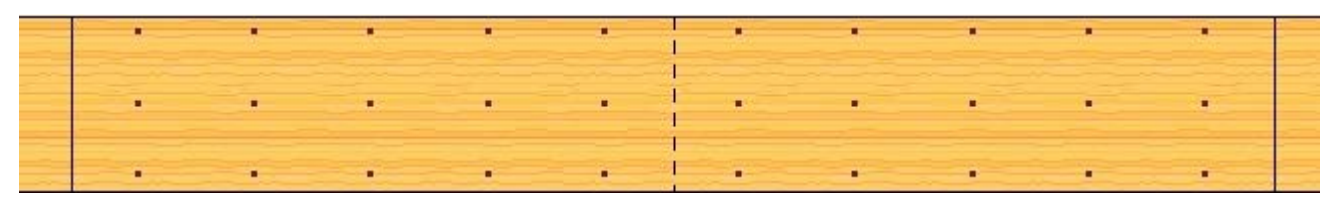

## **versetzte Anordnung**

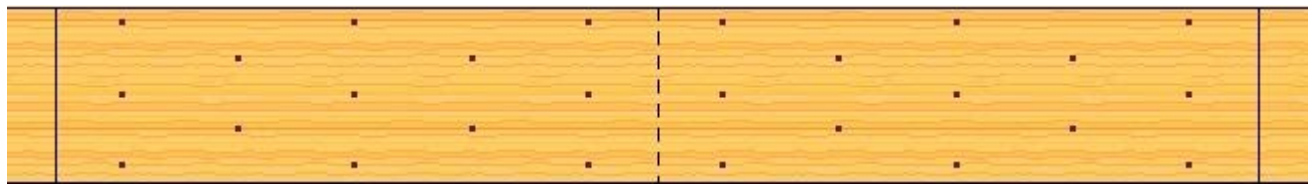

## **gruppierte Anordnung**

Bei auf Biegung beanspruchten Stößen kann zur besseren Ausnutzung der Verbindungsmittel per Aktivierung der

entsprechenden Option eine Gruppierung gewählt werden.

Die Option wird nur dann freigeschaltet, wenn eine gerade Anzahl von Spalten gewählt wird und die Option *auto* bei der Laschenlänge abgewählt wurde.

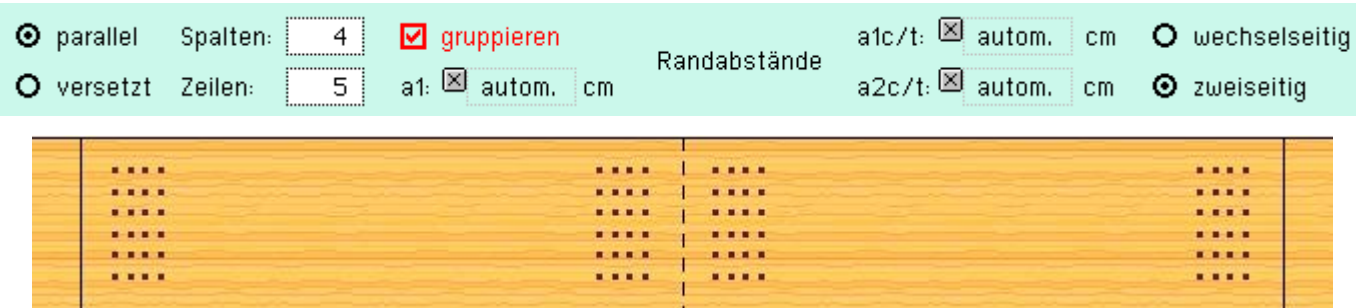

Das Programm ordnet die Verbindungsmittel unter Einhaltung der erforderlichen Mindestrandabstände automatisch an.

Wurde bei der Eingabe der Seitenholz- bzw. Blechlänge die Option *auto* gewählt, werden vom Programm die Verbindungsmittelmindestabstände  $a_{1c/t}$  bzw.  $a_{3c/t}$  und  $a_{2c/t}$  bzw.  $a_{4c/t}$  entspr. Norm angenommen.

## **wechsel- oder zweiseitige Anordnung**

Bei Verwendung von Nägeln, Schrauben oder Klammern können die Verbindungsmittel zweiseitig oder, falls sich Verbindungsmittel übergreifen, wechselseitig angeordnet werden.

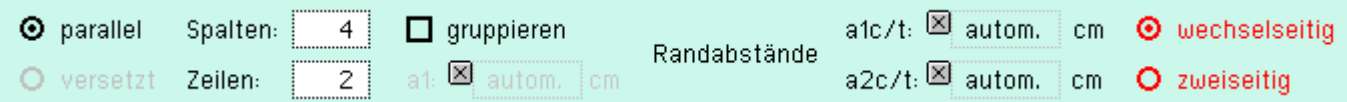

## **Randabstände a1c/t bzw. a3c/t und a2c/t bzw. a4c/t**

Die Randabstände a1t und a1c bzw. a3t und a3c (in Faserrichtung) können vom Programm automatisch ermittelt oder manuell vorgegeben werden.

Gleiches gilt für die Randabstände senkrecht zur Faserrichtung a2c und a2t bzw. a4c und a4t.

Im Automatikmodus werden die jeweiligen Abstände auf das erforderliche Mindestmaß gesetzt.

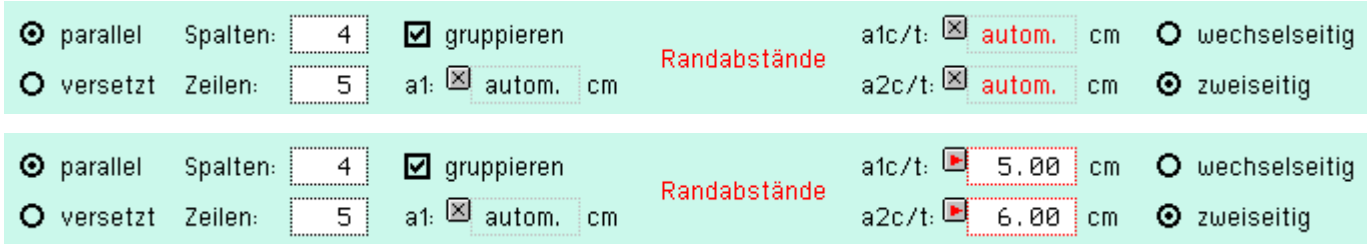

Zur Kontrolle wird der Stoß in Ansicht und Schnitt am Bildschirm dargestellt.

## **Beispiel: Nagelstoß mit gruppierter Anordnung**

## 4H-HBST Trägerstöße Details

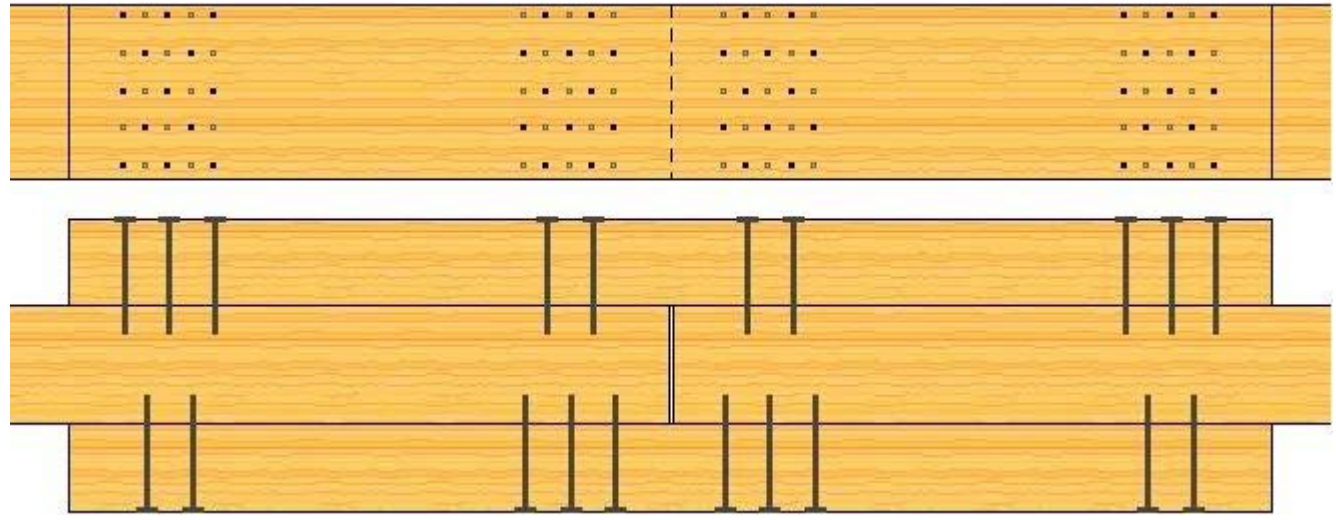

**Beispiel: Stoß mit Ringdübeln**

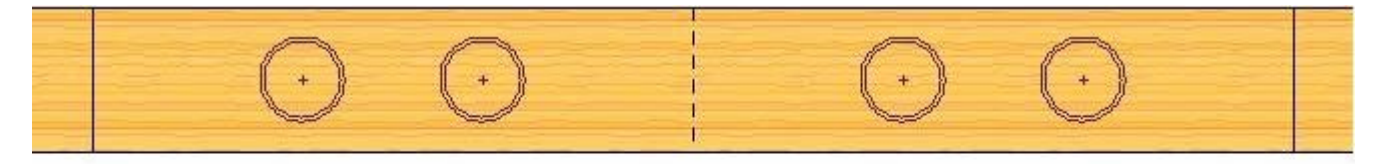

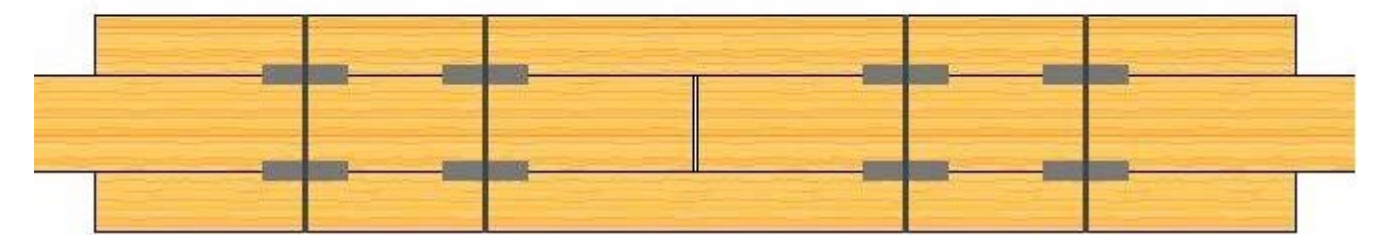

**Beispiel: Stoß mit innen liegenden Blechen**

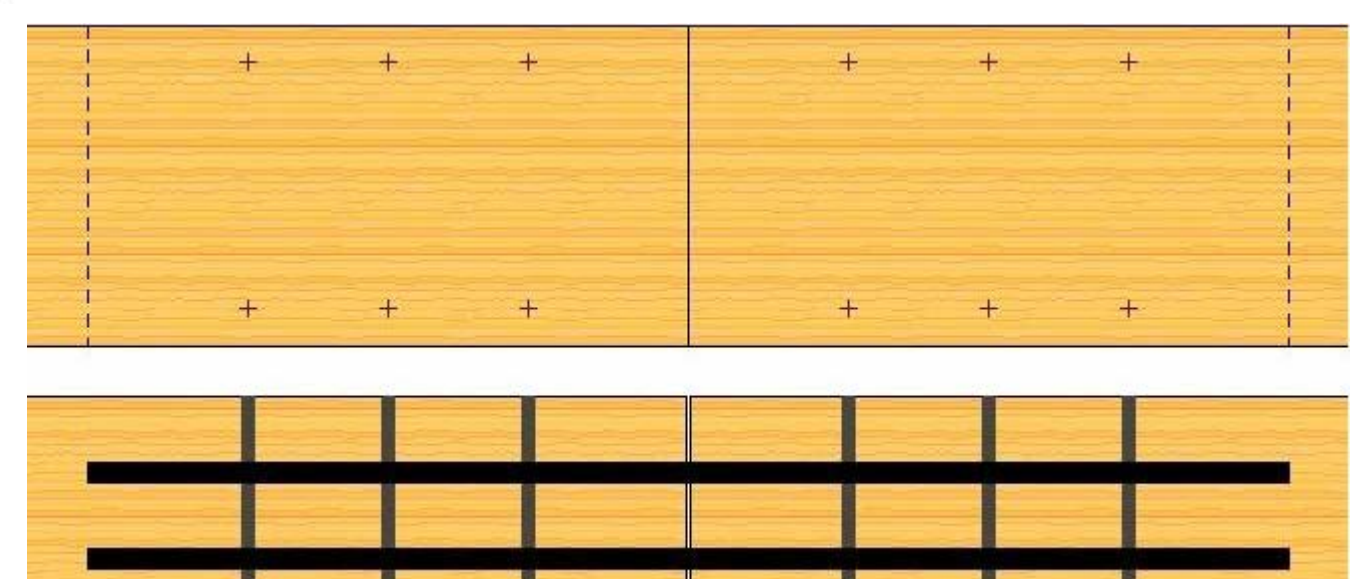

**Beispiel: Stoß mit außen liegenden Blechen**

```
4H-HBST Trägerstöße Details
```
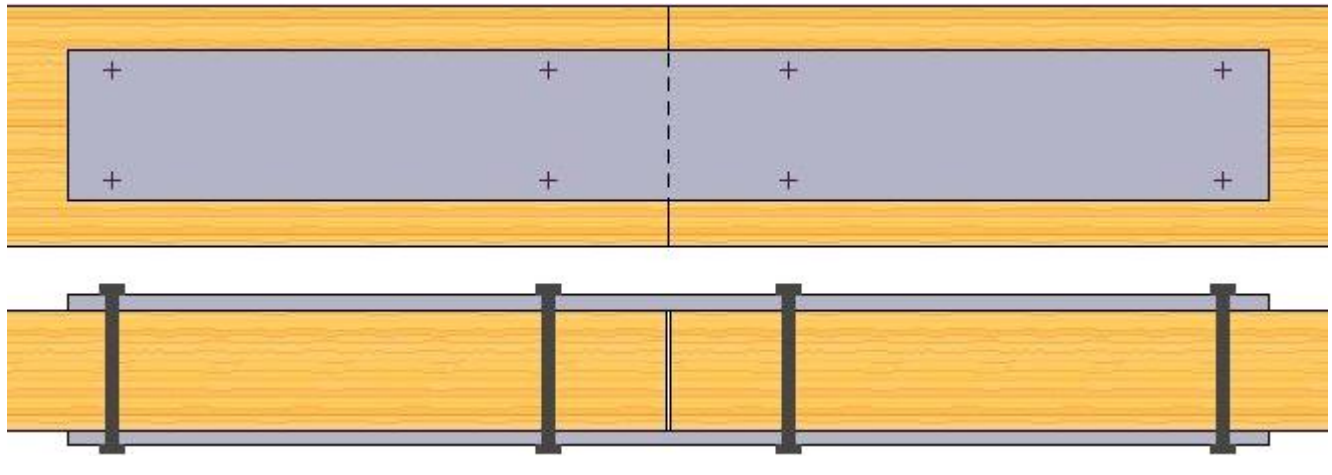

## **Beispiel: Stoß als einschnittiges Blatt**

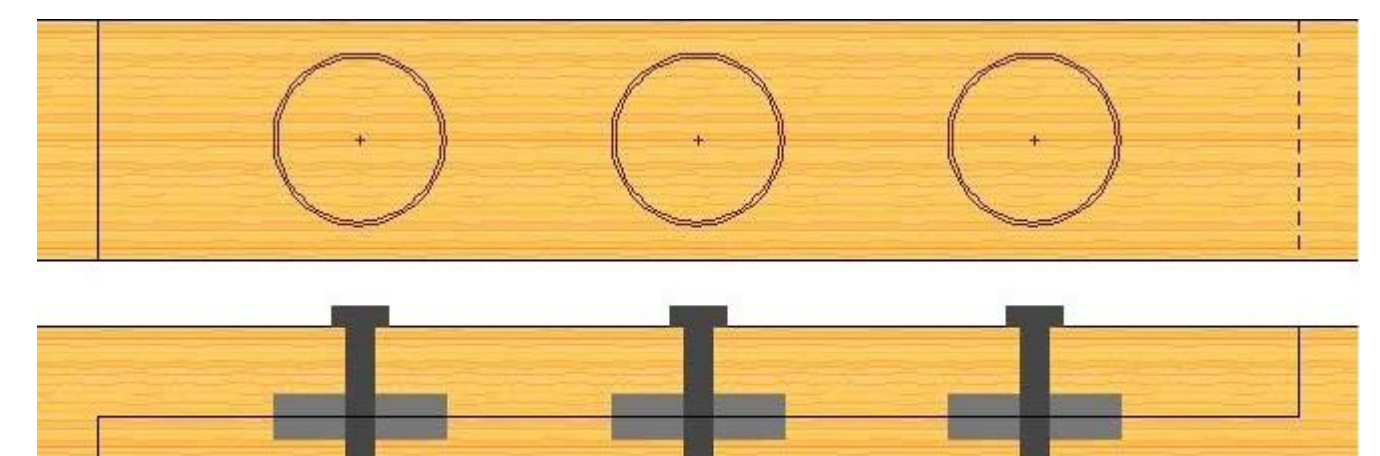

## **Fehlermeldungen**

<span id="page-25-0"></span>Im Falle fehlerhafter Eingaben wird eine dem Umstand entsprechende Meldung ausgegeben.

Vorderer/Hinterer Mindestrandabstand (a1c, a1t) unterschritten

Bemessungsschnittgrößen

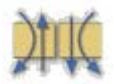

Die Bemessungsschnittgrößen werden im Registerblatt *Schnittgrößen* eingegeben.

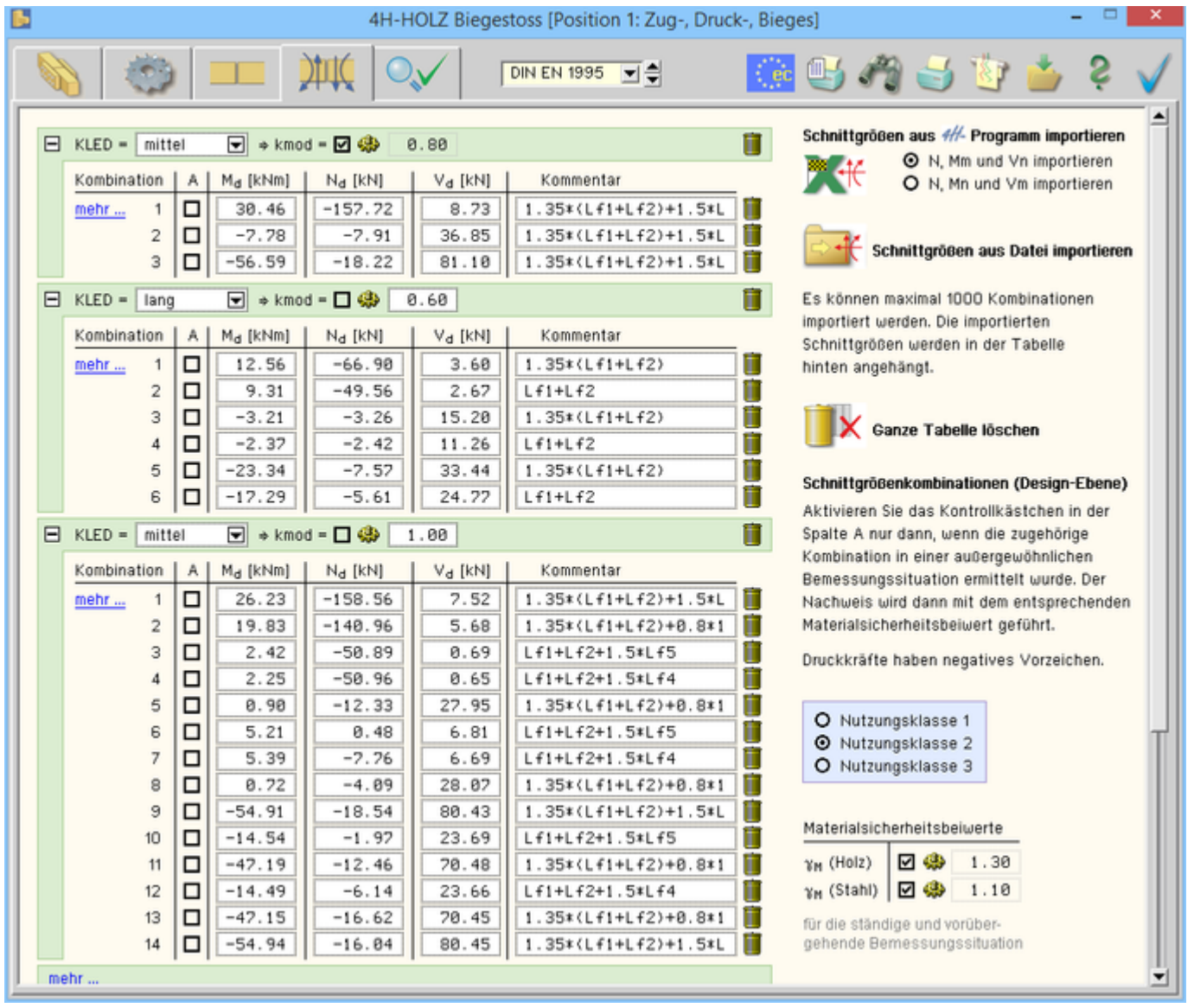

## Bild vergrößern  $\mathbf{\mathfrak{R}}$

Druckkräfte sind mit negativem Vorzeichen einzugeben.

Die Eingabefelder für Moment und Normalkraft bleiben bei Zug- oder Druckstößen inaktiv.

Die Nutzungsklasse nach Norm wird über die Optionsknöpfe gewählt.

Bei aktivierten Optionsknöpfen werden die Materialsicherheitsbeiwerte für Holz und Stahl vom Programm entspr. den geltenden Fachnormen gesetzt.

### Bei deaktiviertem Optionsknopf kann der entsprechende Materialsicherheitsbeiwert frei gesetzt werden.

Da die Holzbaunorm die Einflüsse der Nutzungsklasse und der Lasteinwirkungsdauer unterscheidet, werden die Bemessungsschnittgrößen in Gruppen der entsprechenden Klasse der Lasteinwirkungsdauer (KLED) eingegeben.

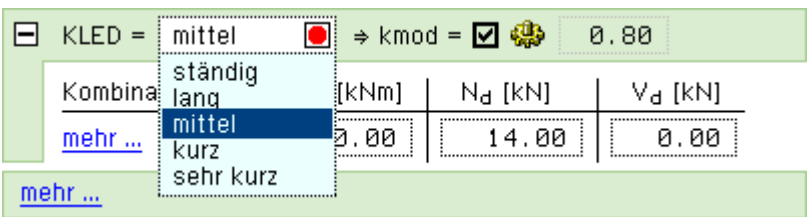

O Nutzungsklasse 1 **O** Nutzungsklasse 2 O Nutzungsklasse 3

Materialsicherheitsbeiwerte

Materialsicherheitsbeiwerte

 $\gamma_{\mathsf{M}}$  (Stahl)  $\mid \overline{\mathsf{M}}$  @

 $\gamma_{\rm M}$  (Stahl)  $\mid$  図 ●

 $\gamma_M$  (Holz)

 $\gamma_M$  (Holz)

内恋

口傘

1.30

 $1.10$ 

1.30

 $1.10$ 

Im Sinne besserer Übersichtlichkeit können die KLED-Gruppen durch einen Klick auf den *+ - Button* auf- oder zugeklappt werden.

Bei aktiviertem *Optionsknopf* wird der kmod-Wert vom Programm berechnet.

Bei deaktiviertem Optionsknopf wird das Eingabefeld für kmod freigegeben und ein beliebiger Wert kann eingetragen werden.

Ein Klick auf das *Mülleimersymbol* löscht die entsprechende Zeile der Schnittgrößenkombination oder die gesamte KLED-Gruppe.

Ein Klick auf den *mehr...*-Knopf erzeugt eine weitere KLED-Gruppe oder eine Zeile mit einer weiteren Schnittgrößenkombination.

Durch Aktivieren des Optionsknopfs in der A-Spalte wird die betreffende Zeile zu einer Schnittgrößenkombination in der außergewöhnlichen Situation.

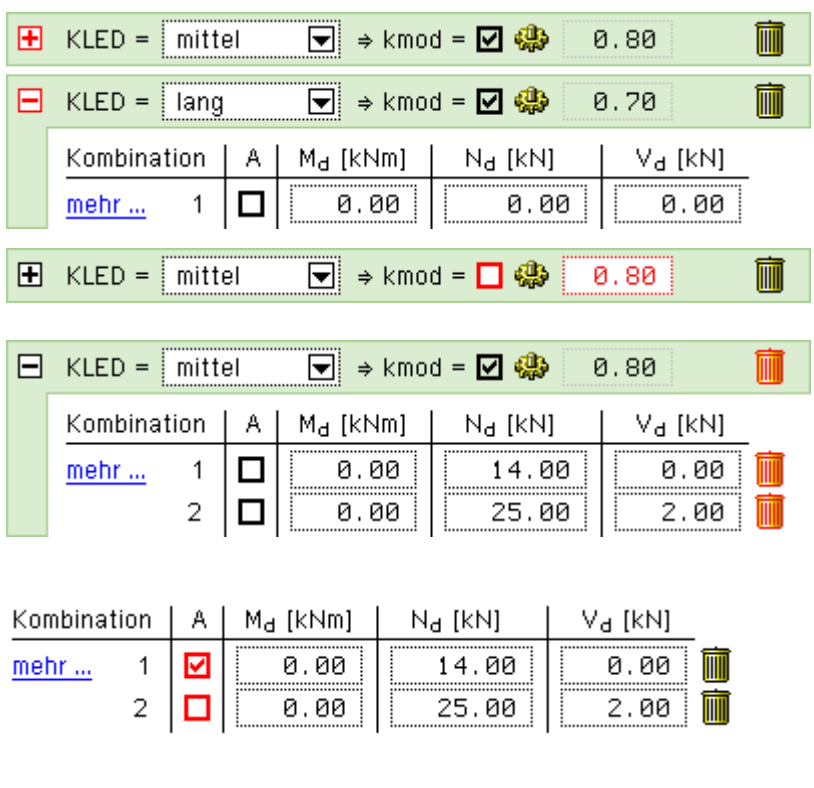

### **Schnittgrößen importieren**

Detailnachweisprogramme zur Bemessung von Anschlüssen (Träger/Stütze, Träger/Träger), Stößen (Biege-, Zugoder Druckstoß) und Fußpunkten (Stütze/Fundament) etc. benötigen Schnittgrößenkombinationen, die häufig von einem Tragwerksprogramm zur Verfügung gestellt werden.

Dabei handelt es sich i.d.R. um eine Vielzahl von Kombinationen, die im betrachteten Bemessungsschnitt des übergeordneten Tragwerkprogramms vorliegen und in das Anschlussprogramm übernommen werden sollen.

**pcae** stellt neben der 'per Hand'-Eingabe zwei verschiedene Mechanismen zur Verfügung, um Schnittgrößen in das Detailnachweisprogramm zu übernehmen.

### **Import aus einem** *4H***-Programm**

Zunächst sind in dem übergebenden *4H*-Programm (*4H*-FRAP, *4H*-NISI etc.) die Orte zu kennzeichnen deren Schnittgrößen beim nächsten Rechenlauf exportiert, d.h. für den Import in einem Detailnachweisprogramm bereitgestellt, werden sollen.

Ausführliche Informationen zum Export können dem DTE®-**[Schnittgrößenexport](file:///C|/MSB/HOMEPAGE/main/progs/dte/dte_werkzeuge.htm#schn_export)** entnommen werden.

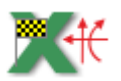

Aus dem aufnehmenden *4H*-Programm (z.B. *4H*-HBST, Trägerstöße) wird nun über den *Import*-Button das Fenster zur DTE®-**[Bauteilauswahl](file:///C|/MSB/HOMEPAGE/main/progs/dte/dte_dienstprogramme.htm#Bauteilauswahl)** aufgerufen. Hier werden alle berechneten Bauteile dargestellt, wobei diejenigen B., die Schnittgrößen exportiert haben, dunkel gekennzeichnet sind.

Das gewünschte Bauteil kann nun markiert und über den *bestätigen*-Button ausgewählt werden. Alternativ kann durch Doppelklicken des Bauteils direkt in die DTE®-**[Schnittgrößenauswahl](file:///C|/MSB/HOMEPAGE/main/progs/dte/dte_dienstprogramme.htm#schngr_auswahl)** verzweigt werden.

In der Schnittgrößenauswahl werden die im übergebenden Programm gekennzeichneten Schnitte angeboten, die Nachweise zum aktuell bearbeiteten Werkstoff beinhalten.

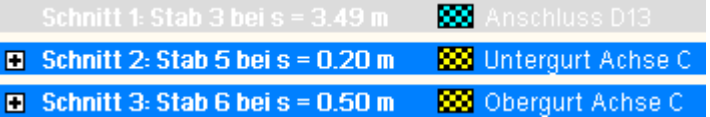

Das Programm *4H*-HBST, Trägerstöße, führt eine einachsige Bemessung durch.

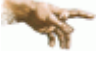

Wenn Schnittgrößen aus dem räumlichen Stabwerksprogramm *4H*-FRAP zum Nachweis eines Stoßes übernommen werden sollen, ist dort bereits bei der Modellbildung durch Anordnung entsprechender Gelenke zu gewährleisten, dass am gestoßenen Stab auch nur ebene Beanspruchungen auftreten.

Beim Schnittgrößenimport aus dem räumlichen Stabwerk *4H*-FRAP ist dann über den Optionsknopf neben dem Importbutton anzugeben, ob N, Mm und Vn oder

O N, Mm und Vn importieren

O N, Mn und Vm importieren

N, Mn und Vm importiert werden sollen.

Die im aufnehmenden Programm erwarteten Spalten sind in der Schnittgrößenauswahl dann gelb unterlegt, wie die folgende Tabelle zeigt.

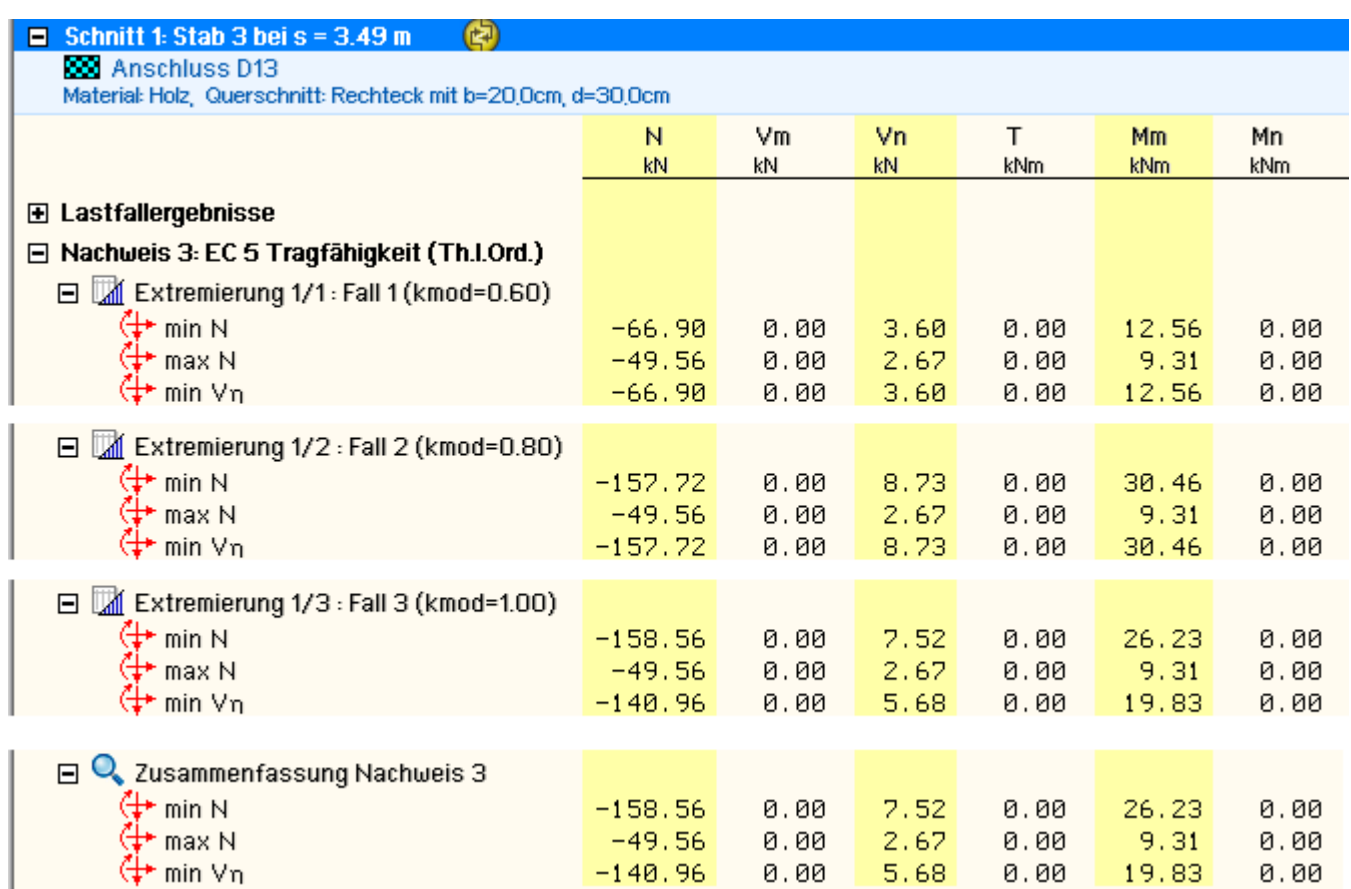

Die obige Tabelle verdeutlicht weiterhin die Komplexität der Nachweise im Holzbau nach den neuen Normen.

- im Holzbau gehört zu jeder Bemessungskombination eine maßgebende Lasteinwirkungsdauer, die zusammen mit Nutzungsklasse und Materialgüte den zugehörigen kmod-Wert ergibt, der zur Berechnung des Bemessungswerts des Bauteilwiderstands benötig wird
- aufgrund der den Einwirkungen anhaftenden unterschiedlichen Lasteinwirkungsdauern (ständig, lang, mittel, kurz, sehr kurz) muss sich daher innerhalb einer Standardkombination (z.B. im Programm *4H*-FRAP) eine Reihe von Unterextremierungen mit verschiedenen kmod-Werten ergeben.

Das Ergebnis einer Standardkombination in *4H*-FRAP ist dann die Umhüllende dieser Unterextremierungen.

- zum Import in *4H*-HBST, Trägerstöße, werden diese Unterextremierungen (die im Ergebnissatz von 4H-FRAP nicht sichtbar werden) bereitgestellt, um den geforderten exakten Nachweis des Stoßes mit den gleichfalls importierten kmod-Werten führen zu können
- eine Alternative wäre, die Ergebnisse der Zusammenfassung des Nachweises zu importieren und manuell einen ungünstigen kmod-Wert anzugeben. Hier soll jedoch der exakte Weg gezeigt werden.

In der Schnittgrößenauswahl werden sukzessive über die Buttons *alle auswählen* die Schnittgrößenblocks der einzelnen Unterextremierungen aktiviert.

mittels des Buttons *doppelte Zeilen abwählen* werden die Übergabeblocks erheblich reduziert.

Wenn eine Reihe von Stößen gleichartig ausgeführt werden soll, können in einem Rutsch weitere Schnittgrößen anderer Schnitte aktiviert und so bis zu 1.000 Kombinationen übertragen werden (s. Abb. unten).

 $\Box$ DTE - Schnittgrößenauswahl  $\Sigma$ §  $\epsilon$   $\Theta$   $\Box$  $\chi$  (7) Es sind 7 Schnittgrößenkombinationen von maximal 1000 ausgewählt  $\equiv$  Schnitt 1-Stab 3 hei s = 3.49 m (2) **R22** Anschluss D13 Material Holz, Querschnitt Rechteck mit b=20.0cm, d=30.0cm **Um** Vn т Mm Mn Kommanton **Liv LN SM Idde Iddex** khām **E Lastfallergebnisse** E Nachweis 3: EC 5 Tragfähigkeit (Th.LOrd.) alle auswählen alle abwählen E <br />
Extremierung 1/1 : Fall 1 (kmod=0.60) d alle auswählen alle abwählen the min N<br>The max N  $1.35x(Lf+1)$  $-66.98$ 8.88  $3.68$ 8.88 12.56  $8.81$  $-49.56$ 8.88 2.67 8.88  $9.31$ 8.88  $Lf1+Lf2$ <sup>+</sup> min Vn  $-66.98$  $1.35 \times (Lf1+Lf2)$ 0.00  $3.68$ 0.00 12.56  $0.01$ <sup>+</sup> max Vn  $-49.56$  $0.00$  $9.31$  $Lf1+Lf2$  $0.00$ 2.67 8.88 <sup>+</sup> min VC  $-49.56$ 8.88 2.67  $0.88$  $9.31$ 8.88  $Lf1+Lf2$ <sup>+</sup> max VC  $-66,98$ 8.88  $3.68$ 8.88 12.56 8.81  $1.35*(Lf1+Lf2)$ min T<br>Trax T  $-49.56$ 0.00 2.67  $0.88$  $9.31$ 8.88  $Lf1+Lf2$  $-66.98$  $A$  $B$  $B$  $3.68$  $A$  $AB$ 12.56  $9.91$ 135×(Lf1+Lf2) min Mn  $-49.56$ 2.67  $Lf1+Lf2$  $0.00$ 8.88  $9.31$ 8.88 <sup>+</sup> max Mn 1.35×(Lf1+Lf2)  $-66.98$ 8.88 3.68 8.88 12.56  $8.81$  $-49.56$ min Mc 8.88 2.67 0.00  $9.31$ 8.88  $Lf1+Lf2$ <sup>+</sup> max Mc  $-66.98$  $A.08$  $3.68$  $9.88$ 12.56  $R. R1$  $1.35*(Lf1+Lf2)$  $+$  min  $\sigma$ 1  $-49.56$ 0.00 2.67 0.00  $9.31$  $0.00$  $Lf1+Lf2$ <sup>+</sup> max of  $-66.98$ 8.88  $3.68$  $0.88$ 12.56  $8.81$  $1.35*(Lf1+Lf2)$  $-49.56$  $+$  min  $\sigma$ 2 8.88  $Lf1+Lf2$ 8.88 2.67  $9.31$ 8.88 <sup>+</sup> max o2  $-66.98$ 8.88  $3.68$  $0.88$ 12.56 8.81  $1.35 \times (Lf1 + Lf2)$  $\Leftrightarrow$  min  $\sigma$ 3  $-66.90$ 8.88  $3.60$ 8.88 12.56 8.81 1.35×(Lf1+Lf2)  $+$  max  $\sigma$ 3  $-49.56$  $0.88$ 2.67 8.88  $9.31$  $0.00$  $Lf1+Lf2$  $-66.98$  $A$  $AR$ 3.68  $A$  $B$  $B$ 12.56  $R. R1$ 1.35x(Lf1+Lf2)  $+$  max  $\sigma$ 4  $-49.56$  $9.31$  $1.61 + 1.62$  $B.BB$  $2.67$  $B.BB$  $B.BB$ auswählen alle abwählen E <br /> *Extremierung 1/2* : Fall 2 (kmod=0.80)  $J$  alla the min N<br>
The max N  $0.01$  $1.35x(C+Lf2)+1.5xLf3$  $-157.72$  $0.00$ 8.73  $0.00$ 38.46  $Lf1+Lf2$  $-49.56$ 8.88 2.67 8.88  $9.31$ 0.00 the min Vn<br>The max Vn  $-157.72$  $0.88$ 8.23 0.00 38.46  $0.01$ 1.35x(Lf1+Lf2)+1.5xLf3  $-49.56$ 8.88 2.67  $0.88$  $9.31$ 8.88  $Lf1+Lf2$  $\leftrightarrow$  min V  $-49.56$ 8.88 2.67  $0.88$  $9.31$ 8.88  $Lf1+Lf2$  $-157.72$ <sup>+</sup> max VC 8.23 1.35x(Lf1+Lf2)+1.5xLf3  $A.00$  $A.88$  $38.46$  $0.01$ the min T<br><sup>1</sup> max T  $-49.56$  $2.62$  $9.31$  $1f1+1f2$  $B. B<sub>B</sub>$ *PL. PIPL*  $A.AA$  $-157.72$  $8.73$ 1.35x(Lf1+Lf2)+1.5xLf3  $0.00$  $0.08$ 38.46  $8.81$  $-49.56$ <sup>+</sup> min Mn  $0.08$  $2.67$  $0.00$  $9.31$  $0.88$  $Lf1+Li2$ <sup>+</sup> max Mn  $-157.72$ 8.88 8.73 0.00 30.46  $0.01$ 1.35x(Lf1+Lf2)+1.5xLf3 <sup>+</sup> min MC  $-49.56$ 8.88  $2.67$ 8.88  $9.31$ 8.88  $Lf1+Lf2$ <sup>+</sup> max M  $-157.72$ 8.73 1.35\*(Lf1+Lf2)+1.5\*Lf3  $0.00$  $0.80$ 38.46  $0.01$  $+$  min  $\sigma$ 1  $-49.56$ 0.00  $Lf1+Lf2$ 8.88 2.67  $9.31$ 8.88  $+$  max  $\sigma$ 1  $-157.72$ 8.88 8.73 8.88 38.46  $0.01$ 1.35x(Lf1+Lf2)+1.5xLf3  $\Leftrightarrow$  min  $\sigma$ 2  $-49.56$  $R$  $R$  $2.67$  $0.88$  $9.21$ 8.88  $Lf1+Lf2$  $+$  max  $\sigma$ 2  $-152.22$  $0.00$ 8.73 8.88 38.46  $0.01$ 135x(Lf1+Lf2)+15xLf3  $-157.72$  $8.73$ 8.88 0.00 38.46 8.81 1.35x(Lf1+Lf2)+1.5xLf3 + max e3  $-49.56$ 8.88 2.67 0.00  $9.31$ 8.88  $Lf1+Li2$  $+$  min  $\sigma$ 4  $-157.72$  $8.73$ 1.35x(Lf1+Lf2)+1.5xLf3 38.46 8.88 8.88 8.81 (+ max o4  $-49.56$ 8.88  $9.31$ 2.67  $0.08$ 8.88  $Lf1+Lf2$ E Extremierung 1/3 : Fall 3 (kmod=1.00)  $J$  alle a uswählen alle abwählen  $\Leftrightarrow$  min N  $-158.56$  $0.00$  $0.08$ 26.23  $8.82$ 1.35x(Lth Lf2)+1.5xLf3+0.6x1.5xLf4 7.52

## Bild vergrößern **Q**

+ max N

min Vn<br>max Vn<br>min Vc<br>max Vc

Nach abgeschlossener Auswahl der Schnittgrößenkombinationen und Bestätigen der Eingabe werden die Schnittgrößensätze in die Tabelle des aufnehmenden Programms übernommen.

2.67

5.68

8.69

8.65 8.73  $9.88$ 

 $A$ .  $B$  $B$ 

0.00

 $0.88$ 

0.00

 $9.31$ 

19.83

2.42

 $2.25$ 

38.46

 $0.88$ 

 $R. R2$ 

 $-1.28$ 

 $8.81$ 

8.81

 $Lf1+Lf2$ 

Lf1+Lf2+1.5xLf5

Lf1+Lf2+1.5xLf4

1.35×(Lf1+Lf2)+1.5×Lf3

135x(Lf1+Lf2)+0.8x15xLf3+15xLf4

▼

Bereits bestehende Tabellenzeilen vorhergehender manueller Eingaben oder Importe bleiben erhalten, so dass die Schnittgrößenauswahl auch mehrfach aufgerufen werden kann.

## **Import aus einer Text-Datei**

Die Schnittgrößenkombinationen können aus einer Text-Datei im ASCII-Format eingelesen werden.

Die Datensätze müssen in der Text-Datei in einer bestimmten Form vorliegen; der entsprechende Hinweis wird bei Betätigen des *Einlese*-Buttons gegeben.

Anschließend wird der Dateiname einschl. Pfad der entsprechenden Datei abgefragt.

 $-49.56$ 

 $-50.89$ 

 $-58.96$ 

 $-157.72$ 

 $-148.96$ 

 $9.98$ 

 $A - B$ 

8.34

8.88

0.00

Es werden sämtliche vorhandenen Datensätze eingelesen und in die Tabelle übernommen. Bereits bestehende Tabellenzeilen bleiben erhalten.

Wenn keine Daten gelesen werden können, erfolgt eine entsprechende Meldung am Bildschirm.

### Schnittgrößenumrechnung bei biegesteifen Stößen

Im Folgenden werden die verwendeten Formeln zur Berechnung eines Biegestoßes mit seitlichen Laschen angegeben. Die Formeln sind der Literaturquelle /37/ entnommen.

Die Schnittgrößen M, V und N werden für die Stoßachse angegeben.

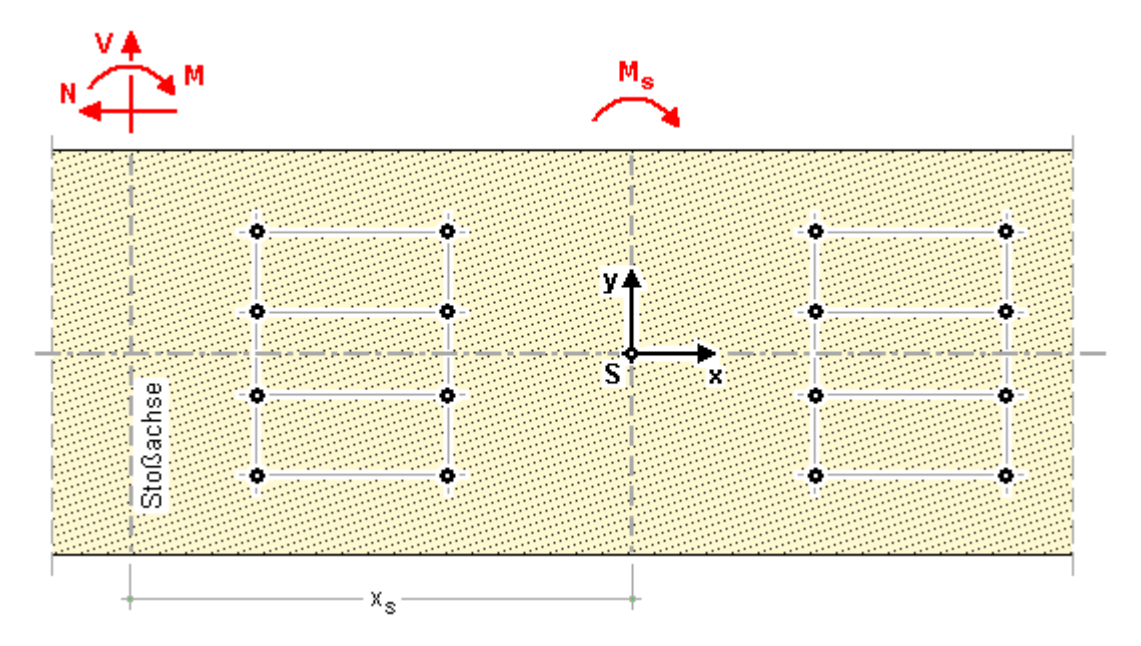

### **Verbindungsmittelbeanspruchung aus Moment**

Das Anschlussmoment im Schwerpunkt der Verbindungsmittel einer Stoßhälfte ergibt sich zu

$$
M_{s} = M + V \cdot x_{s}
$$

Die Horizontalkomponente eines Verbindungsmittels aus M<sub>s</sub> ergibt sich zu

$$
F_{MHi} = \frac{M_s \cdot y_i}{\sum_{i=1}^{n} x_i^2 + \sum_{i=1}^{n} y_i^2}
$$

n Anzahl der Verbindungsmittel einer Stoßhälfte

Die Vertikalkomponente eines Verbindungsmittels aus M<sub>s</sub> ergibt sich zu

$$
F_{MVI} = \frac{M_s \cdot x_i}{\sum_{i=1}^{n} x_i^2 + \sum_{i=1}^{n} y_i^2}
$$

Die resultierende Kraft aus dem Anschlussmoment ergibt sich zu

$$
F_{Mi} = \sqrt{F_{MHi}^2 + F_{MVi}^2}
$$

## **Verbindungsmittelbeanspruchung aus Normal- und Querkraft**

 $F_{Ni}$  = N / n ......... aus Normalkraft  $F_{\text{Vi}} = \nabla / n$  ......... aus Querkraft

## **resultierende Verbindungsmittelbeanspruchung**

 $F_{\text{totHi}} = F_{\text{MHi}} + F_{\text{Ni}}$  in Horizontalrichtung  $F_{\text{tot}\mathrm{Vi}}$  =  $F_{\text{MVi}}$  +  $F_{\mathrm{Vi}}$  = in Vertikalrichtung

Resultierende Verbindungsmittelkraft

$$
F_{\text{tot}i} = \sqrt{F_{\text{tot}Hi}^2 + F_{\text{tot} Vi}^2}
$$

### **Querkraft im Anschlussbereich**

Nach /37/, Gl. (261.3), ergibt sich

$$
F_{MVI} = \frac{M_s \cdot \sum_{i=1}^{n/2} x_i}{\sum_{i=1}^{n} x_i^2 + \sum_{i=1}^{n} y_i^2} - \frac{V}{2}
$$

#### **Ausnutzungen**

<span id="page-31-1"></span>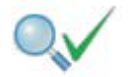

Im letzten Registerblatt werden die Ausnutzungen der einzelnen Nachweise und die Gesamtausnutzung angezeigt, wobei Überschreitungen als rote Balken gekennzeichnet werden.

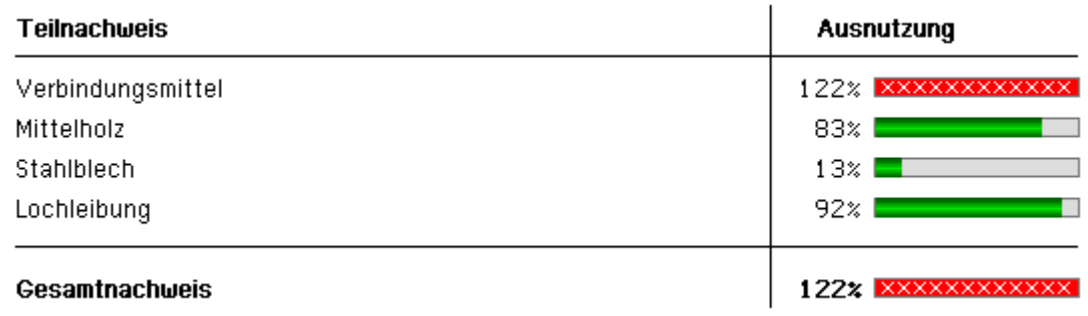

### Holzträger n. DIN EN 1995-1-1

### <span id="page-31-0"></span>**Bemessung für Biegung und Zug**

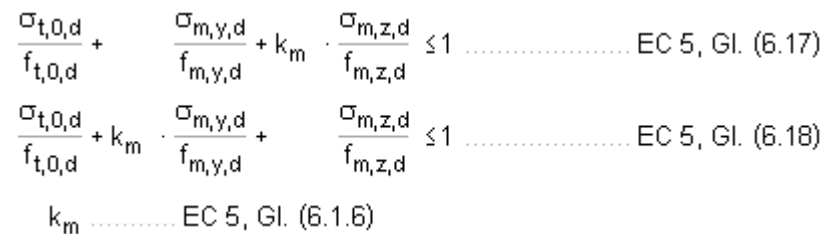

## **Bemessung für Biegung und Druck**

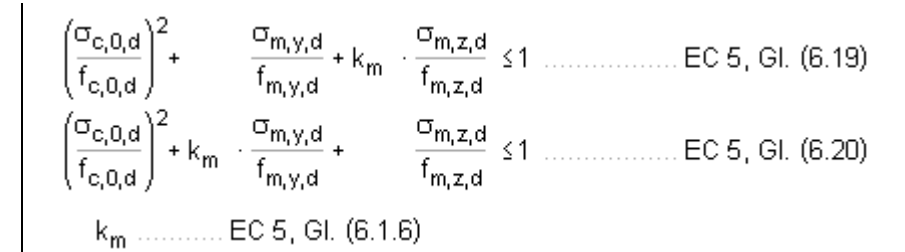

### **Bemessung für Biegung und Druck nach dem Ersatzstabverfahren**

4H-HBST Trägerstöße Details

$$
\frac{\sigma_{c,0,d}}{k_{c,y} \cdot f_{c,0,d}} + \frac{\sigma_{m,y,d}}{f_{m,y,d}} + k_m \cdot \frac{\sigma_{m,z,d}}{f_{m,z,d}} \le 1 \dots \dots \text{EC 5, GL (6.23)}
$$
\n
$$
\frac{\sigma_{c,0,d}}{k_{c,z} \cdot f_{c,0,d}} + k_m \cdot \frac{\sigma_{m,y,d}}{f_{m,y,d}} + \frac{\sigma_{m,z,d}}{f_{m,z,d}} \le 1 \dots \dots \text{EC 5, GL (6.24)}
$$
\n
$$
k_{c,y} \dots \dots \text{EC 5, GL (6.25)}
$$

### **Schub aus Querkraft**

<span id="page-32-0"></span>
$$
\frac{\tau_d}{f_{v,d}} \le 1 \quad \dots \dots \quad EC \ 5, \ GL \ (6.13)
$$

### **Stahlbleche**

## **Vergleichsspannung**

$$
\frac{\sigma_v}{f_{yd}} = \text{ s.t. } \text{mit ... } \sigma_v = \sqrt{\sigma_d^2 + 3 \cdot \tau_d^2}
$$

### **Lochleibung**

$$
F_{b, Rd} = \frac{k_1 \cdot \alpha_b \cdot f_u \cdot d \cdot t}{\gamma_{M2}} \quad \dots \text{mit} \dots \quad \alpha_b = \min \left( \alpha_d, \frac{f_{ub}}{f_u}, 1.0 \right)
$$

Beiwert  $\alpha_d$  in Kraftrichtung

• in der Endreihe liegende Verbindungsmittel 
$$
\alpha_d = \frac{e_1}{3 \cdot d_0}
$$
  
• in der Innenreihe liegende Verbindungsmittel  $\alpha_d = \frac{p_1}{3 \cdot d_0} - \frac{1}{4}$ 

Beiwert  $k_1$  quer zur Kraftrichtung

\* am seitlichen Rand liegende Verbindungsmittel 
$$
k_1 = \min\left(2.8 \cdot \frac{e_2}{d_0} - 1.7, 1.4 \cdot \frac{p_2}{d_0} - 1.7, 2.5\right)
$$

\n\* innen liegende Verbindungsmittel  $\dots$ 

\n $k_1 = \min\left(1.4 \cdot \frac{p_2}{d_0} - 1.7, 2.5\right)$ 

## Ringdübel n. DIN EN 1995-1-1

## **Bemessungswert der Tragkraft**

$$
X_{d} = k_{mod} \cdot \frac{X_{k}}{\gamma_{M}}
$$
 ...... EC 5, GL (2.14)

$$
F_{v,0,RR} = \min \left\{ \frac{k_1 \cdot k_2 \cdot k_3 \cdot k_4 \cdot (35 \cdot d_0^15) \dots (a)}{k_1 \cdot k_3 \cdot h_e \cdot (31.5 \cdot d_0)} \right\}
$$
EC 5, GL (8.61)  
\n
$$
k_1 = \min \left\{ 1, \frac{t_1}{3 \cdot h_e}, \frac{t_2}{5 \cdot h_e} \right\}
$$
EC 5, GL (8.62)  
\n
$$
k_2 = \min \left\{ k_a, \frac{a_{3,t}}{2 \cdot d_c} \right\}
$$
EC 5, GL (8.63)  
\n
$$
k_3 = \min \left\{ 1.75, \frac{Pk}{350} \right\}
$$
EC 6, GL (8.65)  
\n
$$
k_4 = \begin{cases} 1.0 & \text{if it Holz-Holz-Verbindungen} \\ 1.1 & \text{if it Stahlblech-Holz-Verb.} \end{cases}
$$
EC 5, GL (8.66)  
\n
$$
F_{v,\alpha,RK} = \frac{F_{v,0,RK}}{k_{g_0} \cdot \sin^2 \alpha + \cos^2 \alpha}
$$
EC 5, GL (8.67)  
\n
$$
k_{g_0} = 1.3 + 0.001 \cdot d_c
$$
EC 5, GL (8.68)

## **wirksame Anzahl der in Faserrichtung hintereinander liegenden Verbindungsmittel (n > 2)**

## Scheibendübel n. DIN EN 1995-1-1

### **Bemessungswert der Tragkraft**

$$
X_{d} = k_{mod} \cdot \frac{X_{k}}{\gamma_{M}} \quad \dots \quad \text{EC 5, GL (2.14)}
$$
\n
$$
F_{v, Rk} = \begin{cases} 18 \cdot k_{1} \cdot k_{2} \cdot k_{3} \cdot d_{c}^{1.5} & \text{für Typen C1 bis C9} & \dots \text{EC 5, GL (8.72)} \\ 25 \cdot k_{1} \cdot k_{2} \cdot k_{3} \cdot d_{c}^{1.5} & \dots \text{C10 bis C11} & \dots \text{EC 5, GL (8.73)} \end{cases}
$$
\n
$$
k_{1} = \min\{1, \frac{t_{1}}{3 \cdot h_{e}} \cdot \frac{t_{2}}{5 \cdot h_{e}}\} \quad \dots \text{EC 6, GL (8.73)}
$$
\n
$$
k_{2} = \min\{1, \frac{a_{3,t}}{1.5 \cdot d_{c}}\} \quad \dots \text{EC 5, GL (8.74)}
$$
\n
$$
a_{3,t} = \max\{1.1 \cdot d_{c}, 7 \cdot d, 80 \text{ mm}\} \quad \dots \text{EC 5, GL (8.75)}
$$
\n
$$
\text{für Typen C10 bis C11} \quad k_{2} = \min\{1, \frac{a_{3,t}}{2.0 \cdot d}\} \quad \dots \text{EC 5, GL (8.76)}
$$

$$
a_{3,t} = \max\left\{1.5 \cdot d_{c,i} \cdot 7 \cdot d, 80 \text{ mm}\right\} \dots \dots \dots \dots \dots \text{EC 5, GL (8.77)}
$$
  
\n
$$
k_3 = \min\left\{1.5, \frac{p_k}{350}\right\} \dots \dots \dots \dots \dots \dots \dots \dots \dots \text{EC 5, GL (8.78)}
$$

## **wirksame Anzahl der in Faserrichtung hintereinander liegenden Verbindungsmittel (n > 2)**

## Stabdübel n. DIN EN 1995-1-1

## **vereinfachtes Rechenverfahren**

Bei Wahl des vereinfachten Rechenverfahrens n. DIN EN 1995-1-1/NA:2013-08, 8.6, errechnet sich der Bemessungswert der Tragkraft zu

$$
X_{d} = k_{mod} \cdot \frac{X_{k}}{\gamma_{M}} \quad \dots \quad \text{EC } 5, \text{ Gl. (2.14)}
$$
\n
$$
F_{V,RK} = \sqrt{\frac{2 \cdot \beta}{1 + \beta} \cdot \sqrt{2 \cdot M_{y,RK} \cdot f_{h,1,k} \cdot d}} \quad \dots \quad \text{EC } 5 \text{ NAD, Gl. (NA.109), für Verbindungen aus Holz}
$$
\n
$$
F_{V,RK} = \sqrt{2} \cdot \sqrt{2 \cdot M_{y,RK} \cdot f_{h, k} \cdot d} \quad \dots \quad \text{EC } 5 \text{ NAD, Gl. (NA.115), für Verbindungen mit Stahlblecher}
$$
\n
$$
t_{1,req} = 1.15 \cdot \left(2 \cdot \sqrt{\frac{\beta}{1 + \beta}} + 2\right) \cdot \sqrt{\frac{M_{y,RK}}{f_{h,1,k} \cdot d}} \quad \text{EC } 5 \text{ NAD, Gl. (NA.110), Mindestdicke für das Seitenholz}
$$
\n
$$
t_{2,req} = 1.15 \cdot \left(\frac{4}{\sqrt{1 + \beta}}\right) \cdot \sqrt{\frac{M_{y,RK}}{f_{h,2,k} \cdot d}} \quad \dots \quad \text{EC } 5 \text{ NAD, Gl. (NA.112), Mindestdicke für das Mittenholz}
$$
\n
$$
M_{y,RK} = 0.3 \cdot f_{u,k} \cdot d^{2.6} \quad \dots \quad \text{EC } 5, \text{ Gl. (8.30), im Schafthereich}
$$
\n
$$
f_{h,ak} = \frac{f_{h,0,k}}{k_{90} \cdot \sin^{2} \alpha + \cos^{2} \alpha} \quad \dots \quad \text{EC } 5, \text{ Gl. (8.32)}
$$
\n
$$
f_{h,k} = 0.082 \cdot (1 - 0.01 \cdot d) \cdot p_{k} \quad \dots \quad \text{EC } 5, \text{ Gl. (8.32)}
$$
\n
$$
k_{90} = \begin{cases} 1.35 + 0.015 \cdot d \quad \dots \text{Nadelhölzer} \\ 0.90 + 0.015 \cdot d \quad \dots \text{Laubhölzer} \end{cases}
$$
\n
$$
E_{V,SR} = 0.015 \cdot
$$

**wirksame Anzahl der in Faserrichtung hintereinander liegenden Verbindungsmittel (n > 2)**

$$
n_{ef} = min\left\{n_{j} \; n^{0.9} \cdot \sqrt[4]{\frac{a_{1}}{13 \cdot d}}\right\} \quad \dots \quad \text{EC 5, GI. (8.34)}
$$

- a<sub>1</sub> Abstand der Stabdübel untereinander in Faserrichtung
- Dübeldurchmesser in mm d.

## Schrauben n. DIN EN 1995-1-1 NAD

## **Bemessungswert der Tragkraft vereinfachtes Rechenverfahren**

Bei Wahl des vereinfachten Rechenverfahrens n. DIN EN 1995-1-1/NA:2013-08, 8.2, errechnet sich der Bemessungswert der Tragkraft zu

$$
X_d = k_{mod} \cdot \frac{X_k}{\gamma_M} \qquad \dots \dots \text{EC 5, Gl. (2.14)}
$$

$$
F_{v, Rk} = \sqrt{\frac{2 \cdot \beta}{1 + \beta} \cdot \sqrt{2 \cdot M_{y, Rk} \cdot f_{h, 1, k} \cdot d}}
$$
\n
$$
F_{v, Rk} = \sqrt{2} \cdot \sqrt{2 \cdot M_{y, Rk} \cdot f_{h, k} \cdot d}
$$
\n
$$
F_{v, Rk} = \sqrt{2} \cdot \sqrt{2 \cdot M_{y, Rk} \cdot f_{h, k} \cdot d}
$$
\n
$$
F_{v, Rk} = \sqrt{2} \cdot \sqrt{2 \cdot M_{y, Rk} \cdot f_{h, k} \cdot d}
$$
\n
$$
F_{v, Rk} = \sqrt{2} \cdot \sqrt{\frac{\beta}{1 + \beta}} + 2 \cdot \sqrt{\frac{M_{y, Rk}}{f_{h, 1, k} \cdot d}}
$$
\n
$$
F_{v, Rk} = 0.15 \cdot \left( \frac{4}{\sqrt{1 + \beta}} \right) \cdot \sqrt{\frac{M_{y, Rk}}{f_{h, 2, k} \cdot d}}
$$
\n
$$
F_{v, Rk} = 0.15 \cdot f_{u, k} \cdot d^{2.6}
$$
\n
$$
F_{v, Rk} = 0.3 \cdot f_{u} \cdot d^{2.6}
$$
\n
$$
F_{v, Rk} = 0.3 \cdot f_{u} \cdot d^{2.6}
$$
\n
$$
F_{v, Rk} = \frac{f_{h, 0, k}}{k_{90} \cdot \sin^{2} \alpha + \cos^{2} \alpha}
$$
\n
$$
F_{v, Rk} = 0.082 \cdot p_{k} \cdot d^{-0.3}
$$
\n
$$
F_{v, Rk} = 0.082 \cdot (1 - 0.01 \cdot d) \cdot p_{k}
$$
\n
$$
F_{v, Rk} = 0.082 \cdot (1 - 0.01 \cdot d) \cdot p_{k}
$$
\n
$$
F_{v, Rk} = 0.082 \cdot (1 - 0.01 \cdot d) \cdot p_{k}
$$
\n
$$
F_{v, Rk} = 0.082 \cdot (1 - 0.01 \cdot d) \cdot p_{k}
$$
\n
$$
F_{v, Rk} = 0.082 \cdot (1 - 0.01 \cdot d) \cdot p_{k}
$$
\n<math display="</math>

## **wirksame Anzahl der in Faserrichtung hintereinander liegenden Verbindungsmittel (n > 2)**

 $n_{\text{ef}} = n^{\text{Kef}}$  .................EC 5, Gl. (8.17)

k<sub>ef</sub> nach EC 5, Tab. 8.1

### **charakteristische Tragfähigkeit genaueres Verfahren**

Bei Wahl des genaueren Verfahren nach /16/, 8.2.2, (s. auch /2/, E 12.6) berechnet sich die charakteristische Tragfähigkeit nach folgenden Gleichungen, von denen der kleinste Wert maßgebend ist.

$$
F_{v, Rk} = f_{h, 1, k}: t_1 \cdot d
$$
  
\n
$$
F_{v, Rk} = f_{h, 1, k}: t_2 \cdot d \cdot \beta
$$
  
\n
$$
F_{v, Rk} = \frac{f_{h, 1, k}: t_1 \cdot d}{1 + \beta} \cdot \left[ \sqrt{\beta + 2 \cdot \beta^2 + \left[ 1 + \frac{t_2}{t_1} + \left( \frac{t_2}{t_1} \right)^2 \right] + \beta^3 \cdot \left( \frac{t_2}{t_1} \right)^2} - \beta \cdot \left( 1 + \frac{t_2}{t_1} \right) \right]
$$
  
\n
$$
F_{v, Rk} = 1.05 \cdot \frac{f_{h, 1, k}: t_1 \cdot d}{2 + \beta} \cdot \left[ \sqrt{2 \cdot \beta \cdot (1 + \beta) + \frac{4 \cdot \beta \cdot (2 + \beta) \cdot M_{v, k}}{f_{h, 1, k}: d \cdot t_1^2}} - \beta \right]
$$
  
\n
$$
F_{v, Rk} = 1.05 \cdot \frac{f_{h, 1, k}: t_2 \cdot d}{1 + 2 \cdot \beta} \cdot \left[ \sqrt{2 \cdot \beta^2 \cdot (1 + \beta) + \frac{4 \cdot \beta \cdot (2 + \beta) \cdot M_{v, k}}{f_{h, 1, k}: d \cdot t_1^2}} - \beta \right]
$$
  
\n
$$
F_{v, Rk} = 1.05 \cdot \frac{f_{h, 1, k}: t_2 \cdot d}{1 + 2 \cdot \beta} \cdot \left[ \sqrt{2 \cdot \beta^2 \cdot (1 + \beta) + \frac{4 \cdot \beta \cdot (1 + 2 \cdot \beta) \cdot M_{v, k}}{f_{h, 1, k}: d \cdot t_2^2}} - \beta \right]
$$
  
\n
$$
F_{v, Rk} = 1.15 \cdot \sqrt{\frac{2 \cdot \beta}{1 + \beta}} \cdot \sqrt{2 \cdot M_{v, k}: f_{h, 1, k}: d}
$$
  
\n
$$
F_{v, Rk} = 1.15 \cdot \sqrt{\frac{2 \cdot \beta}{1 + \beta}} \cdot \sqrt{2 \cdot M_{v, k}: f_{h, 1, k}: d}
$$

## **zweischnittige Verbindungen**

$$
F_{v, Rk} = f_{h, 1, k'} t_1 d
$$
  
\n
$$
F_{v, Rk} = 0.5 \cdot f_{h, 1, k'} t_2 \cdot d \cdot \beta
$$
  
\n
$$
F_{v, Rk} = 1.05 \cdot \frac{f_{h, 1, k'} t_1 \cdot d}{2 + \beta} \cdot \left[ \sqrt{2 \cdot \beta \cdot (1 + \beta) + \frac{4 \cdot \beta \cdot (2 + \beta) \cdot M_{v, k}}{f_{h, 1, k} \cdot d \cdot t_1^2}} - \beta \right]
$$
  
\n
$$
F_{v, Rk} = 1.15 \cdot \sqrt{\frac{2 \cdot \beta}{1 + \beta}} \cdot \sqrt{2 \cdot M_{v, k'} f_{h, 1, k'} d}
$$
  
\n
$$
= \frac{4 \cdot \beta \cdot (2 + \beta) \cdot M_{v, k'}}{f_{h, 1, k} \cdot d \cdot t_1^2}
$$
  
\n
$$
= \beta \left[ \frac{2 \cdot \beta \cdot M_{v, k'} f_{h, 1, k'} d}{2 \cdot M_{v, k'} f_{h, 1, k'} d} \right]
$$
  
\n
$$
= \frac{4 \cdot \beta \cdot (2 + \beta) \cdot M_{v, k'}}{2 \cdot M_{v, k'} f_{h, 1, k'} d}
$$
  
\n
$$
= \frac{4 \cdot \beta \cdot (2 + \beta) \cdot M_{v, k'}}{2 \cdot M_{v, k'} f_{h, 1, k'} d}
$$
  
\n
$$
= \frac{4 \cdot \beta \cdot (2 + \beta) \cdot M_{v, k'}}{2 \cdot M_{v, k'} f_{h, 1, k'} d}
$$
  
\n
$$
= \frac{4 \cdot \beta \cdot (2 + \beta) \cdot M_{v, k'}}{2 \cdot M_{v, k'} f_{h, 1, k'} d}
$$
  
\n
$$
= \frac{4 \cdot \beta \cdot (2 + \beta) \cdot M_{v, k'}}{2 \cdot \beta \cdot M_{v, k'} f_{h, 1, k'} d}
$$
  
\n
$$
= \frac{4 \cdot \beta \cdot (2 + \beta) \cdot M_{v, k'}}{2 \cdot \beta \cdot M_{v, k'} f_{h, 1, k'} d}
$$
  
\n
$$
= \frac{4 \cdot \beta \cdot (2 + \beta)
$$

## SPAX- und ASSY-Schrauben

Die Berechnung von SPAX-Schrauben mit Teil- oder Vollgewinde erfolgt gemäß /9/, /10/, /11/, /12/ und /13/; Würth ASSY Vollgewindeschrauben und Selbstbohrende Schrauben entspr. /14/ und /15/.

## Nägel und stiftf. Verbindungsmittel vereinf. Rechenverf. DIN 1052 u. NAD

### **Verbindungen von Bauteilen aus Holz- und Holzwerkstoffen**

 $\sim$ 

Die Mindestdicke für das Seitenholz 1 beträgt

$$
t_{1,req} = 1.15 \cdot \left( 2 \cdot \sqrt{\frac{\beta}{1+\beta}} + 2 \right) \cdot \sqrt{\frac{M_{y,k}}{f_{h,1,k} \cdot d}} \qquad \dots / 17, \text{ Gl. (192), } / 417, \text{ (NA110)}
$$

Die Mindestdicke für das Seitenholz 2 bei einer einschnittigen Verbindung beträgt

$$
t_{2,req} = 1.15 \cdot \left(2 \cdot \frac{1}{\sqrt{1+\beta}} + 2\right) \cdot \sqrt{\frac{M_{y,k}}{f_{h,2,k} \cdot d}}
$$
 ...... /17, Gl. (193), /417, (NA 111)

Die Mindestdicke für das Mittenholz einer zweischnittigen Verbindung beträgt

$$
t_{2,\text{req}} = 1.15 \cdot \left(\frac{4}{\sqrt{1+\beta}}\right) \cdot \sqrt{\frac{M_{y,k}}{f_{h,2,k} \cdot d}}
$$
 ................. *11*, Gl. (194), *111*, (NA112)

## **Stahlblech-Holz-Verbindungen**

$$
R_k = \sqrt{2} \cdot \sqrt{2 \cdot M_{y,k} \cdot f_{h,k} \cdot d}
$$
................./1/, Gl. (197), /41/, (NA115)

Die Mindestholzdicke beträgt

$$
t_{1,req} = 1.15 \cdot 4 \cdot \sqrt{\frac{M_{y,k}}{f_{h,k} \cdot d}}
$$
 ................. /1/, Gl. (198), /41/, (NA116)

Die Mindestdicke für das Mittenholz einer zweischnittigen Verbindung beträgt

$$
t_{1,req} = 1.15 \cdot (2 \cdot \sqrt{2}) \cdot \sqrt{\frac{M_{y,k}}{f_{h,k} \cdot d}}
$$
................. *11*, Gl. (200), 141/, (NA118)

für alle anderen Fälle gilt

$$
t_{1,req} = 1.15 \cdot (2 + \sqrt{2}) \cdot \sqrt{\frac{M_{y,k}}{f_{h,k} \cdot d}}
$$
 (11, 61, (201), 411, (NA119)

## **Holz-Holz-Nagelverbindungen**

 $\mathsf{M}_{\mathsf{y},\mathsf{k}}\!=0.3\cdot\mathsf{f}_{\mathsf{u},\mathsf{k}}\cdot\mathsf{d}^{2.6}\, \cdots \!\!\!\! \ldots \!\!\! \ldots \!\!\! \ldots$ d Nageldurchmesser in mm

Alternativ kann mit dem genaueren Verfahren nach **[Anhang G.2](#page-45-0)** gerechnet werden.

### Nachweis mit stiftförmigen Verbindungsmitteln n. DIN EN 1995-1-1

Für Verbindungen aus Holz berechnet sich die charakteristische Tragfähigkeit nach folgenden Gleichungen. Die Terme zur Berücksichtigung der Seilwirkung wurden weggelassen, da sie separat behandelt werden. Der kleinste Wert ist maßgebend.

### **einschnittige Verbindungen**

$$
F_{v, Rk} = f_{h, 1, k} \cdot t_1 \cdot d \qquad \text{E C 5, 8.2.2 (a)}
$$
\n
$$
F_{v, Rk} = f_{h, 1, k} \cdot t_2 \cdot d \cdot \beta \qquad \text{E C 6, 8.2.2 (b)}
$$
\n
$$
F_{v, Rk} = \frac{f_{h, 1, k} \cdot t_1 \cdot d}{1 + \beta} \cdot \left[ \sqrt{\beta + 2 \cdot \beta^2 + \left[ 1 + \frac{t_2}{t_1} + \left( \frac{t_2}{t_1} \right)^2 \right] + \beta^3 \cdot \left( \frac{t_2}{t_1} \right)^2} - \beta \cdot \left( 1 + \frac{t_2}{t_1} \right) \right] \quad \text{E C 6, 8.2.2 (c)}
$$
\n
$$
F_{v, Rk} = 1.05 \cdot \frac{f_{h, 1, k} \cdot t_1 \cdot d}{2 + \beta} \cdot \left[ \sqrt{2 \cdot \beta \cdot (1 + \beta) + \frac{4 \cdot \beta \cdot (2 + \beta) \cdot M_{y, k}}{f_{h, 1, k} \cdot d \cdot t_1^2}} - \beta \right] \qquad \text{E C 5, 8.2.2 (d)}
$$
\n
$$
F_{v, Rk} = 1.05 \cdot \frac{f_{h, 1, k} \cdot t_2 \cdot d}{1 + 2 \cdot \beta} \cdot \left[ \sqrt{2 \cdot \beta^2 \cdot (1 + \beta) + \frac{4 \cdot \beta \cdot (1 + 2 \cdot \beta) \cdot M_{y, k}}{f_{h, 1, k} \cdot d \cdot t_2^2}} - \beta \right] \qquad \text{E C 5, 8.2.2 (e)}
$$
\n
$$
F_{v, Rk} = 1.15 \cdot \sqrt{\frac{2 \cdot \beta}{1 + \beta}} \cdot \sqrt{2 \cdot M_{y, k} \cdot f_{h, 1, k} \cdot d} \qquad \text{E C 6, 8.2.2 (f)}
$$

### **zweischnittige Verbindungen**

$$
F_{v, Rk} = f_{h,1,k} \cdot t_1 \cdot d \dots
$$
  
\n
$$
F_{v, Rk} = 0.5 \cdot f_{h,1,k} \cdot t_2 \cdot d \cdot \beta \dots
$$
  
\n
$$
F_{v, Rk} = 1.05 \cdot \frac{f_{h,1,k} \cdot t_1 \cdot d}{2 + \beta} \cdot \left[ \sqrt{2 \cdot \beta \cdot (1 + \beta) + \frac{4 \cdot \beta \cdot (2 + \beta) \cdot M_{y,k}}{f_{h,1,k} \cdot d \cdot t_1^2}} - \beta \right] \dots
$$
  
\n
$$
F_{v, Rk} = 1.15 \cdot \sqrt{\frac{2 \cdot \beta}{1 + \beta}} \cdot \sqrt{2 \cdot M_{y,k} \cdot f_{h,1,k} \cdot d} \dots
$$
  
\n
$$
E C 5, 8.2.2 \text{ (i)}
$$
  
\n
$$
E C 5, 8.2.2 \text{ (j)}
$$
  
\n
$$
E C 5, 8.2.2 \text{ (k)}
$$

Für zweischnittige **Stahlblech-Holz-Verbindungen** berechnet sich der Bemessungswert der Tragfähigkeit nach folgenden Gleichungen, von denen der kleinste Wert maßgebend ist.

4H-HBST Trägerstöße Details

### **dünne Bleche**

### **dicke Bleche**

$$
F_{v, Rk} = f_{h, k} \cdot t_1 \cdot d
$$
\n
$$
F_{v, Rk} = f_{h, 1, k} \cdot t_1 \cdot d \cdot \left[ \sqrt{2 + \frac{4 \cdot M_{v,k}}{f_{h, 1,k} \cdot d \cdot t_1^2}} - 1 \right] \quad \text{EC } 5, 8.2.3 \text{ (d)}
$$
\n
$$
F_{v, Rk} = 2.3 \cdot \sqrt{M_{v, Rk} \cdot f_{h, k} \cdot d}
$$
\n
$$
E C 5, 8.2.3 \text{ (e)}
$$

## Bemessungsverf. für stiftförmige Verbindungsmittel n. DIN EN 1995-1-1

Für Verbindungen aus Holz gemäß /2/, E 12.2.2(3) kann der Bemessungswert der Tragfähigkeit nach den Gleichungen /16/, 8.2.2, durch Einsetzen der Bemessungswerte  $M_{y,d}$  und  $f_{h,d}$  direkt berechnet werden. Die Terme zur Berücksichtigung der Seilwirkung wurden weggelassen, da sie separat behandelt werden. Der kleinste Wert ist maßgebend.

### **einschnittige Verbindungen**

$$
F_{v,RA} = f_{h,1,d} \cdot t_1 \cdot d
$$
\n
$$
F_{v,RA} = f_{h,1,d} \cdot t_1 \cdot d
$$
\n
$$
F_{v,Red} = \frac{f_{h,1,d} \cdot t_1 \cdot d}{1 + \beta} \cdot \left[ \sqrt{\beta + 2 \cdot \beta^2 + \left[ 1 + \frac{t_2}{t_1} + \left( \frac{t_2}{t_1} \right)^2 \right] + \beta^3 \cdot \left( \frac{t_2}{t_1} \right)^2} - \beta \cdot \left( 1 + \frac{t_2}{t_1} \right) \right] \quad \text{EC } 5, 8.2.2 \text{ (a)}
$$
\n
$$
F_{v,Red} = 1.05 \cdot \frac{f_{h,1,d} \cdot t_1 \cdot d}{2 + \beta} \cdot \left[ \sqrt{2 \cdot \beta \cdot (1 + \beta) + \frac{4 \cdot \beta \cdot (2 + \beta) \cdot M_{y,d}}{f_{h,1,d} \cdot d \cdot t_1^2}} - \beta \right] \quad \text{LCA } 5, 8.2.2 \text{ (d)}
$$
\n
$$
F_{v,Red} = 1.05 \cdot \frac{f_{h,1,d} \cdot t_2 \cdot d}{1 + 2 \cdot \beta} \cdot \left[ \sqrt{2 \cdot \beta^2 \cdot (1 + \beta) + \frac{4 \cdot \beta \cdot (1 + 2 \cdot \beta) \cdot M_{y,d}}{f_{h,1,d} \cdot d \cdot t_2^2}} - \beta \right] \quad \text{LCA } 5, 8.2.2 \text{ (e)}
$$
\n
$$
F_{v,Red} = 1.15 \cdot \sqrt{\frac{2 \cdot \beta}{1 + \beta}} \cdot \sqrt{2 \cdot M_{y,d} \cdot f_{h,1,d} \cdot d} \quad \text{LCA } 5, 8.2.2 \text{ (f)}
$$

### **zweischnittige Verbindungen**

$$
F_{v, Rd} = f_{h, 1, d} \cdot t_1 \cdot d
$$
  
\n
$$
F_{v, Rd} = 0.5 \cdot f_{h, 1, d} \cdot t_2 \cdot d \cdot \beta
$$
  
\n
$$
F_{v, Rd} = 1.05 \cdot \frac{f_{h, 1, d} \cdot t_1 \cdot d}{2 + \beta} \cdot \left[ \sqrt{2 \cdot \beta \cdot (1 + \beta) + \frac{4 \cdot \beta \cdot (2 + \beta) \cdot M_{y, d}}{f_{h, 1, d} \cdot d \cdot t_1^2}} - \beta \right]
$$
  
\n
$$
F_{v, Rd} = 1.15 \cdot \sqrt{\frac{2 \cdot \beta}{1 + \beta}} \cdot \sqrt{2 \cdot M_{y, d} \cdot f_{h, 1, d} \cdot d}
$$
  
\n
$$
E C 5, 8.2.2 \text{ (i)}
$$
  
\n
$$
F_{v, Rd} = 1.15 \cdot \sqrt{\frac{2 \cdot \beta}{1 + \beta}} \cdot \sqrt{2 \cdot M_{y, d} \cdot f_{h, 1, d} \cdot d}
$$

Für zweischnittige **Stahlblech-Holz-Verbindungen** berechnet sich der Bemessungswert der Tragfähigkeit nach folgenden Gleichungen, von denen der kleinste Wert maßgebend ist.

**dünne Bleche**

4H-HBST Trägerstöße Details

**dicke Bleche**

## Erhöhung der Tragfähigkeit durch Berücksichtigung des Ausziehwiderstands n. DIN EN 1995-1-1

In bestimmten Fällen darf die Tragfähigkeit F<sub>v,Rk</sub> (Rk) um einen Anteil ΔF<sub>v,Rk</sub> (ΔRk) erhöht werden. Dieser Anteil resultiert aus dem Ausziehwiderstand des Verbindungsmittels. Der Anteil ΔF<sub>v,Rk</sub> ergibt sich aus dem Term

$$
\frac{F_{ax,Rk}}{\Delta}
$$

der Gleichungen /16/, (8.6) und 8.7.

## **Nägel**

Nach /16/, 8.2.2 (2), darf bei Verwendung metallischer, stiftförmiger Verbindungsmittel der Einfluss der Seilwirkung berücksichtigt werden. Bei runden Nägeln ist er auf 15% vom Scherwiderstand begrenzt.

Die Einschlagtiefe sollte dabei mindestens 8·d betragen.

$$
F_{ax, Rk} = \begin{cases} f_{ax, k} \cdot d \cdot t_{pen} & \dots (a) \\ f_{ax, k} \cdot d \cdot t + f_{head, k} \cdot d_h^2 & \dots (b) \end{cases}
$$
 EC 5, G1. (8.24)

charakteristischer Wert der Ausziehfestigkeit auf Seite der Nagelspitze  $f_{\mathbf{a} \times \mathbf{k}}$ 

charakteristischer Wert der Kopfdurchziehfestigkeit  $f_{\mathsf{head}\,k}$ 

ď Nageldurchmesser n. 8.3.1.1

Eindringtiefe auf Seite der Nagelspitze oder  $t_{pen}$ Länge des profilierten Schaftteils im Bauteil mit Nagelspitze

Dicke des Bauteils auf der Seite des Nagelkopfes  $\mathsf{t}$ 

Kopfdurchmesser des Verbindungsmittels dh

Bei Verwendung von Fermacellplatten ist gemäß /28/ jedoch eine Erhöhung möglich. Es gilt:

"*Bei einschnittigen Verbindungen mit überwiegend kurzzeitiger Beanspruchung darf die ermittelte charakteristische Tragfähigkeit Rk für eine Beanspruchung parallel zum Rand der Gipsfaserplatte um einen Anteil ΔRk wie folgt erhöht werden:*"

 $\Delta R_k$  = min {0.5 · R<sub>k</sub>, 0.25 · R<sub>axk</sub>}  $R_{ax,k}$  = min {f<sub>1k</sub> · d · l<sub>efj</sub> f<sub>2k</sub> · d<sup>2</sup>} …nicht für Platten mit TB-Kanten mit Dicken t ≤ 12.5 mm

Der Ausziehparameter f<sub>ax,k</sub> und die Kopfdurchziehfestigkeit f<sub>head,k</sub> werden n. /16/, 8.3.2 Gl.(8.25), bzw. n. /41/, NCI Zu 8.3.2, Tab. NA.16, bestimmt.

Für die Ermittlung des Ausziehwiderstands F<sub>ax,Rk</sub> darf für alle zulässigen Verbindungsmittel der charakteristische Wert des Kopfziehparameters  $f_{\text{head,k}} = 15 \text{ N/mm}^2$  angenommen werden.

### **Klammern**

Für Klammern gilt das Gleiche wie für Verbindungen mit Nägeln.

Nach /41/, NCI zu 8.4 (NA.13), können beharzte Klammern wie zwei profilierte Nägel der Tragfähigkeitsklasse 2 des gleichen Durchmessers n. Tab. NA.16 betrachtet werden, wenn sie die Anforderungen nach DIN 1052-10 erfüllen, vorausgesetzt, dass der Winkel zwischen dem Klammerrücken und der Faserrichtung des Holzes mindestens 30° beträgt. Andernfalls sind sie wie glattschaftige Nägel zu betrachten.

Bei Verwendung von Fermacellplatten gilt entsprechend /28/ für den Ausziehwiderstand R<sub>ax.k</sub>

 $R_{\text{ax},k}$  = min  $\{2 \cdot f_{\text{ax},k} \cdot d \cdot l_{\text{ef},i} f_{\text{head},k} \cdot d \cdot b_r\}$ b, Klammerrückenbreite

## **Sondernägel**

Nach /41/, 8.3.2 (4), darf der Ausziehwiderstand für Nägel mit anderem als glattem Schaft, wie in EN 14592 definiert, wie folgt berechnet werden

$$
F_{ax, Rk} = \begin{cases} f_{ax, k} \cdot d \cdot t_{pen} & \dots (a) \\ f_{head, k} \cdot d_h^2 & \dots (b) \end{cases} \quad \dots \dots \text{EC 5, Gl. (8.23)}
$$

Nach /41/, NCI Zu 8.3.1.3 (NA.9), darf bei einschnittigen Holzwerkstoff-Holz-Nagelverbindungen mit profilierten Nägeln (Sondernägeln) - außer bei Gipsplatten-Holz-Verbindungen - der charakteristische Wert der Tragfähigkeit Fv,Rk um einen Anteil ΔFv,Rk erhöht werden.

$$
\Delta F_{\text{vRk}} = \min\left\{0.5 \cdot F_{\text{vRk}}\right\} \cdot 0.25 \cdot F_{\text{axRk}}\right\} \quad \dots \text{EC 5 NAD, GI. (NA.125)}
$$

Nach /41/, NCI Zu 8.3.1.4 (NA.4), darf bei einschnittigen Stahlblech-Holz-Nagelverbindungen mit profilierten Nägeln die charakteristische Tragfähigkeit F<sub>v,Rk</sub> nach Gleichung (NA.129) um einen Anteil ΔF<sub>v,Rk</sub> erhöht werden.

$$
\Delta F_{\text{v,Rk}} = \min\left\{0.5 \cdot F_{\text{v,Rk}}\right\} \quad \dots \text{EC 5 NAD, GI. (NA.129)}
$$

Nach /41/, NCI Zu 8.3.2 (NA.12), dürfen für Nägel, die nach /18/ einer Tragfähigkeitsklasse zugeordnet wurden, die charakteristischen Werte für die Ausziehparameter und die Kopfdurchziehparameter n. Tab. NA. 16 bestimmt werden.

## **Schrauben**

Nach /16/, 8.7.2 (4) darf für Verbindungen mit Schrauben n. /26/ mit

6 mm ≤ d ≤12 mm  $0.6 \le d_4/d \le 0.75$ 

> d Außendurchmesser des Gewindes

d<sub>1</sub> Innendurchmesser des Gew.

der charakteristische Ausziehwiderstand berechnet werden zu

$$
F_{ax,\alpha, Rk} = \frac{n_{ef} \cdot f_{ax,k} \cdot d \cdot l_{ef} \cdot k_d}{1.2 \cdot \cos^2 \alpha + \sin^2 \alpha}
$$
  
\n
$$
f_{ax,k} = 0.52 \cdot d^{-0.5} \cdot l_{ef}^{-0.1} \cdot \rho_k^{0.8}
$$
 EC 5, GL (8.39)  
\n
$$
k_d = \min \left\{ \frac{d}{8}, 1 \right\}
$$
...........EC 5, GL (8.40)  
\n
$$
F_{ax,\alpha, Rk}
$$
 characteristischer Wert des Ausziehung in N  
\n
$$
f_{ax,k}
$$
........charakteristischer Wert der Ausziehfestigkeit rechtwinklig zur Faserrichtung in N/mm<sup>2</sup>  
\n
$$
n_{ef}
$$
........wirksame Anzahl von Schrauben, s. 8.7.2 (8)  
\n
$$
l_{ef}
$$
........wirksame Anzahl von Schrauben, s. 8.7.2 (8)  
\n
$$
p_k
$$
........charakteristischer Wert der Rohdichte in kg/m<sup>3</sup>  
\n
$$
\alpha
$$
........Winkel zwischen der Schraubenaches und der Faserrichtung mit  $\alpha \ge 30^{\circ}$ 

### **Passbolzen**

Bei Verbindungen mit Bolzen oder Passbolzen darf der charakteristische Wert der Tragfähigkeit F<sub>v,Rk</sub> n. /16/, 8.2.2, um einen Anteil ΔF<sub>v,Rk</sub> erhöht werden.

Gemäß /16/, 8.2.2 (2), ist  $\Delta F_{V,RK}$  auf 25% von  $F_{V,RK}$  zu begrenzen.

Maßgebend für ΔF<sub>v.Rk</sub> ist die Querdruckspannung unter der Unterlegscheibe. Die wirksame Fläche unter der Scheibe kann n. /16/, 8.5.2(2), zu A  $\cdot$  3.0  $\cdot$  f<sub>c,90,k</sub> berechnet werden.

### **Bolzen und Gewindestangen**

Sofern nichts anderes festgelegt ist, gelten die Bestimmungen für Verbindungen mit Stabdübeln und Passbolzen sinngemäß.

### **Ring- und Scheibendübel**

Ring- oder Scheibendübel bieten keinen Widerstand gegen Herausziehen.

Da Ring- oder Scheibendübel jedoch immer in Verbindung mit Bolzen ausgeführt werden müssen, wird vom Programm der Herausziehwiderstand des verwendeten Bolzens ermittelt.

Dieser Herausziehwiderstand kann auch gemäß /16/, 8.2.2, oder /1/, 12.3 (8), zur Erhöhung der Schertragfähigkeit herangezogen werden.

### Holzträger n. DIN 1052:2008

### **Bemessung für Biegung und Zug**

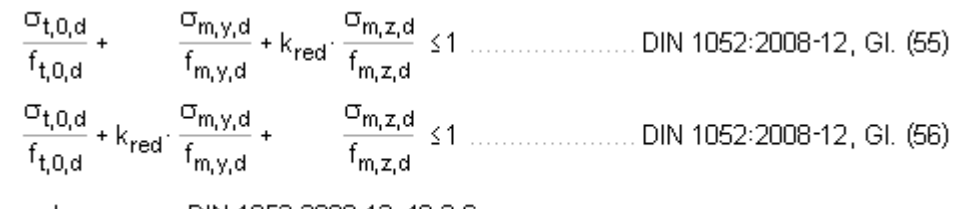

k<sub>red</sub> ......... DIN 1052:2008-12, 10.2.6

### **Bemessung für Biegung und Druck**

### **Bemessung für Biegung und Druck nach dem Ersatzstabverfahren**

$$
\frac{\sigma_{c,0,d}}{k_{c,y} \cdot f_{c,0,d}} + \frac{\sigma_{m,y,d}}{k_{m} \cdot f_{m,y,d}} + k_{red} \cdot \frac{\sigma_{m,z,d}}{f_{m,z,d}} \le 1 \dots \dots \text{ DIN 1052:2008-12, GL (71)}\n\frac{\sigma_{c,0,d}}{k_{c,z} \cdot f_{c,0,d}} + k_{red} \cdot \frac{\sigma_{m,y,d}}{k_{m} \cdot f_{m,y,d}} + \frac{\sigma_{m,z,d}}{f_{m,z,d}} \le 1 \dots \dots \text{ DIN 1052:2008-12, GL (72)}\n k_{c,y} \dots \dots \text{ DIN 1052:2008-12, GL (64)}
$$

### **Schub aus Querkraft**

 $\frac{\tau_{\text{d}}}{f} \leq 1$ ........ DIN 1052:2008-12, GI. (59)  $f_{v,d}$ 

### **Stahlbleche**

#### **Bemessung für Biegung E-E**

$$
\frac{\sigma_d}{f_{yd}} \le 1
$$

### **Bemessung für Schub**

$$
\frac{\tau_d}{\tau_{R,d}} \leq 1 \quad \dots \text{ mit } \dots \text{ } \tau_{R,d} \equiv \frac{f_{yd}}{\sqrt{3}}
$$

### **Vergleichsspannung**

$$
\frac{\sigma_v}{f_{yd}} \quad \text{if} \quad \dots \text{ mit } \dots \text{ } \sigma_v = \sqrt{\sigma_d^2 + 3 \cdot \tau_d^2}
$$

### **Ringdübel n. DIN 1052:2008**

### **Bemessungswert der Tragkraft**

 $k_{\alpha}$  =  $\frac{1}{(1.3 + 0.001 \cdot d_{c}) \cdot \sin^{2} α + \cos^{2} α}$  ....... /1/, Gl. (259) ist die Rohdichte  $p_k$ < 350 kg/m $^3$  wird R $_{\rm c,0,k}$  um den Faktor  $p_k$ / 350 abgemindert  $p_k$ > 350 kg/m<sup>3</sup> wird R<sub>c,0,k</sub> um den Faktor k<sub>p</sub> vergrößert  $k_{\rho}$ weichen die Holzdicken  $t_1$  des Seitenholzes oder  $t_2$  des Mittelholzes von den Bedingungen n. DIN 1052:2008-12, 13.3.3.2 (1) ab, wird  $R_{c,0,k}$  um den Faktor  $k_t$  abgemindert  $\mathsf{k}_{\mathsf{t}}$ 

## **wirksame Anzahl der in Faserrichtung hintereinander liegenden Verbindungsmittel (n > 2)**

$$
n_{\text{ef}} = \left[2 + \left(1 - \frac{n}{20}\right) \cdot (n - 2)\right] \cdot \frac{90 - \alpha}{90} + n \cdot \frac{\alpha}{90} \quad \dots \dots \dots \quad \text{(17. (265))}
$$
  
  $\alpha$  \quad \text{Winkel zwischen Kraft und Faser

### Scheibendübel n. DIN 1052:2008

#### **Bemessungswert der Tragkraft**

4H-HBST Trägerstöße Details

$$
R_{j,\alpha,d} = R_{c,d} + R_{b,\alpha,d}
$$
  
\n
$$
R_{c,0(\alpha),d} = \frac{k_{\text{mod}} \cdot R_{c,0(\alpha),k}}{\gamma_M}
$$
  
\n
$$
R_{c,k} = \begin{cases} 18 \cdot d_c^{1.5} & \text{in N} \text{ für Dübeltypen C1 bis C5} \\ 25 \cdot d_c^{1.5} & \text{in N} \text{ für Dübeltypen C1 bis C5} \end{cases}
$$
  
\n
$$
R_{c,k} = \begin{cases} 18 \cdot d_c^{1.5} & \text{in N} \text{ für Dübeltypen C1 bis C5} \\ 25 \cdot d_c^{1.5} & \text{in N} \text{ für Dübeltypen C1 bis C11} \end{cases}
$$
  
\n
$$
R_{k} = \frac{18}{350}
$$
  
\n
$$
R_{k} = \frac{18}{350}
$$
  
\n
$$
R_{k} = \frac{18}{350}
$$
  
\n
$$
R_{k} = \frac{18}{350}
$$
  
\n
$$
R_{k} = \frac{18}{350}
$$
  
\n
$$
R_{k} = \frac{18}{350}
$$
  
\n
$$
R_{k} = \frac{18}{350}
$$
  
\n
$$
R_{k} = \frac{18}{350}
$$
  
\n
$$
R_{k} = \frac{18}{350}
$$
  
\n
$$
R_{k} = \frac{18}{350}
$$
  
\n
$$
R_{k} = \frac{18}{350}
$$
  
\n
$$
R_{k} = \frac{18}{350}
$$
  
\n
$$
R_{k} = \frac{18}{350}
$$
  
\n
$$
R_{k} = \frac{18}{350}
$$
  
\n
$$
R_{k} = \frac{18}{350}
$$
  
\n
$$
R_{k} = \frac{18}{350}
$$
  
\n
$$
R_{k} = \frac{18}{350}
$$
  
\n
$$
R_{k} = \frac{18}{350}
$$
  
\n
$$
R_{k} = \frac{18}{350}
$$
  
\

**wirksame Anzahl der in Faserrichtung hintereinander liegenden Verbindungsmittel (n > 2)**

$$
n_{\text{ef}} = \left[ 2 + \left( 1 - \frac{n}{20} \right) \cdot (n - 2) \right] \cdot \frac{90 - \alpha}{90} + n \cdot \frac{\alpha}{90} \quad \dots \dots \dots \quad /1/, \text{GL (265)}
$$

α Winkel zwischen Kraft und Faser

## Stabdübel n. DIN 1052:2008

### **vereinfachtes Rechenverfahren**

Bei Wahl des vereinfachten Rechenverfahrens n. DIN 1052, 12.2.3, errechnet sich der Bemessungswert der Tragkraft zu

$$
R_{c,0(\alpha),d} = \frac{k_{mod} \cdot R_{c,0(\alpha),k}}{V_M}
$$
  
\n
$$
R_k = \sqrt{\frac{2 \cdot \beta}{1 + \beta}} \cdot \sqrt{2 \cdot M_{y,k} \cdot f_{h,1,k} \cdot d}
$$
  
\n
$$
R_k = \sqrt{2} \cdot \sqrt{2 \cdot M_{y,k} \cdot f_{h,1,k} \cdot d}
$$
  
\n
$$
R_k = \sqrt{2} \cdot \sqrt{2 \cdot M_{y,k} \cdot f_{h,k} \cdot d}
$$
  
\n
$$
M
$$
, Gl. (197), für Verbindungen mit Stahlblechen  
\n
$$
t_{1,req} = 1.15 \cdot \left(2 \cdot \sqrt{\frac{\beta}{1 + \beta} + 2}\right) \cdot \sqrt{\frac{M_{y,k}}{f_{h,1,k} \cdot d}}
$$
  
\n
$$
t_{2,req} = 1.15 \cdot \left(\frac{4}{\sqrt{1 + \beta}}\right) \cdot \sqrt{\frac{M_{y,k}}{f_{h,2,k} \cdot d}}
$$
  
\n
$$
M
$$
, Gl. (194), Mindestdicke Mittenholz  
\n
$$
M_{y,k} = 0.3 \cdot f_{u,k} \cdot d^{2.6}
$$
  
\n
$$
f_{h,0,k} = \frac{f_{h,0,k}}{k_{g0} \cdot \sin^2 \alpha + \cos^2 \alpha}
$$
  
\n
$$
m_{y,k} = 0.082 \cdot (1 - 0.01 \cdot d) \cdot p_k
$$
  
\n
$$
R_{g0} = 1.35 + 0.015 \cdot d
$$
  
\n
$$
M
$$
, Gl. (203)  
\n
$$
k_{g0} = 0.90 + 0.015 \cdot d
$$
  
\n
$$
M
$$
, Gl. (204), für Nadelhölzer  
\n
$$
M
$$
, Gl. (205), für Laubhölzer

## **wirksame Anzahl der in Faserrichtung hintereinander liegenden Verbindungsmittel (n > 2)**

$$
n_{\text{ef}} = \left[ \min \left\{ n_j \, n^{0.9} \cdot \frac{4}{\sqrt[3]{\frac{a_1}{10 \cdot d}}} \right\} \right] \cdot \frac{90 - \alpha}{90} + n \cdot \frac{\alpha}{90} \quad \dots \dots \dots \quad /1/_{\text{r}} \text{ Gl. (210)}
$$

- α Winkel zwischen Kraft und Faser
- a<sub>1</sub> Abstand der Stabdübel untereinander in Faserrichtung

Alternativ kann mit dem genaueren Verfahren nach **[Anhang G.2](#page-45-0)** gerechnet werden.

### **Schrauben n. DIN 1052:2008**

### **Bemessungswert der Tragkraft vereinfachtes Rechenverfahren**

Bei Wahl des vereinfachten Rechenverfahrens n. DIN 1052, 12.2.3, errechnet sich der Bemessungswert der Tragkraft zu

$$
R_{c,0(\alpha),d} = \frac{k_{mod} \cdot R_{c,0(\alpha),k}}{v_M}
$$
  
\n
$$
R_k = \sqrt{\frac{2 \cdot \beta}{1 + \beta}} \cdot \sqrt{2 \cdot M_{y,k} \cdot f_{h,1,k} \cdot d}
$$
  
\n
$$
R_k = \sqrt{2} \cdot \sqrt{2 \cdot M_{y,k} \cdot f_{h,k} \cdot d}
$$
  
\n
$$
R_k = 1.15 \cdot \left(2 \cdot \sqrt{\frac{\beta}{1 + \beta}} + 2\right) \cdot \sqrt{\frac{M_{y,k}}{f_{h,1,k} \cdot d}}
$$
  
\n
$$
M_i
$$
 GI. (197), für Verbindungen mit Stahlblechen  
\n
$$
t_{1,req} = 1.15 \cdot \left(2 \cdot \sqrt{\frac{\beta}{1 + \beta}} + 2\right) \cdot \sqrt{\frac{M_{y,k}}{f_{h,1,k} \cdot d}}
$$
  
\n
$$
M_i
$$
 GI. (192), Mindestdicke Settenholz  
\n
$$
t_{2,req} = 1.15 \cdot \left(\frac{4}{\sqrt{1 + \beta}}\right) \cdot \sqrt{\frac{M_{y,k}}{f_{h,2,k} \cdot d}}
$$
  
\n
$$
M_i
$$
 GI. (194), Mindestdicke Mittenholz  
\n
$$
M_{y,k} = 0.15 \cdot f_{u,k} \cdot d^{2.6}
$$
  
\n
$$
f_{h,a,k} = \frac{f_{h,a,k}}{k_{g0} \cdot \sin^2 \alpha + \cos^2 \alpha}
$$
  
\n
$$
M_i
$$
 GI. (202)  
\n
$$
f_{h,a,k} = 0.082 \cdot (1 - 0.01 \cdot d) \cdot p_k
$$
  
\n
$$
M_i
$$
 GI. (203)  
\n
$$
k_{g0} = 1.35 + 0.015 \cdot d
$$
  
\n
$$
M_i
$$
 GI. (204), für Nadelhölzer  
\n
$$
k_{g0} = 0.90 + 0.015 \cdot d
$$
  
\n
$$
M_i
$$
 GI. (205), für Laubhölzer

### **wirksame Anzahl der in Faserrichtung hintereinander liegenden Verbindungsmittel (n > 2)**

$$
n_{\text{ef}} = \left[ \min \left\{ n_{j}, n^{0.9} \cdot \frac{4}{\sqrt[3]{\frac{a_{1}}{10 \cdot d}}} \right\} \right] \cdot \frac{90 - \alpha}{90} + n \cdot \frac{\alpha}{90} \quad \dots \dots \dots \quad /1 / \text{, Gl. (210)}
$$

- α Winkel zwischen Kraft und Faser
- a<sub>1</sub> Abstand der Stabdübel untereinander in Faserrichtung

Alternativ kann mit dem genaueren Verfahren nach **[Anhang G.2](#page-45-0)** gerechnet werden.

### **charakteristische Tragfähigkeit genaueres Verfahren**

Bei Wahl des genaueren Verfahren nach DIN 1052:2008-12, Anhang G.2 (s. auch Erl. DIN 1052:2008-12, E12.6), berechnet sich die charakteristische Tragfähigkeit nach folgenden Gleichungen, von denen der kleinste Wert maßgebend ist.

4H-HBST Trägerstöße Details

**zweischnittige Verbindungen**

## SPAX- und ASSY-Schrauben

<span id="page-45-0"></span>Die Berechnung von SPAX-Schrauben mit Teil- oder Vollgewinde erfolgt gemäß /9/, /10/, /11/, /12/ und /13/; Würth ASSY Vollgewindeschrauben und Selbstbohrende Schrauben entspr. /14/ und /15/.

## genaueres Verf. DIN 1052:2008 für den Nachweis mit stiftförmigen Verbindungsmitteln

Für Verbindungen aus Holz berechnet sich die charakteristische Tragfähigkeit nach folgenden Gleichungen. Der kleinste Wert ist maßgebend.

4H-HBST Trägerstöße Details

**zweischnittige Verbindungen** Für zweischnittige **Stahlblech-Holz-Verbindungen** berechnet sich die charakteristische Tragfähigkeit nach folgenden Gleichungen, von denen der kleinste Wert maßgebend ist. 

## Bemessungsverfahren für stiftförmige Verbindungsmittel

Für Verbindungen aus Holz gemäß Erl. DIN 1052:2008-12, E 12.2.2(3), kann der Bemessungswert der Tragfähigkeit nach den Gleichungen DIN 1052:2008-12, Anhang G.2, durch Einsetzen der Bemessungswerte M<sub>v,d</sub> und f<sub>h,d</sub> direkt berechnet werden.

Der kleinste Wert ist maßgebend.

$$
R_{d} = f_{h,1,d} \cdot t_{1} \cdot d \quad \text{(G.1b)}
$$
\n
$$
R_{d} = \frac{f_{h,1,d} \cdot t_{1} \cdot d}{1 + \beta} \cdot \left[ \sqrt{\beta + 2 \cdot \beta^{2} + \left[ 1 + \frac{t_{2}}{t_{1}} + \left( \frac{t_{2}}{t_{1}} \right)^{2} \right] + \beta^{3} \cdot \left( \frac{t_{2}}{t_{1}} \right)^{2}} - \beta \cdot \left( 1 + \frac{t_{2}}{t_{1}} \right) \right] \quad \text{(G.2b)}
$$
\n
$$
R_{d} = \frac{f_{h,1,d} \cdot t_{1} \cdot d}{2 + \beta} \cdot \left[ \sqrt{2 \cdot \beta \cdot (1 + \beta) + \frac{4 \cdot \beta \cdot (2 + \beta) \cdot M_{yd}}{f_{h,1,d} \cdot d \cdot t_{1}^{2}}} - \beta \right] \quad \text{(H.2c)
$$
\n
$$
R_{d} = \frac{f_{h,1,d} \cdot t_{2} \cdot d}{1 + 2 \cdot \beta} \cdot \left[ \sqrt{2 \cdot \beta^{2} \cdot (1 + \beta) + \frac{4 \cdot \beta \cdot (2 + \beta) \cdot M_{yd}}{f_{h,1,d} \cdot d \cdot t_{2}^{2}}} - \beta \right] \quad \text{(H.3d)}
$$
\n
$$
R_{d} = \sqrt{\frac{2 \cdot \beta}{1 + \beta}} \cdot \sqrt{2 \cdot M_{y,d} \cdot f_{h,1,d} \cdot d} \quad \text{(H.3e)}
$$
\n
$$
R_{d} = \sqrt{\frac{2 \cdot \beta}{1 + \beta}} \cdot \sqrt{2 \cdot M_{y,d} \cdot f_{h,1,d} \cdot d} \quad \text{(H.3e)}
$$
\n
$$
R_{d} = f_{h,1,d} \cdot t_{1} \cdot d \quad \text{(H.3e)}
$$
\n
$$
R_{d} = f_{h,1,d} \cdot t_{2} \cdot d \cdot \beta \quad \text{(H.3e)}
$$
\n
$$
R_{d} = \frac{f_{h,1,d} \cdot t_{1} \cdot d}{2 + \beta} \cdot \left[ \sqrt{2 \cdot \beta \cdot (1 + \beta) + \frac{4 \cdot \beta \cdot (2 + \beta) \cdot M_{yd}}{f_{h,1,d} \cdot d \cdot t
$$

Für zweischnittige **Stahlblech-Holz-Verbindungen** berechnet sich die charakteristische Tragfähigkeit nach folgenden Gleichungen, von denen der kleinste Wert maßgebend ist.

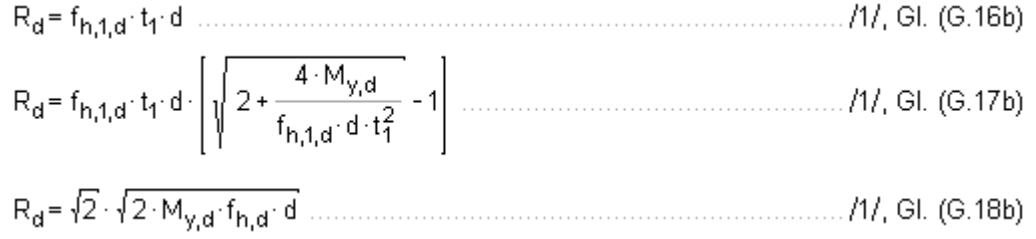

## Erhöhung der Tragfähigkeit durch Berücksichtigung des Ausziehwiderstands n. DIN 1052:2008

In bestimmten Fällen darf die Tragfähigkeit R<sub>k</sub> um einen Anteil ΔR<sub>k</sub> erhöht werden. Dieser Anteil resultiert aus dem Ausziehwiderstand des Verbindungsmittels.

## **Nägel**

Bei Verbindung mit glattschaftigen Nägeln sieht DIN 1052 unter Verwendung üblicher Materialien keine Möglichkeit der Erhöhung der Tragfähigkeit vor.

Bei Verwendung von Fermacellplatten ist gemäß /4/ jedoch eine Erhöhung möglich. Es gilt:

"*Bei einschnittigen Verbindungen mit überwiegend kurzzeitiger Beanspruchung darf die ermittelte charakteristische Tragfähigkeit Rk für eine Beanspruchung parallel zum Rand der Gipsfaserplatte um einen Anteil ΔRk wie folgt erhöht werden*:"

 $\Delta R_k$  = min  $\{0.5 \cdot R_k$ , 0.25  $\cdot R_{\alpha \times k}\}$  $R_{\text{ax},k}$  = min  $\{f_{4,k} \cdot d \cdot l_{\text{ef}}\}$   $f_{2,k} \cdot d^2$ …nicht für Platten mit TB-Kanten mit Dicken t ≤ 12.5 mm 4H-HBST Trägerstöße Details

Für die Ermittlung des Ausziehwiderstands R<sub>ax.k</sub> darf für alle zulässigen Verbindungsmittel der charakteristische Wert des Kopfziehparameters  $f_{2,k}$  = 15 N/mm<sup>2</sup> angenommen werden.

### **Klammern**

Für Klammern gilt das Gleiche wie für Verbindungen mit Nägeln. Bei Verwendung von Fermacellplatten gilt entsprechend /4/ für den Ausziehwiderstand  $R_{ax}$ 

$$
R_{\text{ax},k} = \min\left\{2 \cdot f_{1,k} \cdot d \cdot I_{\text{ef},i} f_{2,k} \cdot d \cdot b_r\right\}
$$

b, Klammerrückenbreite

## **Sondernägel**

Bei einschnittigen Holzwerkstoff-Holz-Nagelverbindungen mit Sondernägeln der Tragfähigkeitsklasse 3 - nicht jedoch bei Gipskarton-Holz-Verbindungen - darf der charakteristische Wert der Tragfähigkeit R<sub>k</sub> n. /1/, Gl. (226), um einen Anteil  $ΔR<sub>k</sub>$  erhöht werden.

 $\Delta R_k$  = min{0.5 · R<sub>ki</sub> 0.25 · R<sub>axk</sub>} ............. DIN 1052, GI. (227)  $R_{ax,k}$  = min  $\{f_{1,k}: d \cdot l_{efi}, f_{2,k}: d_k^2\}$  ......... DIN 1052, GI. (233)

 $f_{4,k}$  charakteristischer Wert des Ausziehparameters

 $f_{2,k}$  ... des Kopfdurchziehparameters

- d Nenndurchmesser des Nagels
- Außendurchmesser des Nagelkopfs dι
- wirksame Nageleinschlagtiefe  $I_{\text{ef}}$

Beim Anschluss von Brettsperrholz, Sperrholz, OSB-Platten, kunstharz- oder zementgebundenen Spanplatten dürfen die charakteristischen Werte des Kopfdurchziehparameters f<sub>2.k</sub> n. Tab. 14 nur dann in Rechnung gestellt werden, wenn diese Platten mindestens 20 mm dick sind.

Die charakteristische Rohdichte  $\rho_k$  ist dabei mit 380 kg/m<sup>3</sup> in Rechnung zu stellen.

Für Platten mit einer Dicke zwischen 12 mm und 20 mm darf in allen Fällen nur mit f<sub>2,k</sub> = 8 N/mm<sup>2</sup> gerechnet werden. Bei geringeren Plattendicken als 12 mm darf mit  $R_{ax,k} = 400$  N gerechnet werden.

Bei einschnittigen Stahlblech-Holz-Nagelverbindungen mit Sondernägeln der Tragfähigkeitsklasse 3 darf der charakteristische Wert der Tragfähigkeit R<sub>k</sub> n. Gl. (228) um einen Anteil ΔR<sub>k</sub> erhöht werden.

 $\Delta R_k$  = min{0.5 · R<sub>ki</sub> 0.25 · R<sub>axk</sub>} ............. DIN 1052, GI. (229)  $R_{\text{ax},k}$  = min  $\{f_{1,k} \cdot d \cdot l_{\text{ef}}$ ,  $f_{2,k} \cdot d_k^2\}$  ...... DIN 1052, GI. (233)

## **Schrauben**

Bei einschnittigen Verbindungen mit Holzschrauben darf der charakteristische Wert der Tragfähigkeit R $_k$ um einen Anteil ΔR<sub>k</sub> erhöht werden.

Der charakteristische Wert des Ausziehwiderstands von Holzschrauben, die unter einem Winkel 45° ≤ α ≤ 90° zur Faserrichtung in das Holz eingeschraubt sind, darf wie folgt berechnet werden.

$$
R_{ax,k} = min \left\{ \frac{f_{1,k} \cdot d \cdot I_{ef}}{\sin^2 \alpha + \frac{4}{3} \cos^2 \alpha} : f_{2,k} \cdot d_k^2 \right\}
$$
 DIN 1052, GI. (235)

Für f<sub>1,k</sub> und f<sub>2,k</sub> dürfen die in /1/, Tab. 15, angegebenen Werte in Rechnung gestellt werden. Holzschrauben mit einem Gewinde n. DIN 7998 dürfen ohne Nachweis in die Tragfähigkeitsklasse 2A eingestuft werden.

Für den Nachweis der Tragfähigkeit einer Holzschraube mit einem Gewinde n. DIN 7998 auf Zug in Schaftrichtung darf die charakteristische Tragfähigkeit der Schraube angenommen werden zu

Kerndurchmesser der Schrauben in mm d<sub>Kern</sub>

Beim Anschluss von Brettsperrholz, Sperrholz, OSB-Platten, kunstharz- oder zementgebundenen Spanplatten dürfen die charakteristischen Werte des Kopfdurchziehparameters f<sub>2.k</sub> n. Tab. 14 nur dann in Rechnung gestellt werden, wenn diese Platten mindestens 20 mm dick sind.

Die charakteristische Rohdichte  $\rho_k$  ist dabei mit 380 kg/m<sup>3</sup> in Rechnung zu stellen.

Für Platten mit einer Dicke zwischen 12 mm und 20 mm darf in allen Fällen nur mit f<sub>2,k</sub> = 8 N/mm<sup>2</sup> gerechnet werden. Bei geringeren Plattendicken als 12 mm darf mit  $R_{ax,k}$  = 400 N gerechnet werden.

### **Passbolzen**

Bei Verbindungen mit Passbolzen darf der charakteristische Wert der Tragfähigkeit R<sub>k</sub> n. 12.2 um einen Anteil ΔR<sub>k</sub> erhöht werden.

 $\Delta R_k$  = min {0.25 · R<sub>k</sub>, 0.25 · R<sub>ax, k</sub>} ...... DIN 1052, GI. (209)

Für die Berechnung von R<sub>ax</sub> wird i.d.R. die Querdruckpressung der Unterlegscheibe auf das Holz maßgebend.

Die effektive Querdruckfläche ist abhängig vom Unterlegscheiben- und vom Bolzendurchmesser und berechnet sich gemäß /8/, 8.3, zu

$$
A_{ef} = \frac{\pi \cdot d_1^2}{4} + d_2 \cdot (a_1 - d_2) - \frac{\pi \cdot d_2^2}{4}
$$

### **Bolzen und Gewindestangen**

Sofern nichts anderes festgelegt ist, gelten die Bestimmungen für Verbindungen mit Stabdübeln und Passbolzen sinngemäß.

### **Ring- und Scheibendübel**

Ring- oder Scheibendübel bieten keinen Widerstand gegen Herausziehen.

Da Ring- oder Scheibendübel jedoch immer in Verbindung mit Bolzen ausgeführt werden müssen, wird vom Programm der Herausziehwiderstand des verwendeten Bolzens ermittelt.

∓

Dieser Herausziehwiderstand kann auch gemäß /1/, 12.3(8) zur Erhöhung der Schertragfähigkeit herangezogen werden.

zur Hauptseite *4H*-HBST, Trägerstöße

@pcae GmbH Kopernikusstr. 4A 30167 Hannover Tel. 0511/70083-0 Fax 70083-99 Mail dte@pcae.de